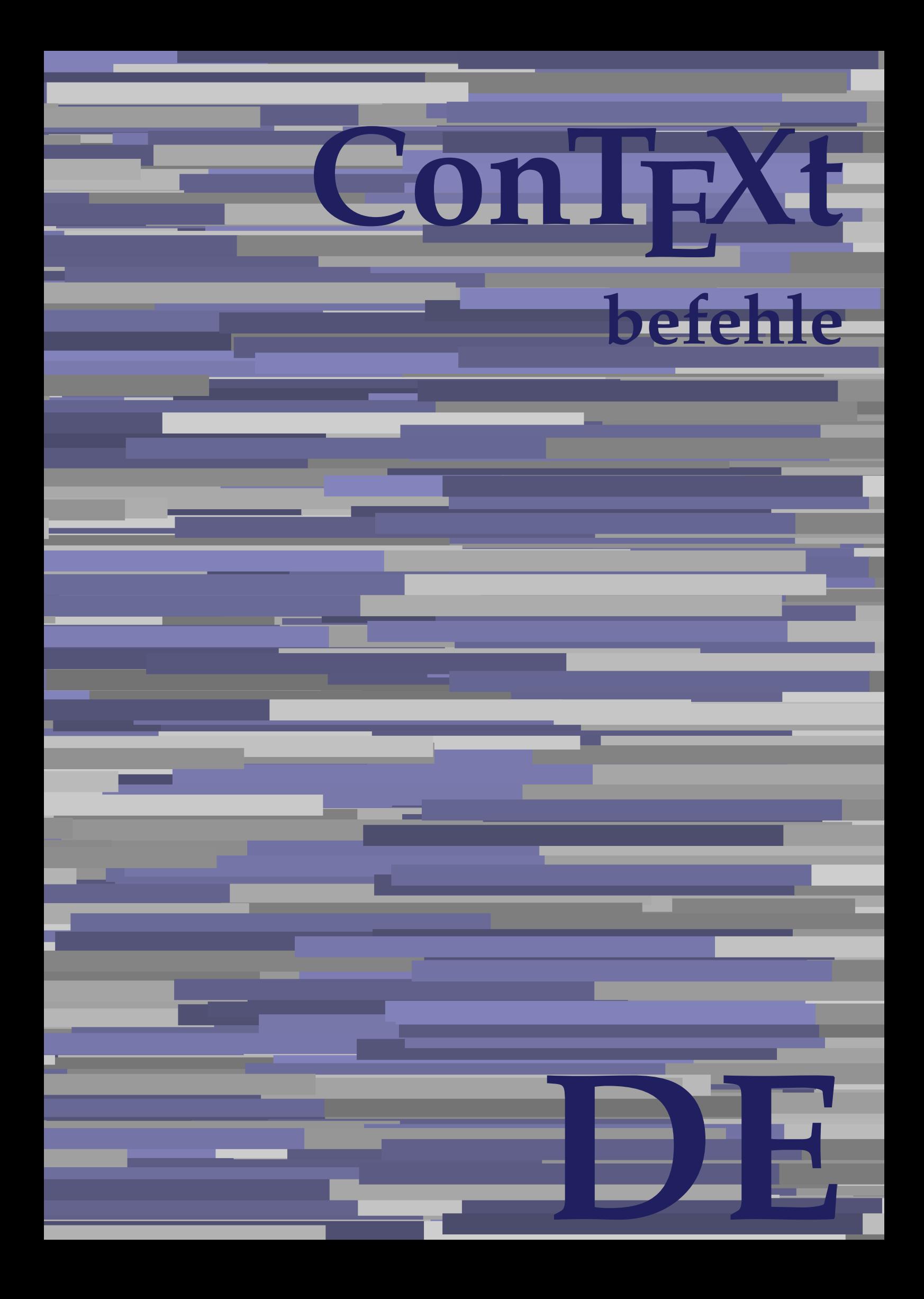

## **ConTEXt befehle**

**language** : de / deutsch **version** : 13. Juli 2020 **maintainer**: Wolfgang Schuster **comments** : ntg-context@ntg.nl

Alphabeticnumerals **\Alphabeticnumerals {...}** AMSTEX **\AMSTEX** AmSTeX **\AmSTeX** And **\And** abjadnaivenumerals **\abjadnaivenumerals {...}** abjadnodotnumerals **\abjadnodotnumerals {...}** abjadnumerals **\abjadnumerals {...}** absatz:instance  $\setminus$ SECTION  $[...]$   $\{...$ } absatz:instance:assignment \SECTION [..=..] absatz:instance:assignment:chapter **(absatz:instance:assignment:part finite hapter [..=..]**<br>absatz:instance:assignment:part **finite happer halo** absatz:instance:assignment:part \part **[..=..]** absatz:instance:assignment:section **[..=..]** absatz:instance:assignment:subject **[..=..]** absatz:instance:assignment:subsection **\subsection** *\subsection*  $[..=..]$ absatz:instance:assignment:subsubject \subsubject **[..=..]** absatz:instance:assignment:subsubsection **\subsubsection**  $\simeq$   $\simeq$ absatz:instance:assignment:subsubsubject \subsubsubject [..=..] absatz:instance:assignment:subsubsubsection \subsubsubsection **[..=..]** absatz:instance:assignment:subsubsubsubject \subsubsubsubject [..=..] absatz:instance:assignment:subsubsubsubsection \subsubsubsubsection [..=..]<br>absatz:instance:assignment:subsubsubsubsubject \subsubsubsubsubsubject [..=..] absatz:instance:assignment:subsubsubsubsubject \subsubsubsubsubject **[..=..]** absatz:instance:assignment:title \title **[..=..]** absatz:instance:chapter **butter**  $\{... \} \{... \}$ absatz:instance:ownnumber  $\setminus$ SECTION  $[...]$  {...} {...} absatz:instance:ownnumber:chapter **\chapter \chapter [...]**  $\{ \ldots \}$  {...} absatz:instance:ownnumber:part  $\{part [\dots] \}$ ...}  ${...}$ absatz:instance:ownnumber:section **\section [...]** {...} {...} absatz:instance:ownnumber:subject **\subject [...]** {...} {...} absatz:instance:ownnumber:subsection \subsection **[...] {...} {...}** absatz:instance:ownnumber:subsubject \subsubject  $\{\ldots\}$  {...} \subsubject \subsubject \subsubject \end{bmath} absatz:instance:ownnumber:subsubsection **\subsubsection**  $\{ \ldots \} \{ \ldots \}$ absatz:instance:ownnumber:subsubsubject \subsubsubject **[...] {...} {...}** absatz:instance:ownnumber:subsubsubsection \subsubsubsection **[...] {...} {...}** absatz:instance:ownnumber:subsubsubsubject \subsubsubsubject  $[\ldots]$  {...}  $\ldots$ } absatz:instance:ownnumber:subsubsubsubsection **\subsubsubsubsubsection**  $[\ldots]$   $\{\ldots\}$   $\{\ldots\}$ absatz:instance:ownnumber:subsubsubsubsubject \subsubsubsubsubject [...]  $\{\ldots\}$   $\{\ldots\}$ absatz:instance:ownnumber:title  $\tilde{\ldots}$   $\tilde{\ldots}$  {...}  $\ldots$ } absatz:instance:part \part **[...] {...}** absatz:instance:section \section **[...] {...}** absatz:instance:subject **bubject**  $\text{subject}$  [...] {...} absatz:instance:subsection \subsection **[...] {...}**  $absatz: instance: subsubject$ absatz:instance:subsubsection  $\{... \} \{... \}$ absatz:instance:subsubject  $\square$  \subsubsubject [...] {...} absatz:instance:subsubsection  $\simeq$   $\simeq$   $\simeq$   $\simeq$   $\simeq$   $\simeq$   $\simeq$   $\simeq$   $\simeq$   $\simeq$   $\simeq$   $\simeq$   $\simeq$   $\simeq$   $\simeq$   $\simeq$   $\simeq$   $\simeq$   $\simeq$   $\simeq$   $\simeq$   $\simeq$   $\simeq$   $\simeq$   $\simeq$   $\simeq$   $\simeq$   $\s$ absatz:instance:subsubsubsubject  $\simeq$  \subsubsubsubsubject  $[...]$  {...} absatz:instance:subsubsubsubsection \subsubsubsubsubsection [...]  $\{... \}$ absatz:instance:subsubsubsubsubject  $\substack{\substack{\text{subsubsubsub} \text{subsubsub}}$  [...]  $\{... \}$ absatz:instance:title  $\{\text{t} \in \{...\} \}$ activatespacehandler **business \activatespacehandler {...}** actualday **\actualday**  $\{\alpha\}$ actualmonth **\actualmonth** actualyear **\actualyear**  $\lambda$ acute **\acute {...}** adaptcollector **\adaptcollector [...]** [..=..] adaptfontfeature **\adaptfontfeature [...] [..=..]** adaptpapersize **\adaptpapersize [...] [...]** addfeature **by a support of the set of the set of the set of the set of the set of the set of the set of the set of the set of the set of the set of the set of the set of the set of the set of the set of the set of the set** addfeature:direct **baddfeature {...}** addtocommalist **\addtocommalist {...}** \... addtoJSpreamble **\addtoJSpreamble {...}** {...} addvalue **\addvalue {...}** {...} aftersplitstring **\aftersplitstring ... \at ... \to \...** alignbottom **\alignbottom** aligned **\aligned**  $\{... \}$ alignedbox **\alignedbox**  $\ldots$  {...} \... {...} alignedline  $\alpha$  and  $\alpha$  alignedline  $\{\ldots\}$  {...} {...} alignhere **\alignhere** alignmentcharacter **\alignmentcharacter** allinputpaths **\allinputpaths**

AfterPar **\AfterPar {...}** aftertestandsplitstring **because that the set of the set of the set of the set of the set of the set of the set of the set of the set of the set of the set of the set of the set of the set of the set of the set of the set** 

alwayscitation **be always alwayscitation alwayscitation alwayscitation alwayscitation alwayscitation alwayscitation alwayscitation alwayscitation alwayscitation alwayscitation alwayscitation alwayscit** alwayscitation:alternative **\alwayscitation [...]** [...] alwayscitation:userdata **\alwayscitation [..=..] [..=..]** alwayscite **business alwayscite alwayscite** [..=..] [...] alwayscite:alternative **business \alwayscite [...]** [...] alwayscite:userdata **being alwayscite [..=..]** [..=..] amgitterausrichten **\amgitterausrichten \amgitterausrichten** [...]  $\{...$ amgitterausrichten:list **\amgitterausrichten [...] {...}** ampersand **\ampersand** antiqua **\antiqua \antiqua** appendetoks **back appendetoks** ... \to \... appendgvalue **being a contract to the contract of the contract of the contract of the contract of the contract of the contract of the contract of the contract of the contract of the contract of the contract of the contract** appendtocommalist **appendtocommalist**  $\ldots$  **\appendtocommalist**  $\ldots$  **\...** appendtoks **back appendtoks** ... \to \... appendtoksonce **\appendtoksonce ... \to \...** appendvalue **business and the contract of the contract of the contract of the contract of the contract of the contract of the contract of the contract of the contract of the contract of the contract of the contract of the** apply<br>
applyalternativestyle<br>
applyalternativestyle<br>
applyalternativestyle<br>
applyalternativestyle applyprocessor **applyprocessor \applyprocessor** {...} {...} applytocharacters **\applytocharacters \applytocharacters \** applytocharacters **\applytocharacters \applytocharacters \... {...}**<br>applytofirstcharacter **\applytofirst \applytofirstcharacter** \... { applytowords **\applytowords** \... {...} arabicdecimals **\arabicdecimals {...}** arabicexnumerals **\arabicexnumerals {...}** arabicnumerals **arabicnumerals arabicnumerals**  $\{... \}$ arg **\arg {...}** asciimode **\asciimode**  $\setminus$ asciistr **\asciistr** {...} assigndimen **bassign assigndimen assigndimen assigndimen assigndimen assigndimen a** assignifempty<br>assignifempty **assignifically contained assignifically assignifically assignifically**  $\lambda = 0$ **.** assumelongusagecs **based in the sumelongusagecs \... {...**} astype  $\{\ldots\}$ attachment:instance  $\lambda$ ATTACHMENT [...] [..=..] attachment:instance:attachment **attachment attachment [...]** [..=..] aufseite **\aufseite**  $\qquad \qquad \text{all}$ ausschnitt **\ausschnitt**  $\begin{cases} 1 & \text{...} \\ 0 & \text{...} \end{cases}$ autocap **\autocap {...}** autodirhbox **\autodirhbox** ... {...} autodirvbox **\autodirvbox** ... {...} autodirvtop **but automaker automaker automaker automaker automaker automaker automaker automaker automaker autom** autoinsertnextspace **based in the set of the set of the set of the set of the set of the set of the set of the set of the set of the set of the set of the set of the set of the set of the set of the set of the set of the s** autointegral **butching autointegral {...}** {...} automathematics  $\alpha t$ **. automathematics**  $\ldots$ autoorientation **\autoorientation {...}** autopagestaterealpage **being the controller of the controller of the controller**  $\lambda$ **utopagestaterealpage {...}** autorule **\autorule**  $\lambda$ utorule ... \relax autosetups **being autosetups autosetups autosetups autosetups autosetups autostarttext autostarttext autosetups being** availablehsize **\availablehsize** averagecharwidth **\averagecharwidth** BeforePar **\BeforePar {...}** Big  $\bigcup$ Bigg  $\bigcup$ Biggl ... **Biggl** ... Biggm **biggm** ... Biggr ... Bigl ... **\Bigl ...** 

```
alphabeticnumerals \alphabeticnumerals {...}
anchor \anchor \anchor [...] [..=..] [..=..] {...}
                                                            applyalternativestyle \applyalternativestyle {...}
                                                           applytofirstcharacter \applytofirstcharacter \... {...}
applytosplitstringchar \applytosplitstringchar \... {...}
applytosplitstringcharspaced \applytosplitstringcharspaced \... {...}
applytosplitstringline \applytosplitstringline \ldots {...}
applytosplitstringlinespaced \applytosplitstringlinespaced \... {...}
applytosplitstringword \applytosplitstringword \applytosplitstringword \... {...}<br>applytosplitstringwordspaced \applytosplitstringwordspaced \...
                                                           applytosplitstringwordspaced \applytosplitstringwordspaced \... {...}
assignalfadimension based in the contract of the contract of the contract of the contract of the contract of the contract of the contract of the contract of the contract of the contract of the contract of the contract of 
assigndimension being assigndimension \alpha \alpha hassigndimension \{\ldots\}, \{\ldots\}, \{\ldots\}assigntranslation being the contract of the contract of the contract of the contract of the contract of the con
assignvalue \assignvalue {...} \... {...} {...} {...}
assignwidth being the contract of the contract of the contract of the contract of the contract of the contract of the contract of the contract of the contract of the contract of the contract of the contract of the contrac
ausfuelltext business ausfuelltext \{... \} \{... \} \{... \}autopagestaterealpageorder \autopagestaterealpageorder {...}
                                                            autostarttext \autostarttext ... \autostoptext
```
Bigm **\Bigm ...** Bigr ... **Bigr** ... Buchstabe **\Buchstabe {...}** Buchstaben **buchstaben and the set of the set of the set of the set of the set of the set of the set of the set of the set of the set of the set of the set of the set of the set of the set of the set of the set of the se** backgroundline **backgroundline**  $\{... \}$ bar **\bar {...}** bar: instance  $\Delta$ bar:instance:hiddenbar \hiddenbar **{...}** bar:instance:nobar \nobar \nobar {...} bar:instance:overbar  $\overline{\phantom{a}}$ bar:instance:overbars **barish in the set of the set of the set of the set of the set of the set of the set of the set of the set of the set of the set of the set of the set of the set of the set of the set of the set of th** bar:instance:overstrike \overstrike \end{bar> bar:instance:overstrikes \overstrikes **{...}** bar:instance:underbar \underbar **{...}** bar:instance:underbars \underbars **{...}** bar:instance:underdash  $\{\ldots\}$ bar:instance:underdashes \underdashes **{...}** bar:instance:underdot \underdot \underdot {...}<br>bar:instance:underdots \underdots \underdots {...} bar:instance:underdots<br>
bar:instance:underrandom<br>  $\uq(1..)$ bar:instance:underrandom **\underrandom {...}**<br>bar:instance:underrandoms **{...}** bar:instance:underrandoms \underrandoms **{...}** bar:instance:understrike  $\{\ldots\}$ bar:instance:understrikes \understrikes **{...}** basegrid **\basegrid [..=..]** baselinebottom **\baselinebottom** baselineleftbox **\baselineleftbox {...}** baselinemiddlebox **\baselinemiddlebox {...}** baselinerightbox **\baselinerightbox {...} bbordermatrix**  $\{ \ldots \}$ bbox {...} beginhbox **\beginhbox ... \endhbox** beginvbox **\beginvbox ... \endvbox** beginvtop **\beginvtop ... \endvtop begstrut begstrut** ... \endstrut behaltebloecke **behaltebloecke behaltebloecke hehaltebloecke [...]** [...] bei **\bei {...} {...} [...]** benutzeverzeichnis **\benutzeverzeichnis [...]** bestimmekopfnummer **\bestimmekopfnummer [...]** bigbodyfont **\bigbodyfont** bigg **bigg** ... bigger **\bigger** biggl **\biggl ...** biggm **\biggm ...** biggr ... **biggr** ... bigl **\bigl ...** bigm **\bigm ...** bigr **\bigr ...** bigskip **\bigskip** bildschirm **\bildschirm [...]** bitmapimage **\bitmapimage [..=..] {...}** blanko **\blanko [...]** blap **\blap {...}** bleed **\bleed [..=..] {...}** bleedheight **\bleedheight** bleedwidth **\bleedwidth** blockligatures **\blockligatures [...]** blocksynctexfile **\blocksynctexfile**  $\blacksquare$ blockuservariable **\blockuservariable {...}** bodyfontenvironmentlist **\bodyfontenvironmentlist** bodyfontsize **\bodyfontsize**

```
backgroundimage backgroundimage <b>backgroundimage \{\ldots\} {...} \{\ldots\} {...}
backgroundimagefill \backgroundimagefill {...} {...} {...} {...}
bearbeitebloecke \bearbeitebloecke [...] [...] [..=..]
beforesplitstring \beforesplitstring ... \at ... \to \...
beforetestandsplitstring beforetestandsplitstring ... \at ... \to \...
beginblock:example \begin{array}{ccc} \text{begin} D & \text{begin} D & \text{begin} Dbeginofshapebox \beginofshapebox ... \endofshapebox
bemerkung bemerkung (...,...) \ldots, \ldots, \ldots, \ldots, \ldots, \ldots, \ldots, \ldots, \ldots, \ldots, \ldots, \ldots, \ldots, \ldots, \ldots, \ldots, \ldots, \ldots, \ldots, \ldots, \ldots, \ldots, \ldots, \ldots, \ldots, \ldots, \ld
beschreibung:example \BESCHREIBUNG [...] {...} ... \par
beschriftung beschriftung (...,...) [...]
bestimmelistencharakeristika \bestimmelistencharakeristika [...] [..=..]
bestimmeregistercharakteristika \bestimmeregistercharakteristika [...] [..=..]
```
boldface **\boldface bookmark bookmark bookmark heads heads heads heads heads heads heads heads heads heads heads heads heads heads heads heads heads heads heads heads heads heads heads head** booleanmodevalue **\booleanmodevalue {...} bordermatrix bordermatrix**  $\Delta$  **bordermatrix {...**} **bottombox \bottombox \bottombox**  $\{... \}$ **bottomleftbox**  $\boldsymbol{\theta}$  **\bottomleftbox**  $\{\ldots\}$ bottomrightbox **\bottomrightbox {...}** boxcursor **\boxcursor** boxmarker **\boxmarker {...} {...}** boxofsize **\boxofsize \... ... {...}** bpar **because the contract of the contract of the contract of the contract of the contract of the contract of the contract of the contract of the contract of the contract of the contract of the contract of the contract of** bpos **\bpos {...}** breakhere **\breakhere** breve \breve {...} bruch:instance \FRACTION **{...} {...}** bruch:instance:binom  $\Delta$ bruch:instance:dbinom <br>bruch:instance:dfrac <br>**dbinom** *dfrac dfrac dfrac dfrac dfrac defined* bruch:instance:dfrac  $\text{char } \{... \}$  {...} {...} frac {...} {...} bruch:instance:frac \frac **{...} {...}** bruch:instance:sfrac<br>bruch:instance:tbinom<br>
\tbinom {...} {...} bruch:instance:tbinom \tbinom **{...} {...}** bruch:instance:xfrac  $\chi$ frac {...} {...} bruch:instance:xxfrac  $\{... \}$  {...} bTABLE **\bTABLE [..=..] ... \eTABLE** bTC **\bTC [..=..] ... \eTC** bTD **\bTD [..=..] ... \eTD** bTDs **\bTDs [...] ... \eTDs** bTH **\bTH [..=..] ... \eTH** bTN **\bTN [..=..] ... \eTN** bTR **\bTR [..=..] ... \eTR** bTRs **\bTRs [...] ... \eTRs** bTX **\bTX [..=..] ... \eTX** bTY **\bTY [..=..] ... \eTY** btxabbreviatedjournal **\btxabbreviatedjournal {...}** btxaddjournal **\btxaddjournal [...] [...]** btxauthorfield **\btxauthorfield {...}** btxdetail **\btxdetail {...}** btxdirect **\btxdirect {...}** btxdoif **\btxdoif {...} {...}** btxdoifnot **\btxdoifnot {...} {...}** btxexpandedjournal **\btxexpandedjournal {...}** btxfield **\btxfield {...}** btxfieldname **\btxfieldname {...}**<br>btxfieldtype **\btxfieldtype {...}** btxfirstofrange **\btxfirstofrange {...}** btxflush **\btxflush {...}** btxflushauthor **\btxflushauthor [...] {...}** btxflushauthorinverted **\btxflushauthorinverted {...}** btxflushauthorname **\btxflushauthorname {...}** btxflushauthornormal **\btxflushauthornormal {...}** btxflushsuffix **\btxflushsuffix** btxfoundname **\btxfoundname {...}**

boxreference **boxreference held boxreference** [...] **\...** {...} bTABLEbody **\bTABLEbody [..=..] ... \eTABLEbody** bTABLEfoot **\bTABLEfoot [..=..] ... \eTABLEfoot** bTABLEhead **\bTABLEhead [..=..] ... \eTABLEhead** bTABLEnested **\bTABLEnested [..=..] ... \eTABLEnested** bTABLEnext **\bTABLEnext [..=..] ... \eTABLEnext** btxalwayscitation **\btxalwayscitation [..=..] [...]** btxalwayscitation:alternative **\btxalwayscitation [...] [...]** btxalwayscitation:userdata **\btxalwayscitation [..=..] [..=..]** btxdoifcombiinlistelse **\btxdoifcombiinlistelse {...} {...} {...} {...}** btxdoifelse **\btxdoifelse {...} {...} {...}** btxdoifelsecombiinlist **\btxdoifelsecombiinlist {...} {...} {...} {...}** btxdoifelsesameasprevious **\btxdoifelsesameasprevious {...} {...} {...}** btxdoifelsesameaspreviouschecked **\btxdoifelsesameaspreviouschecked {...} {...} {...} {...}** btxdoifelseuservariable **\btxdoifelseuservariable {...} {...} {...}** btxdoifsameaspreviouscheckedelse **\btxdoifsameaspreviouscheckedelse {...} {...} {...} {...}** btxdoifsameaspreviouselse **\btxdoifsameaspreviouselse {...} {...} {...}** btxdoifuservariableelse **\btxdoifuservariableelse {...} {...} {...}** btxfieldtype **\btxfieldtype {...}** btxflushauthorinvertedshort **\btxflushauthorinvertedshort {...}** btxflushauthornormalshort **\btxflushauthornormalshort {...}**

btxfoundtype **\btxfoundtype {...}** btxhiddencitation **\btxhiddencitation [...]** btxhybridcite:alternative **\btxhybridcite [...] [...]** btxhybridcite:direct **\btxhybridcite {...}** btxloadjournalist **\btxloadjournalist [...]** btxsavejournalist **\btxsavejournalist [...]** btxsetup **\btxsetup {...}**  $\label{thm:1} $$buchstabe $$$ buchstaben **\buchstaben {...}** buildtextbottomdot **\buildtextbottomdot {...}** buildtextcedilla **\buildtextcedilla {...}** buildtextgrave **\buildtextgrave {...}** buildtextmacron **\buildtextmacron {...}** buildtextognek **\buildtextognek {...}** Caps  $\{\ldots\}$ CONTEXT **\CONTEXT** ConTeXt **\ConTeXt** Context **\Context** camel  $\{\ldots\}$ catcodetablename **\catcodetablename** cbox **\cbox ... {...}** centeraligned **business**  $\{... \}$ centerbox **\centerbox** ... {...}<br>centeredbox ... {...} centeredlastline **\centeredlastline \centeredlastline** centerline **\centerline** {...} cfrac **\cfrac [...] {...} {...}** chardescription **\chardescription {...}** charwidthlanguage **\charwidthlanguage** check  $\{\ldots\}$ checkcharacteralign **beckcharacteralign**  $\{... \}$ checkedblank **\checkedblank [...]** checkedchar **beckedchar <b>becked**char {...} {...} checkedfiller **\checkedfiller** {...} checkinjector **\checkinjector [...]** checknextinjector **business \checknextinjector [...]** checkpage **business in the checkpage**  $\setminus$  **checkpage**  $[...]$  $[...]$ **...** checkparameters **\checkparameters**  $\ldots$ checksoundtrack **\checksoundtrack {...}** checktwopassdata **\checktwopassdata {...}** chem **\chem** {...} {...} {...} chemicalbottext **\chemicalbottext {...}** chemicalmidtext **\chemicalmidtext {...}** chemicalsymbol **\chemicalsymbol [...]** chemicaltext **\chemicaltext** {...} chemicaltoptext **\chemicaltoptext** {...} chineseallnumerals **\chineseallnumerals {...}** chinesecapnumerals **\chinesecapnumerals {...}**

btxhybridcite **\btxhybridcite** [..=..] [...] btxhybridcite:userdata **\btxhybridcite [..=..] [..=..]** btxlistcitation **\btxlistcitation \btxlistcitation**  $\Delta$  **\btxlistcitation [....]** [...] btxlistcitation:alternative **\btxlistcitation [...] [...]** btxlistcitation:userdata **\btxlistcitation [..=..] [..=..]** btxoneorrange **\btxoneorrange {...} {...} {...}** btxremapauthor **\btxremapauthor [...] [...]** btxsingularorplural **\btxsingularorplural {...} {...} {...}** btxsingularplural **\btxsingularplural {...} {...} {...}** btxtextcitation **\btxtextcitation [..=..] [...]** btxtextcitation:alternative **\btxtextcitation [...] [...]** btxtextcitation:userdata **\btxtextcitation [..=..] [..=..]** buildmathaccent **\buildmathaccent {...}** {...} {...} buildtextaccent **\** buildtextaccent **\buildtextaccent {...} {...}** buildtextbottomcomma **\buildtextbottomcomma {...}**  $\verb|ConvertConstantAfter \texttt{\texttt{Output}}| \verb|ConvertConstantAfter \texttt{1} ... {...} {...}$ ConvertToConstant **ConvertToConstant \ConvertToConstant \... {...}** {...} centeredbox **\centeredbox ... {...}** centerednextbox **\centerednextbox ... {...}** characterkerning:example \CHARACTERKERNING **[...] {...}** checkedstrippedcsname **business \checkedstrippedcsname \...** checkpreviousinjector **\checkpreviousinjector [...]** checkvariables **\checkvariables** [...] [..=..] chemical **beaming**  $\{\text{l.1} [\dots] [\dots]$ chinesenumerals **\chinesenumerals {...}**

citation:alternative **\citation [...] [...]** citation:direct **\citation {...}** citation:userdata **but all the contract of the contract of the contract of the contract of the contract of the contract of the contract of the contract of the contract of the contract of the contract of the contract of the** cite **\cite [..=..] [...]** cite:alternative **\cite [...]** [...] cite:direct **\cite {...}** cite:userdata **\cite [..=..] [..=..]** clap **\clap {...}** classfont **but all the contract of the contract of the contract of the contract of the contract of the contract of the contract of the contract of the contract of the contract of the contract of the contract of the contrac** cldcommand **\cldcommand {...}** cldcontext {...} cldloadfile **\cldloadfile {...}** cldprocessfile **\cldprocessfile {...}** clippedoverlayimage **\clippedoverlayimage {...}** collect \collect {...} collectedtext **\collectedtext** [..=..]  $\{... \} \{... \} \{... \}$ collectexpanded **\collectexpanded** {...} colorcomponents **but all the colorcomponents**  $\{... \}$ colored **colored**  $\{\ldots\}$ <br>colored **colored**  $\ldots$ } colored:name **\colored:name \colored [...]** {...}<br>coloronly **\coloronly \coloronly**  $\{... \}$  {...} coloronly **\coloronly**  $\{\ldots\}$  {...}<br>columnbreak \columnbreak \columnbreak \...] columnsetspanwidth  $\{\ldots\}$ combinepages **business \combinepages [...]** [..=..] commalistelement **but all the commalistelement**  $\text{command}$ commalistsentence **business \commalistsentence [...]** [...] commalistsize **\commalistsize** comparedimension **\comparedimension \comparedimension**  $\{ \ldots \} \{ \ldots \}$ comparedimensioneps **but all the comparedimensioneps**  $\{ \ldots \}$  {...} completebtxrendering **business \completebtxrendering [...]** [..=..] completecombinedlist:instance \vollendeCOMBINEDLIST **[..=..]** completecombinedlist:instance:content \vollendecontent **[..=..]** completelist **completelist**  $\{... \}$  [..=..] completelistoffloats:instance \completelistofFLOATS **[..=..]** completelistoffloats:instance:chemicals \completelistofchemicals **[..=..]** completelistoffloats:instance:figures \completelistoffigures **[..=..]** completelistoffloats:instance:graphics \completelistofgraphics **[..=..]** completelistoffloats:instance:intermezzi \completelistofintermezzi **[..=..]** completelistoffloats:instance:tables \completelistoftables [..=..]<br>completelistofpublications **[**\completelistofpublications **]** completelistofsorts **completelistofsorts**  $\{... \}$  [..=..]<br>
completelistofsorts:instance  $\{\text{complex} \}$  [..=..]  $complexets is its constant.$ completelistofsorts:instance:logos \completelistoflogos **[..=..]** completelistofsynonyms **\completelistofsynonyms [...] [..=..]** completelistofsynonyms:instance \completelistofSYNONYMS **[..=..]** completelistofsynonyms:instance:abbreviations \completelistofabbreviations **[..=..]** completepagenumber **\completepagenumber** completeregister **\completeregister [...]** [..=..] completeregister:instance \vollendeREGISTER **[..=..]** completeregister:instance:index **\vollendeindex** [..=..] complexorsimple **business complexorsimple**  $\ldots$ complexorsimpleempty **but allows complexorsimpleempty**  $\ldots$ complexorsimpleempty:argument **\complexorsimpleempty {...}** complexorsimple:argument **\complexorsimple {...}** composedcollector **\composedcollector {...}** composedlayer **\composedlayer {...}** compresult **\compresult**  $\label{eq:optimal} \text{constant} \text{dimen} \quad \text{constant} \quad \text{and} \quad \text{true} \quad \text{true$ constantdimenargument **\constantdimenargument \...** constantemptyargument **\constantemptyargument** \... constantnumber **\constantnumber** \...<br>
constantnumberargument **\constantnumberargum** contentreference  $\{\ldots\}$  [...]  $[\ldots]$ continuednumber **\continuednumber {...}** continueifinputfile **business continueifinative continueifinative continueifinative continueifinative continueifinative c** convertargument **be a convertargument**  $\{convertargument \dots \to \text{to } \dots \}$ convertcommand **\convertcommand** \... \to \... convertedcounter **\convertedcounter [...]** [..=..] converteddimen **but all the converted in the converted imension of**  $\{ \ldots \}$  {...} convertedsubcounter **business \convertedsubcounter [...]** [...] [...] [...] convertmonth **\convertmonth**  $\{...$ 

citation **\citation [..=..] [...]** columnbreak **\columnbreak [...]** completelistofpublications **\completelistofpublications [...] [..=..] \constantnumberargument \...** 

convertvboxtohbox **\convertvboxtohbox** copyboxfromcache **\copyboxfromcache {...} {...} ...** copylabeltext:instance \copyLABELtext [...] [..=..] copylabeltext:instance:btxlabel \copybtxlabeltext **[...] [..=..]** copylabeltext:instance:head \copyheadtext **[...] [..=..]** copylabeltext:instance:label \copylabeltext [...] [..=..] copylabeltext:instance:mathlabel \copymathlabeltext **[...] [..=..]** copylabeltext:instance:operator \copyoperatortext **[...] [..=..]** copylabeltext:instance:prefix \copyprefixtext **[...] [..=..]** copylabeltext:instance:suffix \copysuffixtext **[...] [..=..]** copylabeltext:instance:taglabel \copytaglabeltext **[...] [..=..]** copylabeltext:instance:unit \copyunittext **[...] [..=..]** copypages **computer computer computer computer computer computer computer computer computer computer computer computer computer computer computer computer computer computer computer co** copyparameters **but all the computation copyparameters** [...] [...] [...] copyposition **\copyposition {...} {...}** copysetups **but computed**  $\text{copysetups}$  [...] [...] countersubs **countersubs**  $\ldots$ ] counttoken **\counttoken ... \in ... \to \...** counttokens **\counttokens** ... \to \... cramped **a** cramped **a** cramped **a** cramped **a** cramped **a** cramped **a** cramped **a** cramped **a** cramped **a** cramped **a** cramped **a**  $\alpha$  is  $\alpha$  is  $\alpha$  is  $\alpha$  is  $\alpha$  is  $\alpha$  is  $\alpha$  is  $\alpha$  is  $\alpha$  is  $\alpha$  is  $\alpha$  is  $\$ crampedclap **being a contramportal crampedclap**  $\{... \}$  crampedclap  $\{... \}$ crampedrlap **\crampedrlap {...}**<br>crlf **\crit \crit \crit \crit \crit \crit**  $\{... \}$ crlf  $\operatorname{crl}$ crlfplaceholder **\crlfplaceholder** ctop ... {...} ctxcommand **\ctxcommand {...}** ctxdirectcommand **\ctxdirectcommand {...}** ctxdirectlua **\ctxdirectlua {...}** ctxfunction **\ctxfunction {...}** ctxfunctiondefinition:example \CTXFUNCTIONDEFINITION ctxfunction:example \CTXFUNCTION ctxlatecommand **\ctxlatecommand {...}** ctxlatelua **\ctxlatelua {...}** ctxloadluafile **\ctxloadluafile {...}** ctxlua **\ctxlua {...}** ctxluabuffer **\ctxluabuffer [...]** ctxluacode **business and the contract of the contract of the contract of the contract of the contract of the contract of the contract of the contract of the contract of the contract of the contract of the contract of the** ctxreport **\ctxreport {...}** ctxsprint **\ctxsprint {...}** currentassignmentlistkey **\currentassignmentlistkey** currentassignmentlistvalue **\currentassignmentlistvalue** currentbtxuservariable **\currentbtxuservariable {...}** currentcommalistitem **\currentcommalistitem** currentcomponent **\currentcomponent** currentenvironment **\currentenvironment** currentfeaturetest **\currentfeaturetest** currentinterface **buying the contract of the contract of the contract of the contract of the contract of the contract of the contract of the contract of the contract of the contract of the contract of the contract of the c** currentlabel:example \currentLABEL **[...] {...}** currentlanguage **\currentlanguage**  $\label{cor:1} {\small \begin{array}{c} \text{current} \text{left} \text{left} \text{right} \text{right} \end{array}}$ currentlistentrynumber **\currentlistentrynumber** currentlistentrypagenumber **\currentlistentrypagenumber** currentlistentrytitle **business and the currentlistentrytitle**  $\text{current}$ currentlistentrytitlerendered **\currentlistentrytitlerendered** currentlistsymbol **\currentlistsymbol** currentmainlanguage **\currentmainlanguage** currentmessagetext **business and the current of the current of the current of the current messagetext** currentmoduleparameter **\currentmoduleparameter {...}** currentoutputstream **\currentoutputstream** currentproduct **but a controlled to the current of the controlled to the controlled to the controlled to the controlled to the controlled to the controlled to the controlled to the controlled to the controlled to the contr** currentproject **\currentproject** currentregime **\currentregime**  $\text{current}$ currentregisterpageuserdata **\currentregisterpageuserdata {...}** currentresponses **\currentresponses** currenttime **\currenttime**  $\{... \}$  $\textrm{current value} \label{eq:currentvalue}$ currentxtablecolumn **\currentxtablecolumn** currentxtablerow **\currentxtablerow**

convertvalue **business convertvalue** ... \to \... crampedllap **\crampedllap {...}** currentlistentrydestinationattribute **\currentlistentrydestinationattribute** currentlistentryreferenceattribute **\currentlistentryreferenceattribute {...}**

DAYLONG **\DAYLONG** {...} DAYSHORT **\DAYSHORT** {...} d **\d {...}** datum **\datum [...=..]**  $\alpha$  [...] datum:name **\datum [..=..]**  $[...]$ daylong **\daylong {...}** dayoftheweek **being a constrained a constrained a constrained a constrained a constrained a constrained a constrained a constrained a constrained a constrained a constrained a constrained a constrained a constrained a cons** dayshort {...} dayspermonth  $\{\ldots\}$  {...} dddot **\dddot {...}** ddot **\ddot** {...} decrement **\decrement** \... decrementcounter **decrement decrement decrement decrement counter** [...] [...] decrementedcounter **\decrementedcounter [...]** decrementpagenumber **\decrementpagenumber** decrementsubpagenumber **\decrementsubpagenumber** decrementvalue **\decrementvalue {...}** decrement:argument **because the contract of the contract of the contract of the contract of the contract of the contract of the contract of the contract of the contract of the contract of the contract of the contract of th** defaultinterface **\defaultinterface** defaultobjectpage **\defaultobjectpage** defaultobjectreference **\defaultobjectreference \defaultobjectreference \defaultobjectreference \def**catcodecommand \... defconvertedcommand **business and <b>deficient deficient and**   $\ldots$  **...** defconvertedvalue **business deficient deficient deficient deficient deficient deficient deficient deficient deficient deficient deficient deficient deficient deficient deficient deficient** defineattribute **but all the set of the set of the set of the set of the set of the set of the set of the set of the set of the set of the set of the set of the set of the set of the set of the set of the set of the set of** definebar **\definebar \definebar \definebar \definebar \definebar \definebar \definebar \definebar \definebar \definebar \definebar \definebar \definebar \definebar \definebar \definebar \de** definebreakpoints **but all the contract of the contract of the contract of the contract of the contract of the contract of the contract of the contract of the contract of the contract of the contract of the contract of the** definebtx **\definebtx [...] [...] [..=..]** definecharacterspacing **\definecharacterspacing [...]** definechemical  $\delta$   $\delta$  (*...*) definecolumnbreak **\definecolumnbreak [...] [...]** definecomplexorsimple **business \definecomplexorsimple**  $\ldots$ definecomplexorsimple:argument **\definecomplexorsimple {...}** definedate **definedate**  $\delta$ ...] [...]<br>definedelimitedtext **definedelimitedtext**  $\delta$ . definedfont **\definedfont**  $\qquad \qquad \text{def}$ 

datasetvariable **being a constant of the constant of the constant of the constant of the constant of the constant of the constant of the constant of the constant of the constant of the constant of the constant of the const** \defcatcodecommand \... ... {...} defconvertedargument **\defconvertedargument** \... {...} defineactivecharacter **\defineactivecharacter ...** {...} definealternativestyle **business in the set of the set of the set of the set of the set of the set of the set of the set of the set of the set of the set of the set of the set of the set of the set of the set of the set of** defineanchor **defineanchor \defineanchor**  $\ldots$  [...] [..=..] [..=..] defineattachment **being a constructed by the construction of the construction of the construction of the constraining of the constraining**  $\set{1, 1}$  **[...] [...] [...** definebackground **\definebackground [...]** [...] .=..] definebodyfontswitch **\definebodyfontswitch** [...] [...] definebreakpoint **\definebreakpoint**  $\qquad \qquad \text{definebreakpoint}$  [...] [...] [...] definebtxdataset **\definebtxdataset [...] [...] [..=..]** definebtxregister **\definebtxregister [...] [...] [..=..]** definebtxrendering **\definebtxrendering [...]** [..=..] definebutton **definebutton**  $\ddot{\theta}$   $\ddot{\theta}$  **\ddot{\theta** definecapitals **because the contract of the capitals [...]** [...] [...] [... definecharacterkerning **because the contract of the contracter of the contracter of the contracter of the contracter of the contracter of the contracter of the contracter of the contracter of the contracter of the contract** definechemicals **\definechemicals [...] [...] [..=..]** definechemicalsymbol **\definechemicalsymbol [...] [...]** definecollector **but all the collection**  $\delta$  **definecollector** [...] [...] [... definecolumnset **\definecolumnset**  $\qquad \qquad \qquad \text{definecolumnset } [\dots] [\dots] [\dots]$ definecolumnsetarea **\definecolumnsetarea [...] [...] [..=..]** definecolumnsetspan **\definecolumnsetspan [...] [...] [..=..]** definecombination **business and the context of the context of the context of the context of the context of the context of the context of the context of the context of the context of the context of the context of the cont** definecomment **\definecomment**  $\ldots$  [...] [...] ... definecomplexorsimpleempty **\definecomplexorsimpleempty \...** definecomplexorsimpleempty:argument **\definecomplexorsimpleempty {...}** defineconversionset **\defineconversionset [...] [...] [...]** definecounter **\definecounter [...] [...] [..=..]** definedataset **\definedataset [...]** [...] [..=..] \definedelimitedtext [...] [...] [..=..] defineeffect **below defined to the definition of the defineeriest**  $\text{f}$ ,  $\text{f}$ ,  $\text{f}$ ,  $\text{f}$ ,  $\text{f}$ ,  $\text{f}$ ,  $\text{f}$ ,  $\text{f}$ ,  $\text{f}$ ,  $\text{f}$ ,  $\text{f}$ ,  $\text{f}$ ,  $\text{f}$ ,  $\text{f}$ ,  $\text{f}$ ,  $\text{f}$ ,  $\text{f}$ , defineexpandable **\defineexpandable [...]** \... {...} defineexpansion **\defineexpansion [...] [...] [..=..]** defineexternalfigure **\defineexternalfigure [...] [...] [..=..]** definefacingfloat **definefacingfloat**  $\delta$  **\definefacingfloat** [...] [...] [... definefallbackfamily **\definefallbackfamily** [...] [...] [...] [..=..] definefallbackfamily:preset **\definefallbackfamily [...] [...] [...] [...]** definefieldbody **\definefieldbody [...] [...] [..=..]**

definefontsize **definefontsize**  $\{d$  definefontsize  $[$ ...] definemarker **\definemarker [...]** definemathaccent **being the contract of the contract of the contract of the contract of the contract of the contract of the contract of the contract of the contract of the contract of the contract of the contract of the co** 

definefieldbodyset **business and the contract of the contract of the contract of the contract of the definefieldbodyset [...] [...]** definefieldcategory **before the contract of the contract of the definefieldcategory [...] [...] [...] [...] [...] [...] [...] [...] [...] [...] [...] [...] [...] [...] [...] [...] [...] [...] [...] [...] [...] [...] [...]** definefileconstant **definefileconstant**  $\{... \} \{... \}$ definefilefallback **being a support of the set of the set of the set of the set of the set of the set of the set of the set of the set of the set of the set of the set of the set of the set of the set of the set of the set** definefilesynonym **\definefilesynonym [...] [...]** definefiller **\definefiller [...] [...] [..=..]** definefirstline **\definefirstline [...] [...] [..=..]** definefittingpage **being a contract to the contract of the contract of the definefittingpage [...] [...] [..=..]** definefontalternative **\definefontalternative [...]** definefontfallback **\definefontfallback [...] [...] [...] [..=..]** definefontfamily **definefontfamily**  $\delta$  **(i...**] [...] [...] [...] [....] [....] definefontfamilypreset **\definefontfamilypreset [...]** [..=..] definefontfamilypreset:name **\definefontfamilypreset [...] [...]** definefontfamily:preset  $\delta$  **\definefontfamily** [...] [...] [...] [...] definefontfeature **burned at a set of the contract of the contract of the contract of the contract of the contract of the contract of the contract of the contract of the contract of the contract of the contract of the cont** definefontfile  $\delta$  **\definefontfile**  $\ldots$  [...]  $\ldots$ ]  $\label{thm:main} $$\definefont solution [...] [...] [...] [...=].$ defineformula **\defineformula [...] [...] [..=..]** defineformulaalternative **\defineformulaalternative [...]** [...] [...]<br>defineformulaframed **\defineformulaframed** [ ] [ ] [ = ] defineformulaframed<br>defineframed **defineficies defineficies defineficies defineficies defineficies defineficies defineficies defineficies defineficies defineficies defineficies defineficies definess** defineframedcontent **beine in the content of the content [...]** [...] [...] [...] [...] [...] defineframedtable [...] [...] defineframedtable [...] [...] defineframedtable [...] [...] [...] defineframedtable [...] [...]  $\$ \defineframedtable  $[\dots]$   $[\dots]$ definefrozenfont **being a subset of the set of the set of the set of the set of the set of the set of the set of the set of the set of the set of the set of the set of the set of the set of the set of the set of the set of** defineglobalcolor **\defineglobalcolor [...]** [..=..] defineglobalcolor:name **\defineglobalcolor [...] [...]** definegraphictypesynonym **\definegraphictypesynonym [...] [...]** definegridsnapping **\definegridsnapping [...] [...]** defineheadalternative **\defineheadalternative [...]** [..=..] definehelp **\definehelp** [...] [..=..] definehigh **\definehigh [...] [...] [..=..]** definehighlight  $\delta$  **\definehighlight [...]** [..=..] definehspace **being a contract to the contract of the contract of the definehspace**  $\ldots$ **]** [...] [...] definehyphenationfeatures **\definehyphenationfeatures [...] [..=..]** defineindentedtext  $\qquad \qquad \qquad \qquad \text{...} \quad \ldots \quad \text{...} \quad \ldots \quad \ldots$ defineinitial **\defineinitial [...] [...] [..=..]** defineinsertion **because the contract of the contract of the contract of the contract of the contract of the contract of the contract of the contract of the contract of the contract of the contract of the contract of the c** defineinteraction **because the contraction (i...**] [...] [...] [...] [...] defineinteractionbar **\defineinteractionbar [...]** [...] [..=..]<br>defineinterfaceconstant **\defineinterfaceconstant** {...} {...} defineinterfaceconstant **defineinterfaceconstant**  $\text{defineinterface element } \dots$  } {...} {...} \defineinterfaceelement {...} {...} defineinterfacevariable **\defineinterfacevariable {...} {...}** defineinterlinespace **\defineinterlinespace [...] [...] [..=..]** defineintermediatecolor **\defineintermediatecolor [...] [...] [..=..]** defineitemgroup **because the contract of the contract of the contract of the contract of the contract of the contract of the contract of the contract of the contract of the contract of the contract of the contract of the c** defineitems **\defineitems**  $\ldots$  [...] [...] ... definelabelclass **\definelabelclass [...]** [...] definelayer **\definelayer**  $\{\ldots\}$  [...] [..=..] definelayerpreset **and the set of the set of the set of the set of the set of the set of the set of the set of the set of the set of the set of the set of the set of the set of the set of the set of the set of the set of t** definelayerpreset:name **\definelayerpreset [...] [...]** definelayout **\definelayout [...] [...] [..=..]** definelinefiller **\definelinefiller**  $\ldots$  [...] [...] definelinenote  $\delta$  **\definelinenote** [...] [...=..] definelinenumbering **\definelinenumbering [...] [...] [..=..]** definelines **\definelines [...] [...] [..=..]** definelistalternative **business are all the contract of the contract of the contract of the contract of the contract of the contract of the contract of the contract of the contract of the contract of the contract of the co** definelistextra **because the contract of the contract of the contract of the contract of the contract of the contract of the contract of the contract of the contract of the contract of the contract of the contract of the c** definelow **\definelow \definelow \definelow \definelow \definelow \definelow \definelow \definelow \definelow \definelow \definelow \definelow \definelow \definelow \definelow \definelow \de** definelowhigh **b**  $\delta$  **definelowhigh** [...] [...] [...] definelowmidhigh **\definelowmidhigh [...] [...] [..=..]** defineMPinstance **\defineMPinstance [...] [...] [..=..]** definemarginblock **before the contract of the contract of the contract of the contract of the contract of the definemarginblock**  $\lambda$  **definemargindata**  $\lceil \ldots \rceil$  $\lceil \ldots \rceil$  $\ldots \rceil$  **...** definemargindata **\definemargindata [...] [...] [..=..]** definemathalignment **\definemathalignment [...] [...] [..=..]** definemathcases **because the contract of the contract of the contract of the contract of the contract of the contract of the contract of the contract of the contract of the contract of the contract of the contract of the c** definemathcommand **\definemathcommand [...] [...] [...] {...}** definemathdouble **\definemathdouble [...] [...] [...] [...]** definemathdoubleextensible **\definemathdoubleextensible [...] [...] [...] [...]** definemathematics **\definemathematics [...] [...] [..=..]** definemathextensible **\definemathextensible [...] [...] [...]**

definemeasure **but all the contract of the contract of the contract of the definemeasure**  $[...]$  $[...]$ definemessageconstant **because the constant of the constant field**  $\text{define}$  as  $\text{define}$ definemode **\definemode \definemode [...]**  $[...]$  **[...]** definemultitonecolor definepage **\definepage [...] [...]** definepagebreak **\definepagebreak [...] [...]** defineparallel **\defineparallel [...] [...]** defineparbuilder **\defineparbuilder [...]** definepushsymbol **\definepushsymbol [...] [...]** defineselector **\defineselector [...]** [..=..] definesystemconstant **because the constant of the constant f**  $\delta$ definesystemvariable **\definesystemvariable {...}**

definemathfence **\definemathfence [...] [...] [..=..]** definemathfraction  $\delta$  **\definemathfraction** [...] [...] [...] definemathframed **\definemathframed [...]** [..=..] definemathmatrix  $\ldots$  [...]  $\ldots$  [...] definemathornament **\definemathornament [...] [...] [..=..]** definemathover **business and the contract of the contract of the contract of the contract of the contract of the contract of the contract of the contract of the contract of the contract of the contract of the contract of** definemathoverextensible **\definemathoverextensible [...]** [...] [...] definemathovertextextensible **\definemathovertextextensible [...] [...] [...]** definemathradical **\definemathradical [...] [...] [..=..]** definemathstackers **definemathstackers**  $\{... \}$   $\{... \}$   $\{... \}$   $\{... \}$   $\{... \}$  $\delta$  \definemathstyle  $[\ldots]$   $[\ldots]$ definemathtriplet **\definemathtriplet [...]** [...] [...] definemathunder **\definemathunder**  $\ldots$  [...] [...] definemathunderextensible **\definemathunderextensible [...] [...] [...]** definemathundertextextensible **\definemathundertextextensible [...] [...] [...]** definemathunstacked **\definemathunstacked [...] [...] [...]** definemixedcolumns **\definemixedcolumns [...] [...] [..=..]** definemultitonecolor **\definemultitonecolor [...]** [..=..] [..=..] [..=..]<br>definenamedcolor **\definenamedcolor [...]** [..=..] definenamedcolor **and the control of the control of the control of the control of the control of the definenamedcolor [...] [...]**  $[...]$ \definenamedcolor [...] [...] definenamespace **\definenamespace [...]** [..=..] definenarrower **\definenarrower** [...] [...=..] definenote **\definenote \definenote [...]** [..=..] defineorientation **because the contract of the contract of the contract of the contract of the contract of the contract of the contract of the contract of the contract of the contract of the contract of the contract of the** defineornament:collector **\defineornament [...] [..=..] [..=..]** defineornament:layer **\defineornament [...]** [..=..] [..=..] defineoutputroutine **\defineoutputroutine [...]** [...] [..=..] defineoutputroutinecommand **\defineoutputroutinecommand [...]** definepagechecker **\definepagechecker [...]** [...] [..=..] definepagecolumns **\definepagecolumns [...] [...] [..=..]** definepageinjection **business \definepageinjection [...]** [...] [...] [...] definepageinjectionalternative **business of the set of the set of the set of the set of the set of the set of the set of the set of the set of the set of the set of the set of the set of the set of the set of the set of th** definepageshift **\definepageshift**  $\ddot{\textbf{c}}$ ...]  $\ddot{\textbf{c}}$ definepagestate **\definepagestate [...]** [...] [..=..] definepairedbox **\definepairedbox** [...] [...=..] defineparagraph **\defineparagraph [...] [...] [..=..]** defineperiodkerning **below \defineperiodkerning [...]** [...] [..=..] defineplaceholder **\defineplaceholder [...]** [...] [...] ... defineplacement **being a constant to the constant of the constant**  $\delta$   $\delta$   $\delta$   $\delta$   $\delta$ definepositioning **definentially defined**  $\delta$  **definentially c** *definential* **<b>***s definential s defined s defined s defined defined defined defined defined defined* defineprefixset **\defineprefixset [...]** [...]  $\ldots$ ] defineprocesscolor **\defineprocesscolor [...] [...] [..=..]** defineprocessor **\defineprocessor**  $\ldots$  [...] [...] ... definepushbutton **\definepushbutton [...]** [..=..] definerenderingwindow **\definerenderingwindow [...] [...] [..=..]** defineresetset **\defineresetset [...]** [...] [...] defineruby **because the contract of the contract of the contract of the contract of the contract of the contract of the contract of the contract of the contract of the contract of the contract of the contract of the contra** definescale **\definescale [...] [...] [..=..]** defineschriftsynonym **\defineschriftsynonym [...] [...] [..=..]** definescript **but all the contract of the contract of the contract of the contract of the contract of the contract of the contract of the contract of the contract of the contract of the contract of the contract of the cont** definesectionlevels **\definesectionlevels [...] [...]** defineseparatorset **\defineseparatorset [...]** [...] defineshift **being a computed a** contract the defineshift [...] [...] [...=..]<br>definesidebar **being a computed by the computer of the definesidebar [...] [...] [...** definesidebar **\definesidebar [...] [...] [..=..]** definesort **\definesort [...] [...] [...] {...}** definespotcolor **\definespotcolor [...] [...] [..=..]** definestyleinstance **\definestyleinstance [...] [...] [...] [...]** definesubformula **\definesubformula [...] [...] [..=..]** definesynonym **\definesynonym [...] [...] [...] {...} {...}** definesystemattribute **\definesystemattribute [...] [...]** defineTABLEsetup **\defineTABLEsetup**  $\text{ABLE setup}$  [...] [..=..]

definetokenlist **\definetokenlist [...]** definetwopasslist **definetwopasslist**  $\ldots$ definevspacing **because the contract of the contract of the definevspacing [...] [...]** definiereabschnitt **\definiereabschnitt [...]** definiereakzent **beidereicheren beideren auch aber** (definiereakzent ... ... ... definierebefehl **\definierebefehl ... ...** definierefarbe:name **\definierefarbe [...] [...]** definierehbox **\definierehbox [...] [...]** definieren **\definieren \definieren**  $\ldots$  } \... {...}

definetextbackground **\definetextbackground [...] [...] [..=..]** definetextflow **\definetextflow** [...] [...=..] definetextnote **\definetextnote [...] [...] [..=..]** definetooltip **\definetooltip**  $\qquad \qquad \qquad \qquad$  \definetooltip  $[...]$   $[...]$   $[...]$   $[...]$ definetransparency:1 **\definetransparency [...]** [...] definetransparency:2 **\definetransparency [...]** [..=..] definetransparency:3 **\definetransparency [...] [...]** definetype **\definetype [...]** [...] [..=..] definetypeface **being a contract to the contract of the contract of the contract**  $\mathcal{C}[...]$  **[...] [...] [...] [...] [...] [...] [...] [...] [...] [...] [...] [...] [...] [...] [...] [...] [...] [...] [...] [...] [...] [...** definetypescriptprefix **definetypescriptprefix** [...] [...] definetypescriptsynonym **\definetypescriptsynonym [...] [...]** definetypesetting **definetypesetting [...]** [...] [...] [...] defineunit **\defineunit** \defineunit  $\ldots$  [...] [....] defineuserdata **\defineuserdata [...] [...] [..=..]** defineuserdataalternative **\defineuserdataalternative [...] [...] [..=..]** defineviewerlayer **because the contract of the contract of the contract of the contract of the contract of the contract of the contract of the contract of the contract of the contract of the contract of the contract of the** definevspace **being a constant of the constant of the constant of the constant of the constant of the constant of the constant of the constant of the constant of the constant of the constant of the constant of the constant** definevspacingamount<br>
definextable [...] [...] [...] [...]<br>
definextable [...] [...] [...] [...] [...] [...] definextable **the contract of the contract of the contract of the contract of the contract of the contract of the contract of the contract of the definiereabbsymbol**  $[...]$  $[...]$  $[...]$  $[...]$  $[...]$  $[...]$  $[...]$  $[...]$  $[...]$  **[...** definiereabbsymbol **\definiereabbsymbol [...] [...] [..=..]** definiereabsaetze **\definiereabsaetze [...] [...] [..=..]** definiereabschnittsblock **\definiereabschnittsblock [...] [...] [..=..]** definierebeschreibung **\definierebeschreibung [...]** [...] [..=..] definierebeschreibungen **\definierebeschreibungen [...] [..=..]** definierebeschriftung **\definierebeschriftung [...] [...] [..=..]** definiereblock **\definiereblock [...] [...] [..=..]** definierefarbe **being a support of the set of the set of the set of the set of the set of the set of the set of the set of the set of the set of the set of the set of the set of the set of the set of the set of the set of** definierefarbengruppe **by the contract of the contract of the contract of the contract of the contract of the contract of the contract of the contract of the contract of the contract of the contract of the contract of the** definierefeld **\definierefeld [...] [...] [...] [...] [...]** definierefeldstapel **\definierefeldstapel [...] [...] [..=..]** definierefliesstext **\definierefliesstext [...] [...] [...] [..=..]** definierefliesstextumgebung **\definierefliesstextumgebung [...]** [...] [...] [...]<br>definierefliesstext [...] [...] [...] [...]  $\label{def:inic} $$\definierefliesstext [...] [...] [...] [...] [...]$ definieregleitobjekt **behalf as a set of the set of the set of the set of the set of the set of the set of the set of the set of the set of the set of the set of the set of the set of the set of the set of the set of the s** definieregleitobjekt:name **\definieregleitobjekt [...] [...] [...]** definiereinteraktionsmenue **\definiereinteraktionsmenue [...] [...] [..=..]** definierekonversion **\definierekonversion [...] [...] [...]** definierekonversion:list **\definierekonversion [...] [...] [...]** definierelabel **\definierelabel [...] [...] [..=..]** definiereliste **\definiereliste [...]** [...] [...=..] definierenummerierung **\definierenummerierung** [...] [..=..] definiereoverlay **because the contract of the contract of the contract of the contract of the contract of the contract of the contract of the contract of the contract of the contract of the contract of the contract of the** definierepalette **\definierepalette [...] [..=..]** definierepalette:name **business \definierepalette [...]** [...] definierepapierformat **\definierepapierformat [...] [..=..]** definierepapierformat:name **\definierepapierformat [...] [...] [...]** definiereprofil **\definiereprofil [...] [...] [..=..]** definiereprogramme **\definiereprogramme [...] [...] [...]** definierepuffer **definierepuffer**  $\delta$  **definierepuffer** [...] [...] [..=..] definierereferenz **\definierereferenz [...] [...]** definierereferenzformat **\definierereferenzformat [...] [...] [..=..]** definiereregister **\definiereregister [...] [...] [..=..]** definiereschrift **\definiereschrift [...] [...] [..=..]** definiereschriftstil **\definiereschriftstil [...] [...]** definiereschrift:argument **\definiereschrift [...] [...] [...]** definieresortieren **\definieresortieren [...] [...] [...]** definierestartstop **\definierestartstop [...] [...] [..=..]** definierestil **\definierestil [...] [...] [..=..]** definieresubfeld **\definieresubfeld [...] [...] [...]** definieresymbol **business \definieresymbol**  $[...]$   $[...]$   $[...]$ definieresynonyme **\definieresynonyme [...] [...] [...] [...]** definieretabellenvorlage **\definieretabellenvorlage** [...] [ $\dots$ ] [...] [...] definieretabulator **\definieretabulator [...]** [...] [...]

**OPT**

definierezeichen **\definierezeichen ... ...** delimited **\delimited**  $\ddot{\text{...}}$   $\ddot{\text{...}}$   $\ddot{\text{...}}$ delimitedtext:instance:aside  $\alpha$  \aside [...] {...} delimitedtext:instance:blockquote \blockquote **[...] {...}** delimitedtext:instance:quotation **\quotation \quotation [...]** {...} delimitedtext:instance:quote \quote \quote [...] {...} delimitedtext:instance:speech **business** \speech [...] {...} depthofstring  $\text{depth of string } \ldots$ } depthonlybox **\depthonlybox**  $\{ \ldots \}$ depthstrut **\depthstrut \depthstrut** determinenoflines<br>devanagarinumerals<br>devanagarinumerals<br>devanagarinumerals digits  $\left\{ \ldots \right\}$ digits:string **b**  $\d{ digits}$ ... dimensiontocount **\dimensiontocount**  $\{\ldots\}$ directcolor **\directcolor [...]** directcolored **\directcolored [..=..]** directcolored:name **\directcolored** [...] directdummyparameter **\directdummyparameter {...}** directgetboxllx **butchers and the contract of the contract of the contract of the contract of the contract of the contract of the contract of the contract of the contract of the contract of the contract of the contract o** directgetboxlly **business and the contract of the contract of the contract of the contract of the contract of the contract of the contract of the contract of the contract of the contract of the contract of the contract o** directhighlight **directhighlight**  $\{... \}$  {...} directluacode **\directluacode** {...} directsetup **\directsetup**  $\{...$ } directsymbol **business and the contract of the contract of the contract of the contract of the contract of the contract of the contract of the contract of the contract of the contract of the contract of the contract of t** directvspacing **being the contract of the contraction**  $\text{div}\text{exp}(\ldots)$ dis **\dis {...}** disabledirectives **\disabledirectives [...]** disableexperiments **\disableexperiments [...]** disablemode **\disablemode**  $\ldots$ disableoutputstream **\disableoutputstream** disableparpositions **\disableparpositions** disableregime **\disableregime** disabletrackers **\disabletrackers [...]** displaymath **\displaymath {...}** displaymathematics **being the contract of the contract of the contract of the contract of the contract of the contract of the contract of the contract of the contract of the contract of the contract of the contract of the** displaymessage **\displaymessage {...}** disposeluatable **\disposeluatable \matching \disposeluatable \...** doadaptleftskip  $\ddot{\text{d}}$ doadaptrightskip **blue and application doadaptrightskip**  $\{ \ldots \}$ doaddfeature **\doaddfeature {...}** doassign **being the contract of the contract of the contract of the contract of the contract of the contract of the contract of the contract of the contract of the contract of the contract of the contract of the contract o** doassignempty **\doassignempty**  $\ldots$  [..=..] docheckassignment **business \docheckassignment {...**} docheckedpair **\docheckedpair {...}** documentvariable **\documentvariable** {...} doeassign **becassign a** constant  $\alpha$  **doeassign** [...] [..=..]

definieretext **\definieretext [...] [...] [...] [...] [...] [...] [...]** definieretippen **\definieretippen \definieretippen [...]** [...] [...] definiereueberschrift **\definiereueberschrift** [...] [..=..] definiereumbruch **\definiereumbruch** [...] [..=..] definiereumrahmt **\definiereumrahmt [...] [...] [..=..]** definiereumrahmtertext **beider about the contract and the contract (i.i)** [...] [...] [... definierezusammengestellteliste **\definierezusammengestellteliste** [...] [...] [..=..] delimitedtext **\delimitedtext [...] [...] {...}** \DELIMITEDTEXT [...] {...} depthspanningtext **because the contract of the contract (iii)** depthspanningtext  $\{ \ldots \}$  {...} devanagarinumerals **\devanagarinumerals {...}** directboxfromcache **\directboxfromcache {...} {...}** directconvertedcounter **\directconvertedcounter** {...} {...} directcopyboxfromcache **\directcopyboxfromcache {...} {...}** directlocalframed **being a support of the contract of the contract of the contract of the contract of the contract of the contract of the contract of the contract of the contract of the contract of the contract of the cont** directselect  $\{\dots\}$  {...} {...} {...} {...} {...}<br>directsether are the set of the contract of the contract of the contract of the contract of the contract of the<br>directsether set of the contract of the contract of the con **OPT** directsetbar **\directsetbar {...}** distributedhsize **\distributedhsize {...}** {...} {...} dividedsize **\dividedsize {...} {...} {...}** doboundtext **\doboundtext** {...} {...} **{...**} dodoubleargument **\dodoubleargument** \... [...] [...] dodoubleargumentwithset **\dodoubleargumentwithset \...** [...] [...] dodoubleempty **\dodoubleempty \dodoubleempty \dodoubleempty \dodoubleempty**  $\ldots$  [...] dodoubleemptywithset **\dodoubleemptywithset \...** [...] [...] dodoublegroupempty **\dodoublegroupempty \... {...}**  $\{ \ldots \}$ doexpandedrecurse **business and all the set of the set of the set of the set of the set of the set of the set of the set of the set of the set of the set of the set of the set of the set of the set of the set of the set** 

dofastloopcs **\dofastloopcs** {...} \... dogetattribute **business dogetattribute** {...} dogetattributeid **\dogetattributeid** {...} dogobblesingleempty **\dogobblesingleempty [...]** doif  $\{\ldots\} \{ \ldots \}$ doifcolor **\doifcolor {...} {...}** doifcommon **\doifcommon \doifcommon \doifcommon \doifcommon \doifcommon \doiffcommon \doiffcommon \doiffcommon \doiffcommon \doiffcommon \doiffcommon \doiffcommon \doiffcommon \doiffcommon \doif** doifcounter **\doifcounter**  $\{\ldots\}$  {...} doifdefined **\doifdefined** {...} {...}

dogetcommacommandelement **\dogetcommacommandelement** ... \from ... \to \... dogobbledoubleempty **\dogobbledoubleempty [...] [...]** doifallcommon **being a contract to the contract of the contract of the contract of the contract of the contract of the contract of the contract of the contract of the contract of the contract of the contract of the contrac** doifallcommonelse **being a controlled as a controlled by controlled a** controlled a controlled a controlled a controlled a controlled a controlled a controlled a controlled a controlled a controlled a controlled a controll doifalldefinedelse **business and the contract of the contract of the contract of the contract of the contract of the contract of the contract of the contract of the contract of the contract of the contract of the contrac** doifallmodes **\doifallmodes {...} {...} {...}** doifallmodeselse **business \doifallmodeselse** {...} {...} {...} doifassignmentelse **business doifassignmentelse** {...} {...} doifassignmentelsecs **being as a constant of the set of the set of the set of the set of the set of the set of the set of the set of the set of the set of the set of the set of the set of the set of the set of the set of t** doifblackelse **business doifblackelse**  $\{ \ldots \} \{ \ldots \}$ doifbothsides **being a controlled as a controlled by the controlled by doifbothsides {...} {...}** doifbothsidesoverruled **\doifbothsidesoverruled {...} {...} {...}** doifboxelse **\doifboxelse {...} {...} {...} {...}** doifbufferelse **\doifbufferelse {...} {...} {...}** doifcheckedpagestate **\doifcheckedpagestate {...}** {...} {...} {...} {...} {...} {...} doifcolorelse  $\{... \} \{... \} \{... \}$ <br>doifcommandhandler  $\{... \} \{... \} \}$  $\dot{\mathcal{L}}$   $\{... \}$   $\{... \}$ doifcommandhandlerelse **business \doifcommandhandlerelse** \... {...} {...} {...} doifcommonelse **business \doifcommonelse** {...} {...} {...} doifcontent **\doifcontent {...}** {...} {...} \... {...} doifconversiondefinedelse **\doifconversiondefinedelse** {...} {...} doifconversionnumberelse **\doifconversionnumberelse** {...} {...} {...} doifcounterelse **business \doifcounterelse {...}** {...} doifcurrentfonthasfeatureelse **\doifcurrentfonthasfeatureelse** {...} {...} doifdefinedcounter **\doifdefinedcounter {...}** {...} doifdefinedcounterelse **\doifdefinedcounterelse** {...} {...} doifdefinedelse **\doifdefinedelse** {...} {...} doifdimensionelse **\doifdimensionelse {...} {...} {...}** doifdimenstringelse **business and the contract of the contract of the contract of the contract of the contract of the contract of the contract of the contract of the contract of the contract of the contract of the contra** doifdocumentargument **\doifdocumentargument {...} {...}** doifdocumentargumentelse **\doifdocumentargumentelse** {...} {...} {...} doifdocumentfilename **\doifdocumentilename** {...} {...} } \doifdocumentfilename {...} {...} doifdocumentfilenameelse **business doifdocumentfilenameelse** {...} {...} doifdocumentvariable **business \doifdocumentvariable {...}** {...} doifdocumentvariableelse **\doifdocumentvariableelse {...} {...} {...}** doifdrawingblackelse **business and the contract of the set of the contract of the contract of the doifdrawingblackelse** {...} {...} doifelse **\doifelse {...} {...} {...} {...}** doifelseallcommon **being a constant of the constant of the constant of the constant of the constant of the constant of the constant of the constant of the constant of the constant of the constant of the constant of the con** doifelsealldefined **\doifelsealldefined**  $\{\ldots\}$  {...} {...} doifelseallmodes **\doifelseallmodes {...}** {...} doifelseassignment **\doifelseassignment {...} {...} {...}** doifelseassignmentcs **being the controller of the controller of the controller of the controller of the controller of the controller of the controller of the controller of the controller of the controller of the controller** doifelseblack **being a support of the contract of the contract of the contract of the contract of the contract of the contract of the contract of the contract of the contract of the contract of the contract of the contract** doifelsebox **\doifelsebox {...} {...} {...} {...}** doifelseboxincache **\doifelseboxincache {...}** {...} {...} doifelsebuffer **\doifelsebuffer {...}** {...} doifelsecolor **\doifelsecolor {...} {...} {...}** doifelsecommandhandler **being a constant of the commandhandler**  $\ldots$  {...} {...} doifelsecommon **\doifelsecommon {...} {...} {...} {...}** doifelseconversiondefined **business \doifelseconversiondefined {...}** {...} doifelseconversionnumber **\doifelseconversionnumber** {...} {...} {...} doifelsecounter **\doifelsecounter**  $\{\ldots\}$  {...} doifelsecurrentfonthasfeature **\doifelsecurrentfonthasfeature** {...} {...} {...} doifelsecurrentsortingused **\doifelsecurrentsortingused** {...} {...} doifelsecurrentsynonymshown **\doifelsecurrentsynonymshown {...} {...}** doifelsecurrentsynonymused **\doifelsecurrentsynonymused {...} {...}** doifelsedefined **\doifelsedefined {...} {...} {...}** doifelsedefinedcounter **business \doifelsedefinedcounter {...}** {...} doifelsedimension **but allow the contract of the contract of the contract of the contract of the contract of the contract of the contract of the contract of the contract of the contract of the contract of the contract of t** doifelsedimenstring **being the contract of the contract of the contract of the contract of the contract of the contract of the contract of the contract of the contract of the contract of the contract of the contract of the** doifelsedocumentargument **being the controller of the controller of the controller of the controller of the controller of the controller of the controller of the controller of the controller of the controller of the contro** doifelsedocumentfilename **business \doifelsedocumentfilename** {...} {...} doifelsedocumentvariable  $\dot{\text{double}}$ 

doifelsehelp **below that the contract of the contract of the contract of the doifelsehelp**  $\{... \}$  **{...} {** doifelseitalic **be a constructed by the construction of the constraints**  $\delta$  doifelseitalic  $\{... \}$   $\{... \}$ 

doifelsedrawingblack **\doifelsedrawingblack {...} {...}** doifelseempty  $\overline{\phantom{a} \phantom{a}}$ doifelseemptyvalue **business and the contract of the contract of the contract of the contract of the contract of the contract of the contract of the contract of the contract of the contract of the contract of the contract** doifelseemptyvariable **business \doifelseemptyvariable {...}** {...} {...} doifelseenv **below below a doifelseenv heads heads heads heads heads heads heads heads heads heads heads heads heads heads heads heads heads heads heads heads heads heads** doifelsefastoptionalcheck **\doifelsefastoptionalcheck {...} {...}** doifelsefastoptionalcheckcs **\doifelsefastoptionalcheckcs** \... \... doifelsefieldbody **\doifelsefieldbody {...}** {...} doifelsefieldcategory **being a set of the contract of the contract of the contract of the contract of the contract of the contract of the contract of the contract of the contract of the contract of the contract of the cont** doifelsefigure **business and a contract to the contract of the contract of the contract of the contract of the contract of the contract of the contract of the contract of the contract of the contract of the contract of t** doifelsefile **being a controlled a controlled a controlled a controlled a controlled a controlled a controlled a controlled a controlled a controlled a controlled a controlled a controlled a controlled a controlled a contr** doifelsefiledefined **\doifelsefiledefined {...} {...} {...}** doifelsefileexists **building the contract of the contract of the contract of the contract of the contract of the contract of the contract of the contract of the contract of the contract of the contract of the contract of t** doifelsefirstchar **being a constant of the constant of the constant**  $\{... \} \{... \} \{... \} \{... \}$ doifelseflagged **\doifelseflagged {...} {...} {...}** doifelsefontchar **\doifelsefontchar {...} {...} {...} {...}** doifelsefontfeature  $\delta$   $\delta$  **\doifelsefontfeature** {...} {...} doifelsefontpresent **below that the control of the control of the control of the control of the control of the control of the control of the control of the control of the control of the control of the control of the contro** doifelsefontsynonym **business \doifelsefontsynonym**  $\{ \ldots \}$   $\{ \ldots \}$ doifelseframed **being a constant of the constant of the constant of the constant of the constant of the constant of the constant of the constant of the constant of the constant of the constant of the constant of the consta** doifelsehasspace **\doifelsehasspace {...}** {...} {...}<br>doifelsehelp {...} {...} doifelsehelp {...} {...} doifelseincsname **\doifelseincsname {...} {...} {...} {...}** doifelseinelement **businelement**  $\{... \} \{... \} \{... \}$ doifelseinputfile **\doifelseinputfile {...} {...} {...}** doifelseinsertion **\doifelseinsertion {...}** {...} doifelseinset **being a constant that the constant of the constant of the constant**  $\mathcal{A}$  **and**  $\mathcal{A}$  **and**  $\mathcal{A}$  **are constant**  $\mathcal{A}$  **and**  $\mathcal{A}$  **are constant**  $\mathcal{A}$  **and**  $\mathcal{A}$  **are constant**  $\mathcal{A}$  **and**  $\mathcal{A}$ doifelseinstring **being the contract of the contract of the contract of the contract of the contract of the contract of the contract of the contract of the contract of the contract of the contract of the contract of the co** doifelseinsymbolset **\doifelseinsymbolset {...}** {...} {...} doifelseintoks **\doifelseintoks** {...} {...} {...} doifelseintwopassdata **being a constant of the constant of the constant of the constant of the constant of the constant of the constant of the constant of the constant of the constant of the constant of the constant of the** doifelselanguage  $\ddot{\theta}$   $\ddot{\theta}$  **a**  $\ddot{\theta}$   $\ddot{\theta}$ doifelselayerdata **being the contract of the contract of the contract of the contract of the contract of the contract of the contract of the contract of the contract of the contract of the contract of the contract of the c** doifelselayoutdefined **be a summer of the controller of the set of the controller set of the controller of the controller set of the controller set of the controller set of the controller set of the controller set of the c** doifelselayoutsomeline **business \doifelselayoutsomeline {...}** {...} doifelselayouttextline **business \doifelselayouttextline {...}** {...} doifelseleapyear **\doifelseleapyear {...}** {...} doifelselist **be a contract to the contract of the contract**  $\text{dof}$  **{...} {...}** doifelselocation **\doifelselocation \doifelselocation**  $\qquad$   $\qquad$  **\doifelselocfile** {...} {...} doifelselocfile **\doifelselocfile {...} {...} {...}** doifelseMPgraphic **\doifelseMPgraphic {...}** {...} doifelsemainfloatbody **\doifelsemainfloatbody {...} {...}** doifelsemarkedcontent **being the content of the content {...}** {...} {...} doifelsemarkedpage **being a constant of the constant of the constant of the constant of the constant of the constant of the constant of the constant of the constant of the constant of the constant of the constant of the co** doifelsemarking **being the contract of the contract of the contract of the contract of the contract of the contract of the contract of the contract of the contract of the contract of the contract of the contract of the con** doifelsemeaning  $\qquad \qquad \qquad \qquad \text{doifelsemearing} \ldots \ldots \{ \ldots \} \{ \ldots \}$ doifelsemessage **being a constant of the constant of the constant of the constant of the constant of the constant of the constant of the constant of the constant of the constant of the constant of the constant of the const** doifelsemode **business and the control of the control of the control of the control of the control of the control of the control of the control of the control of the control of the control of the control of the control o** doifelsenextbgroup **business doifelsenextbgroup {...}** {...} doifelsenextbgroupcs **being a support of the control of the control of the control of the control of the control of the control of the control of the control of the control of the control of the control of the control of t** doifelsenextchar **\doifelsenextchar**  $\{\ldots\}$  {...} {...} doifelsenextoptional **\doifelsenextoptional {...}** {...} doifelsenextoptionalcs **\doifelsenextoptionalcs** \... \... doifelsenextparenthesis **\doifelsenextparenthesis {...} {...}** doifelsenonzeropositive **business \doifelsenonzeropositive {...} {...}**  $\ldots$ } doifelsenoteonsamepage **business \doifelsenoteonsamepage {...}** {...} doifelsenothing  $\qquad \qquad \qquad \text{dof} \{ \ldots \} \{ \ldots \}$ doifelsenumber **business and the contract of the contract of the contract of the contract of the contract of the contract of the contract of the contract of the contract of the contract of the contract of the contract of** doifelseobjectfound **being a set of the conductable objectfound {...}** {...} {...} doifelseobjectreferencefound **\doifelseobjectreferencefound** {...} {...} {...} doifelseoddpage **doifelseoddpage {...}** {...} {...} doifelseoddpage {...} {...} \doifelseoddpagefloat {...} {...} doifelseoldercontext **\doifelseoldercontext** {...} {...} doifelseolderversion **being a support of the contract of the contract of the contract of the contract of the contract of the contract of the contract of the contract of the contract of the contract of the contract of the c** doifelseorientation **because that the contract of the contract of the contract of the contract of the contract of the contract of the contract of the contract of the contract of the contract of the contract of the contract** doifelseoverlapping **being the contract of the contract of the contract of the contract of the contract of the contract of the contract of the contract of the contract of the contract of the contract of the contract of the** doifelseoverlay **be a consequently doifelseoverlay**  $\qquad \qquad \text{def} \{ \ldots \} \{ \ldots \}$ doifelseparallel **\doifelseparallel {...}** {...} {...} doifelseparentfile **being a constant of the constant of the constant of the constant of the constant of the constant of the constant of the constant of the constant of the constant of the constant of the constant of the co** doifelsepath **being a contract to the contract of the contract of the contract of the contract of the contract of the contract of the contract of the contract of the contract of the contract of the contract of the contract** doifelsepathexists **being the controlled of the controlled of the controlled of the controlled of the controlled of the controlled of the controlled of the controlled of the controlled of the controlled of the controlled o** 

doifempty **\doifempty**  $\{ \ldots \}$ doifemptytoks  $\ldots \{... \}$ doifemptyvalue **business doifemptyvalue {...}** {...} doifenv **\doifenv \doifenv \doifenv \doifenv \doifenv \doifenv \doifenv \doifenv \doifenv \doifenv \doifenv \doifenv \doifenv \doifenv \doifenv \doifenv \doifenv \doifenv \doifenv \doi** doiffile **bulgarized a contract of the contract of the set of the set of the set of the set of the set of the set of the set of the set of the set of the set of the set of the set of the set of the set of the set of the se** doifhelpelse **business and the contract of the contract of the contract of the contract of the contract of the contract of the contract of the contract of the contract of the contract of the contract of the contract of t** doifitalicelse **business and all the set of the set of the set of the set of the set of the set of the set of the set of the set of the set of the set of the set of the set of the set of the set of the set of the set of** 

doifelsepatterns **being a constant of the constant of the constant of the constant of the constant of the constant of the constant of the constant of the constant of the constant of the constant of the constant of the cons** doifelseposition **\doifelseposition {...} {...} {...}** doifelsepositionaction **because the contraction of the contraction {...}** {...} {...} doifelsepositiononpage  $\qquad \qquad \qquad \qquad$   $\qquad \qquad$   $\$ doifelsepositionsonsamepage **\doifelsepositionsonsamepage {...}** {...} doifelsepositionsonthispage **\doifelsepositionsonthispage** {...} {...} {...} doifelsepositionsused **\doifelsepositionsused {...} {...}** doifelsereferencefound **being a series to be a series of the series of the series of the series of the series of the series of the series of the series of the series of the series of the series of the series of the series** doifelserightpage **being a constant of the constant of the constant of the constant of the constant of the constant of the constant of the constant of the constant of the constant of the constant of the constant of the con** doifelserightpagefloat **\doifelserightpagefloat** {...} {...}<br>doifelserighttoleftinbox **\doifelserighttoleftinbox** ... {...} \doifelserighttoleftinbox ... {...} {...} doifelsesamelinereference **beidered \doifelsesamelinereference** {...} {...} doifelsesamestring **being the contract of the contract of the contract of the contract of the contract of the contract of the contract of the contract of the contract of the contract of the contract of the contract of the** doifelsesetups  $\qquad \qquad \text{dof} \text{else}$  setups  $\{\ldots\}$  {...}  $\{\ldots\}$ doifelsesomebackground **business \doifelsesomebackground {...}** {...} doifelsesomespace **being a constant of the constant of the constant of the constant of the constant of the constant of the constant of the constant of the constant of the constant of the constant of the constant of the con** doifelsesomething **being the contract of the contract of the contract of the contract of the contract of the contract of the contract of the contract of the contract of the contract of the contract of the contract of the c** doifelsesometoks **\doifelsesometoks** \... {...} {...} doifelsestringinstring **being the set of the set of the set of the set of the set of the set of the set of the set of the set of the set of the set of the set of the set of the set of the set of the set of the set of the s** doifelsestructurelisthasnumber<br>doifelsestructurelisthaspage **\doifelsestructurelisthaspage** {...} {...} doifelsestructurelisthaspage **\doifelsestructurelisthaspage {...} {...}** doifelsesymboldefined<br>
doifelsesymbolset<br>
doifelsesymbolset<br>
doifelsesymbolset<br>  $\{... \} \{... \} \{... \}$ doifelsesymbolset **\doifelsesymbolset {...} {...} {...}** doifelsetext  $\qquad \qquad \text{doffelsetext{ } \ldots\} \{ \ldots \}$ doifelsetextflow **\doifelsetextflow {...} {...} {...}** doifelsetextflowcollector **\doifelsetextflowcollector** {...} {...} doifelsetopofpage **\doifelsetopofpage {...} {...}** doifelsetypingfile **business doifelsetypingfile** {...} {...} doifelseundefined **business doifelseundefined**  $\qquad \{... \} \{... \}$ doifelseurldefined **being a support of the set of the set of the set of the set of the set of the set of the set of the set of the set of the set of the set of the set of the set of the set of the set of the set of the set** doifelsevalue **business \doifelsevalue {...}** {...} {...} doifelsevaluenothing **being the contract of the contract of the contract of the contract of the contract of the contract of the contract of the contract of the contract of the contract of the contract of the contract of th** doifelsevariable **business \doifelsevariable {...}** {...} {...} doifemptyelse **being a contract to the contract of the contract of the contract of the contract of the contract of the contract of the contract of the contract of the contract of the contract of the contract of the contrac** doifemptyvalueelse **business and all the value of the value of the value of the value of the value of the value of the value of the value of the value of the value of the value of the value of the value of the value of t** doifemptyvariable **doifemptyvariable**  $\{... \} \{... \} \{... \}$ \doifemptyvariableelse {...} {...} {...} {...} doifenvelse **business and the contract of the contract of the contract of the contract of the contract of the contract of the contract of the contract of the contract of the contract of the contract of the contract of th** doiffastoptionalcheckcselse **business in the conductional of the conductional checkcselse**  $\ldots$   $\ldots$ doiffastoptionalcheckelse **\doiffastoptionalcheckelse {...} {...}** doiffieldbodyelse **business and the contract of the contract of the contract of the contract of the contract of the contract of the contract of the contract of the contract of the contract of the contract of the contract** doiffieldcategoryelse **business \doiffieldcategoryelse {...}** {...} doiffigureelse **below doiffigureelse {...}** {...} doiffiledefinedelse **\doiffiledefinedelse {...} {...} {...}** doiffileelse **being a constant of the constant of the constant of the constant of the constant of the constant of the constant of the constant of the constant of the constant of the constant of the constant of the constant** doiffileexistselse **\doiffileexistselse {...} {...} {...}** doiffirstcharelse **being a constant of the constant of the constant of the constant of the constant of the constant of the constant of the constant of the constant of the constant of the constant of the constant of the con** doifflaggedelse **business \doifflaggedelse {...}** {...} doiffontcharelse **being a constant of the constant of the constant of the constant of the constant of the constant of the constant of the constant of the constant of the constant of the constant of the constant of the cons** doiffontfeatureelse **\doiffontfeatureelse** {...} {...} doiffontpresentelse **\doiffontpresentelse** {...} {...} doiffontsynonymelse **business doiffontsynonymelse {...}** {...} doifhasspaceelse **being a constant of the constant of the constant of the constant of the constant of the constant of the constant of the constant of the constant of the constant of the constant of the constant of the cons** doifincsnameelse **business are also in the contract of the contract of the contract of the contract of the contract of the contract of the contract of the contract of the contract of the contract of the contract of the con** doifinelementelse **\doifinelementelse** {...} {...} doifinputfileelse **being the controller of the controller with the controller of the controller feature of the d**<br>doifinsertionelse **doifinsertionelse** {...} {...} {...} doifinsertionelse **\doifinsertionelse {...} {...} {...}** doifinset **\doifinset** {...} {...} doifinsetelse **\doifinsetelse {...} {...} {...} {...}** doifinstring  $\qquad \qquad \text{dof} \{... \} \{... \}$ doifinstringelse **business doifinstring also {...}** {...} {...} {...} doifinsymbolset **\doifinsymbolset {...}** {...} {...} doifinsymbolsetelse **being a constant of the constant of the constant of the constant of the constant of the constant of the constant of the constant of the constant of the constant of the constant of the constant of the c** doifintokselse **\doifintokselse {...}** {...} {...} {...} doifintwopassdataelse **being a constant of the constant of the constant of the constant of the constant of the constant of the constant of the constant of the constant of the constant of the constant of the constant of the** 

doifmode **\doifmode {...} {...}** doifnot **\doifnot \doifnot** {...} {...} doifnotcounter **\doifnotcounter**  $\{... \}$  {...} doifnotempty  $\{... \}$  {...} doifnotenv **business a a doifnotenv doifnotenv c doifnotenv c doifnotenv c d** doifnotfile **\doifnotfile {...} {...}** doifnotflagged **being a controlled as a controlled a controlled a controlled a controlled a controlled a controlled a controlled a controlled a controlled a controlled a controlled a controlled a controlled a controlled a** doifnothing **doifficially doifficially doifficially doifficially doifficially doifficially doifficially doifficially doifficially doifficially doifficially doifficially doifficially doifficially** doifnotmode **\doifnotmode {...}** {...} doifnotnumber **\doifnotnumber {...}** {...} doifnotsetups **being a contract to the contract of the contract of the contract of the contract of the contract of the contract of the contract of the contract of the contract of the contract of the contract of the contrac** doifnumber **\doifnumber {...}** {...} doifpositionsonsamepageelse **being a constant of the constant of the constant of the constant of the constant of the constant of the constant of the constant of the constant of the constant of the constant of the constant** 

doiflanguageelse **being a contained a container a container a**  $\delta$  doiflanguageelse {...} {...} doiflayerdataelse **business doiflayerdataelse** {...} {...} doiflayoutdefinedelse **businedelse**  $\ddot{\text{dofilayoutdefinedelse } \dots \}$ doiflayoutsomelineelse **being a support of the conduct of the conduct of the conduct of the conduct of the conduct of the conduct of the conduct of the conduct of the conduct of the conduct of the conduct of the conduct of** doiflayouttextlineelse **business \doiflayouttextlineelse** {...} {...} doifleapyearelse **being a constant of the constant of the constant of the constant of the constant of the constant of the constant of the constant of the constant of the constant of the constant of the constant of the cons** doiflistelse **\doiflistelse {...} {...} {...}** doiflocationelse **business doiflocationelse** {...} {...} doiflocfileelse **business doiflocfileelse**  $\{\ldots\}$  {...} {...} doifMPgraphicelse **\doifMPgraphicelse {...} {...} {...}** doifmainfloatbodyelse **booking and the set of the set of the set of the set of the set of the set of the set of the set of the set of the set of the set of the set of the set of the set of the set of the set of the set of** doifmarkingelse **business doifmarkingelse**  $\{\ldots\}$   $\{\ldots\}$   $\{\ldots\}$ doifmeaningelse **\doifmeaningelse \... \... {...} {...}** doifmessageelse **\doifmessageelse {...} {...} {...} {...}** doifmodeelse **business doifmodeelse a doifmodeelse {...}** {...} {...} doifnextbgroupcselse **business and the contract of the contract of the contract of the contract of the contract of the contract of the contract of the contract of the contract of the contract of the contract of the contr** doifnextbgroupelse **\doifnextbgroupelse {...} {...}** doifnextcharelse **\doifnextcharelse {...}** {...} {...} doifnextoptionalcselse **business in the contract of the contract of the contract of the contract of the contract of the contract of the contract of the contract of the contract of the contract of the contract of the contra** doifnextoptionalelse **\doifnextoptionalelse {...} {...}** doifnextparenthesiselse **\doifnextparenthesiselse** {...} {...}<br>doifnonzeropositiveelse **\doifnonzeropositiveelse** {...} {...} \doifnonzeropositiveelse {...} {...} {...} doifnotallcommon **b doifnotallicommon**  $\ddot{\ldots}$  **{...**}  $\ddot{\ldots}$ doifnotallmodes **\doifnotallmodes {...} {...} {...}** doifnotcommandhandler **\doifnotcommandhandler** \... {...} {...} doifnotcommon **\doifnotcommon \doifnotcommon {...}** {...} doifnotdocumentargument **business \doifnotdocumentargument {...}** {...} doifnotdocumentfilename **\doifnotdocumentfilename {...} {...}** doifnotdocumentvariable **\doifnotdocumentvariable {...} {...}** doifnotemptyvalue **\doifnotemptyvalue {...}** {...} doifnotemptyvariable  $\dot{\theta} \{... \} \{... \}$ doifnoteonsamepageelse **being the constant of the constant of the constant of the constant of the constant of the constant of the constant of the constant of the constant of the constant of the constant of the constant of** doifnotescollected **business doifnotescollected {...}** {...} doifnothingelse **being as a constant of the constant of the constant of the constant of the constant of the constant of the constant of the constant of the constant of the constant of the constant of the constant of the co** doifnotinset **be a contract that the contract of the contract {...}** {...} {...} doifnotinsidesplitfloat **being the contract of the contract of the contract of the contract of the doifnotinsidesplitfloat {...}** doifnotinstring **doifficially doifficially doifficially doifficially doifficially doifficially doifficially doifficially doifficially doifficially doifficially doifficially doifficially doifficial** doifnotsamestring **being a doifnotsamestring {...}** {...} {...} doifnotvalue **\doifnotvalue {...}** {...} {...} doifnotvariable **business doifnotvariable {...}** {...} {...} doifnumberelse **being a controlled a controlled a controlled a controlled a controlled a controlled a controlled a controlled a controlled a controlled a controlled a controlled a controlled a controlled a controlled a con** doifobjectfoundelse **being a conserved doifobjectfoundelse** {...} {...} {...} doifobjectreferencefoundelse **\doifobjectreferencefoundelse {...} {...} {...} {...}** doifoddpageelse **bluestight and the control of the control of the control of the control of the control of the control of the control of the control of the control of the control of the control of the control of the cont** doifoddpagefloatelse **\doifoddpagefloatelse {...} {...}** doifoldercontextelse **\doifoldercontextelse {...} {...} {...}** doifolderversionelse **business \doifolderversionelse** {...} {...} {...} doifoverlappingelse **being a contract to the contract of the contract of the contract of the contract of the contract of the contract of the contract of the contract of the contract of the contract of the contract of the c** doifoverlayelse **business**  $\ddot{\text{double}}$  **\doifoverlayelse** {...} {...} doifparallelelse **\doifparallelelse {...} {...} {...} {...}** doifparentfileelse **\doifparentfileelse** {...} {...} doifpathelse **being a contract to the contract of the contract of the contract of the contract of the contract of the contract of the contract of the contract of the contract of the contract of the contract of the contract** doifpathexistselse **\doifpathexistselse {...} {...} {...}** doifpatternselse **business doifpatternselse** {...} {...} doifposition **\doifposition \doifposition \doifposition \doifposition \doifposition \doifposition \doifposition \doifposition \doifposition \doifposition \doifposition \doifposition \doifposition** doifpositionaction **\doifpositionaction {...}** {...} doifpositionactionelse **business \doifpositionactionelse** {...} {...} doifpositionelse **business \doifpositionelse** {...} {...} {...} doifpositiononpageelse **being a controlled as a controlled by a controlled a** doifpositiononpageelse {...} {...} {...}

doifrightpageelse **business \doifrightpageelse {...}** {...} doifsamestring **because the contract of the contract of the contract of the contract of the contract of the contract of the contract of the contract of the contract of the contract of the contract of the contract of the co** doifsetups **\doifsetups {...}** {...} doifsetupselse **business doifsetupselse** {...} {...} {...} doifsomething **being the contract of the contract of the contract of the contract of the contract of the contract of the contract of the contract of the contract of the contract of the contract of the contract of the contr** doifsometoks **\doifsometoks** \... {...} doiftext **\doiftext \doiftext** {...} {...} doiftextelse **but all the contract of the contract of the contract of the contract of the contract of the contract of the contract of the contract of the contract of the contract of the contract of the contract of the cont** doiftopofpageelse **\doiftopofpageelse {...} {...}** doifundefined **being a contract to the contract of the contract of the contract of the contract of the contract of the contract of the contract of the contract of the contract of the contract of the contract of the contrac** doifundefinedcounter **\doifundefinedcounter**  $\{ \ldots \} \{ \ldots \}$ doifvalue **business and the contract of the contract of the contract of the contract of the contract of the contract of the contract of the contract of the contract of the contract of the contract of the contract of the co** doifvaluenothing **because the contract of the contract of the contract of the contract of the contract of the contract of the contract of the contract of the contract of the contract of the contract of the contract of the** doifvaluesomething **doifvalues doifvalues doifvalues doifvalues doifvariable**  $\{...}\$  {...} {...} {...} doifvariable **doifvariable {...}** {...} {...} {...} {...} {...} {...} {...} {...} {...} {...} {...} {...} {...} {...} {...} {...} {...} {...} {...} {...} {...} {...} {...} {...} {...} {...} {...} {...} {...} {...} {...} {. dollar **\dollar**  $\ddot{\text{d}}$ doloop **\doloop {...}** doloopoverlist **\doloopoverlist {...}** {...} donothing **\donothing** dontconvertfont **\dontconvertfont** dontleavehmode **business \dontleavehmode \dontleavehmode** dontpermitspacesbetweengroups **\dontpermitspacesbetweengroups** dopositionaction **being the contraction dopositionaction** {...} doprocesslocalsetups **\doprocesslocalsetups {...}** dorecurse **business dorecurse dorecurse dorecurse dorecurse does** dorepeatwithcommand **being the controller of the controller of the controller of the controller of the controller of the controller of the controller of the controller of the controller of the controller of the controller** doreplacefeature **business and the contract of the contract of the contract of the contract of the contract of the contract of the contract of the contract of the contract of the contract of the contract of the contract** doresetandafffeature **business in the contract of the contract of the contract of the contract of the domain of t** doresetattribute **but all the controlled as a set of the controlled vector**  $\{ \ldots \}$ dorotatebox **by the control of the control of the control of the control of the control of the control of the control of the control of the control of the control of the control of the control of the control of the control** dosetattribute **but all the contract of the contract of the contract of the dosetattribute {...} {...}** dosetleftskipadaption **blue controlled as a controlled as a controlled application {...}** dosetrightskipadaption **being the contract of the contract of the contract of the contract of the dosetrightskipadaption {...}** dosingleargument **\dosingleargument** \... [...] dosingleempty  $\ldots$  [...]

doifpositionsonthispageelse **being a contained a container a doifpositionsonthispageelse** {...} {...} doifpositionsusedelse **\doifpositionsusedelse** {...} {...} doifreferencefoundelse **business \doifreferencefoundelse** {...} {...} {...} doifrightpagefloatelse **business** \doifrightpagefloatelse {...} {...} doifrighttoleftinboxelse **business in the contract of the contract of the contract of the contract of the contract of the contract of the contract of the contract of the contract of the contract of the contract of the cont** doifsamelinereferenceelse **\doifsamelinereferenceelse** {...} {...} doifsamestringelse **being as a constant of the constant of the constant of the constant of the constant of the constant of the constant of the constant of the constant of the constant of the constant of the constant of the** doifsomebackground **because the conductance of the conductance of the conductance of the conductance of the conductance of the conductance of the conductance of the conductance of the conductance of the conductance of the** doifsomebackgroundelse **business \doifsomebackgroundelse** {...} {...} doifsomespaceelse **business and the control of the control of the control of the control of the control of the control of the control of the control of the control of the control of the control of the control of the cont** doifsomethingelse **business doifsomethingelse** {...} {...} doifsometokselse **business and the control of the control of the control of the control of the control of the control of the control of the control of the control of the control of the control of the control of the control** doifstringinstringelse **being the contract of the contract of the contract of the contract of the contract of the contract of the contract of the contract of the contract of the contract of the contract of the contract of** doifstructurelisthasnumberelse **\doifstructurelisthasnumberelse** {...} {...}<br>doifstructurelisthaspageelse **{...}** doifstructurelisthaspageelse {...} {...} doifstructurelisthaspageelse **\doifstructurelisthaspageelse** {...} {...}<br>doifsymboldefinedelse **{...}** {...} {...} {...} doifsymboldefinedelse **business and the control of the control of the control of the control of the control of the control of the control of the control of the control of the control of the control of the control of the co** doifsymbolsetelse **\doifsymbolsetelse {...} {...} {...}** doiftextflowcollectorelse **\doiftextflowcollectorelse** {...} {...} doiftextflowelse **being a constant of the constant of the constant of the constant of the constant of the constant of the constant of the constant of the constant of the constant of the constant of the constant of the cons** doiftypingfileelse **\doiftypingfileelse** {...} {...} doifundefinedelse **busined as a consequence of the consequence**  $\ddot{\text{of}}$  and  $\ddot{\text{of}}$  and  $\ddot{\text{of}}$  and  $\ddot{\text{of}}$  and  $\ddot{\text{of}}$  and  $\ddot{\text{of}}$  and  $\ddot{\text{of}}$  and  $\ddot{\text{of}}$  and  $\ddot{\text{of}}$  and  $\ddot{\text{of}}$  and  $\ddot{\text{of$ doifunknownfontfeature **business \doifunknownfontfeature {...}** {...} doifurldefinedelse **\doifurldefinedelse** {...} {...} doifvalueelse **business doifvalueelse**  $\qquad \qquad \qquad \qquad$  **doifvalueelse**  $\{\ldots\}$   $\{ \ldots\}$   $\{ \ldots\}$ doifvaluenothingelse **business \doifvaluenothingelse** {...} {...} doifvariableelse **\doifvariableelse {...} {...} {...} {...}** doquadrupleargument **by the contract of the contract of the contract of the contract of the contract of the contract of the contract of the contract of the contract of the contract of the contract of the contract of the co** doquadrupleempty **being the contract of the contract of the contract of the contract of the contract of the contract of the contract of the contract of the contract of the contract of the contract of the contract of the co** doquadruplegroupempty **being the computational of the computational computation of the computation of the computation of the computation of the computation of the computation of the computation of the computation of the co** doquintupleargument **being the contract of the contract of the contract of the contract of the contract of the contract of the contract of the contract of the contract of the contract of the contract of the contract of the** doquintupleempty **\doquintupleempty \...** [...] [...] [...] [...] [...] doquintuplegroupempty **\doquintuplegroupempty** \... {...} {...} {...} {...} dosetupcheckedinterlinespace **\dosetupcheckedinterlinespace {..=..}** dosetupcheckedinterlinespace:argument **\dosetupcheckedinterlinespace {...}** dosetupcheckedinterlinespace:name **\dosetupcheckedinterlinespace {...}** doseventupleargument **\doseventupleargument** \... [...] [...] [...] [...] [...] [...] [...] doseventupleempty **\doseventupleempty \...** [...] [...] [...] [...] [...] [...] [...]

dotfill **\dotfill** dotfskip **\dotfskip**  $\left\{ \ldots \right\}$ dotoks \...<sup>1</sup> doublebond **\doublebond** dowith **\dowith**  $\{\ldots\}$  {...} dowithpargument **\dowithpargument** \... dowithrange  $\{ \ldots \}$  \... dowithrange **downline in the contract of the contract of the contract of the contract of the contract of the downline of the downline of the downline of the downline of the downline of the downline of the downline of the d** dpofstring **\dpofstring {...}** drehen **\drehen [..=..] {...}** duennelinie **\duennelinie** duennerumriss **\duennerumriss [..=..]** dummydigit **\dummydigit** dummyparameter **\dummyparameter {...}** ETEX **\ETEX** EveryLine **\EveryLine {...}** EveryPar {...} efcmaxheight **\efcmaxheight {...}** efcmaxwidth **\efcmaxwidth {...}** efcminheight **\efcminheight {...}** efcminwidth **\efcminwidth {...}** effect **\effect**  $\text{1...} \{... \}$ einezeile **(i.e.)**<br>
einheit:instance **and the set of the contract of the contract of the contract of the contract of the contract of the contract of the contract of the contract of the contract of the contract of the contr** einheit:instance \UNIT {...}<br>einheit:instance:unit \unit {...} einheit:instance:unit \unit **{...}** elapsedseconds<br>
elapsedsteptime<br>
and the conduction of the conduction of the conduction of the conduction of the conduction of the conduction of the conduction of the conduction of the conduction of the conduction of the c elapsedtime **\elapsedtime**  $\ell$ em **\em** emphasisboldface **being a contract to the emphasisboldface**  $\emptyset$ emphasistypeface **\emphasistypeface** emptylines **\emptylines**  $\ldots$ } emspace **\emspace** enableasciimode **\enableasciimode** enablemode **\enablemode [...]** enableparpositions **\enableparpositions** enableregime **\enableregime**  $\{\ldots\}$ enabletrackers **\enabletrackers**  $\ldots$ enskip **\enskip** enspace **\enspace** env \env {...} envvar **\envvar {...}** {...} epos  $\{\ldots\}$ equaldigits **because the contract of the contract of the contract of the equaldigits {...}** erhoehen **\exhoehen** \... erhoehen:argument **\erhoehen (...)** ersteunterseite **\ersteunterseite** eTeX **\eTeX** exitloop **\exitloop**  $\setminus$ exitloopnow **\exitloopnow**

```
dosinglegroupempty because the contract of the contract of the contract of the contract of the contract of the contract of the contract of the contract of the contract of the contract of the contract of the contract of th
dosixtupleargument \dosixtupleargument \... [...] [...] [...] [...] [...] [...]
dosixtupleempty being the contract of the contract of the contract of the contract of the contract of the contract of the contract of the contract of the contract of the contract of the contract of the contract of the con
dostarttagged being a constant of the constant of the constant of the constant of the constant of the constant of the constant of the constant of the constant of the constant of the constant of the constant of the constan
dostepwiserecurse being a constructed dostepwiserecurse {...} {...} {...} {...}
dosubtractfeature \dosubtractfeature {...}
dotripleargument \dotripleargument \... [...] [...] [...]<br>dotripleargumentwithset \dotripleargumentwithset \... [...] [...
                                                                \dotripleargumentwithset \... [...] [...] [...]
dotripleempty because the contract of the contract of the contract of the contract of the contract of the contract of the contract of the contract of the contract of the contract of the contract of the contract of the con
dotripleemptywithset \dotripleemptywithset \... [...] [...] [...]
dotriplegroupempty \dotriplegroupempty \... {...} {...}
dowithnextbox \{\ldots\} \ldots \{\ldots\}dowithnextboxcontent \dowithnextboxcontent {...} {...} \... {...}
dowithnextboxcontentcs \dowithnextboxcontentcs \... \... {...}
dowithnextboxcs \dowithnextboxcs \dowithnextboxcs \... \... {...}
                                                                \dowithwargument \...
edefconvertedargument \edefconvertedargument \... {...}
efcparameter being a contract to the example of the example of the example of the example of the example of the example of the example of the example of the example of the example of the example of the example of the exam
                                                                elapsedsteptime \elapsedsteptime
enabledirectives below that the enabledirectives \ldotsenableexperiments below that the enableexperiments [...]enableoutputstream behaviour and the enableoutputstream [...]
executeifdefined \executeifdefined {...} {...}
expandcheckedcsname because the contract of the contract of the contract of the contract of the contract of the contract of the contract of the contract of the contract of the contract of the contract of the contract of t
```
expandfontsynonym **\expandfontsynonym**  $\ldots$  {...} expdoif **\expdoif {...} {...} {...}** expdoifnot **\expdoifnot {...}** {...} {...} fakebox ...<br> **fakebox** ... farbbalken **\farbbalken [...]** farbe **farbe farbe heading heading heading heading heading heading heading heading heading heading heading heading heading heading heading heading heading heading heading heading** fastdecrement **\fastdecrement \fastdecrement \fastdecrement \fastdecrement \fastdecrement \fastdecrement \fastdecrement \fastdecrement \fastdecrement \fastdecrement \fastdecrement \fastdecrement \fastdecrement \fastdecreme** fastincrement **\fastincrement \fastincrement \fastincrement \fastincrement \fastincrement \fastincrement \fastincrement \fastincrement \fastincrement \fastincrement \fastincrement \fastincrement \fastincrement \fastincreme** fastloopfinal **\fastloopfinal** fastloopindex **\fastloopindex** fastscale **\fastscale {...} {...}** fastsetup **\fastsetup** {...} fastswitchtobodyfont **\fastswitchtobodyfont {...}** fastsxsy **\fastsxsy {...} {...} {...}** feature **\feature \feature** \fractional \feature  $\left[ \ldots \right]$  [...] feature:direct **\feature {...}** {...} feld **\feld [...] [...]** fence **\fence** fenced **\fenced**  $\{...\}$  {...}<br>fence:example **\fenced**  $\{...\}$  {...}  $fence: example$ festesspatium **\festesspatium** fetchallmarkings **\fetchallmarkings [...] [...]** fetchallmarks **\fetchallmarks [...]** fetchmark **\fetchmark [...] [...]** fetchonemark **between the contract of the contract of the contract of the contract of the contract of the contract of the contract of the contract of the contract of the contract of the contract of the contract of the cont** fetchtwomarkings **\fetchtwomarkings [...] [...]** fetchtwomarks **\fetchtwomarks [...]** fett **\fett** fettgeneigt **\fettgeneigt** fettitalic **\fettitalic** fieldbody **\fieldbody [...] [..=..]** figurefilename **\figurefilename** figurefilepath **\figurefilepath** figurefiletype **\figurefiletype** figurefullname **\figurefullname** figureheight **\figureheight** figurenaturalheight **\figurenaturalheight** figurenaturalwidth **\figurenaturalwidth** figuresymbol **\figuresymbol [...] [..=..]** figurewidth **\figurewidth** filename **filename**  $\{.\ .\}$ filledhboxb **\filledhboxb ... {...}** filledhboxc **\filledhboxc ... {...}** filledhboxg **\filledhboxg ... {...}** filledhboxk **\filledhboxk ... {...}** filledhboxm **\filledhboxm ... {...}** filledhboxr **\filledhboxr ... {...}**

```
expanded \expanded {...}
expandeddoif \expandeddoif {...} {...} {...}
expandeddoifelse because and the expanded of expanded of else \{... \} \{... \} \{... \}expandeddoifnot because the contract of the contract of the contract of the contract of the contract of the contract of the contract of the contract of the contract of the contract of the contract of the contract of the c
expdoifcommonelse \expdoifcommonelse {...} {...} {...} {...}
expdoifelse because and the contract of the contract of the contract of the contract of the contract of the contract of the contract of the contract of the contract of the contract of the contract of the contract of the c
expdoifelsecommon bexploifelsecommon \text{length} \text{length} \{\ldots\} \{\ldots\} \{\ldots\}expdoifelseinset \expdoifelseinset {...} {...} {...} {...}
expdoifinsetelse \expdoifinsetelse {...} {...} {...} {...}
externalfigurecollectionmaxheight \externalfigurecollectionmaxheight {...}
externalfigurecollectionmaxwidth \externalfigurecollectionmaxwidth {...}
externalfigurecollectionminheight \externalfigurecollectionminheight {...}
externalfigurecollectionminwidth \externalfigurecollectionminwidth {...}
externalfigurecollectionparameter \externalfigurecollectionparameter {...} {...}
externeabbildung bildung hexterneabbildung [...] [...] [...] [...]
                                                           farbewert \farbewert {...}
fastlocalframed \fastlocalframed [...] [..=..] {...}
fastsetupwithargument \fastsetupwithargument {...} {...}
fastsetupwithargumentswapped \fastsetupwithargumentswapped {...} {...}
feldstapel \feldstapel [...] [...] [..=..]
fetchmarking \fetchmarking [...] [...] [...]
fetchonemarking \begin{bmatrix} 1 & 1 \\ 1 & 1 \end{bmatrix}fetchruntinecommand \fetchruntinecommand \fetchruntinecommand \fetchruntinecommand \ffetchruntinecommand \ffetchruntinecommand \ffetchruntinecommand \ffetchruntinecommand \ffetchruntinecommand \ffetchruntinecommand \ffetc
\label{thm:optimal} \begin{minipage}[c]{0.9\linewidth} \begin{minipage}[c]{0.9\linewidth} \begin{minipage}[c]{0.9\linewidth} \end{minipage}[c]{0.9\linewidth} \begin{minipage}[c]{0.9\linewidth} \begin{minipage}[c]{0.9\linewidth} \end{minipage}[c]{0.9\linewidth} \end{minipage}[c]{0.9\linewidth} \begin{minipage}[c]{0.9\linewidth} \begin{minipage}[c]{0.9\linewidth} \end{minipage}[c]{0.9\linewidth} \end{minipage}[c]{0.9\linewidth} \end{minipage}[c]{0.9\linewidth} \begin{minipage}[c]{0.9\linewidth} \fifthofsixarguments \left\{ \ldots \right\} {...} {...} {...} {...} {...}
```
filledhboxy **\filledhboxy ... {...}** filler **filler**  $\{... \}$ fillupto **\fillupto [...] {...}** filterreference **\filterreference {...}** firstcharacter **\firstcharacter** firstcountervalue **\firstcountervalue [...]** firstinlist **\firstinlist [...]** firstrealpagenumber **\firstrealpagenumber** firstsubpagenumber **\firstsubpagenumber** firstuserpage **\firstuserpage** firstuserpagenumber **\firstuserpagenumber** flag **\flag** {...} flushbox **\flushbox {...} {...}** flushboxregister **\flushboxregister ...** flushcollector **\flushcollector [...]** flushedrightlastline **\flushedrightlastline** flushlayer **flushlayer**  $\lceil \ldots \rceil$ flushlocalfloats **\flushlocalfloats** flushnextbox **\flushnextbox** flushnotes **\flushnotes** flushshapebox **\flushshapebox** flushtextflow **\flushtextflow {...}** flushtokens **\flushtokens [...]** flushtoks **\flushtoks \flushtoks** \... folgendeunterseite **\folgendeunterseite** fontalternative **\fontalternative** fontbody **\fontbody** fontchar **\fontchar {...}** fontcharbyindex **\fontcharbyindex**  $\{...$ fontclass **\fontclass \fontclass** fontface **\fontface** fontsize **\fontsize** fontstyle **\fontstyle**  $\{fontstyle\}$ footnotetext:assignment **\footnotetext [..=..]** forcelocalfloats **\forcelocalfloats** forgeteverypar **\forgeteverypar** forgetparskip **\forgetparskip** forgetragged **\forgetragged** formel **\formel [...] {...}** formelnummer **\formelnummer [...]** foundbox **\foundbox \foundbox**  $\{... \}$  {...}

```
\left\{ \begin{array}{ccc} \text{filterfrom} & \text{first component} & \text{...} & \text{...} & \text{...} & \text{...} & \text{...} & \text{...} \ \text{filterfrom} & \text{new} & \text{new} & \text{new} & \text{new} & \text{new} & \text{new} \ \text{filterfrom} & \text{new} & \text{new} & \text{new} & \text{new} & \text{new} & \text{new} \ \text{interfrom} & \text{new} & \text{new} & \text{new} & \text{new} & \text{new} \ \text{interfrom} & \text{new} & \text{new} & \text{new} & \text{new} & \text{new} \OPT filterfromvalue \filterfromvalue {...} {...} {...}
filterpages \filterpages [...] [...] [..=..]
findtwopassdata being the support of the set of the set of the set of the set of the set of the set of the set of the set of the set of the set of the set of the set of the set of the set of the set of the set of the set 
finishregisterentry \finishregisterentry [...] [..=..] [..=..]
firstcounter \firstcounter [...] [...]
firstoffivearguments \firstoffivearguments {...} {...} {...} {...} {...}
firstoffourarguments \firstoffourarguments {...} {...} {...} {...}
firstofoneargument \firstofoneargument {...}
firstofoneunexpanded \firstofoneunexpanded {...}
firstofsixarguments \firstofsixarguments {...} {...} {...} {...} {...} {...}
firstofthreearguments \firstofthreearguments {...} {...} {...}
firstofthreeunexpanded \firstofthreeunexpanded {...} {...} {...}
firstoftwoarguments<br>
firstoftwounexpanded<br>
firstoftwounexpanded<br>
firstoftwounexpanded {...} {...}
firstoftwounexpanded the contract of the contract of the contract of the contract of the first relationships of the contract of the first real page \set{firtschaft} (first real page \set{firtschaft})
                                                           firstrealpage \firstrealpage
firstsubcountervalue \firstsubcountervalue [...] [...]
fitfieldframed \fitfieldframed [..=..] {...}
fittopbaselinegrid \fittopbaselinegrid {...}
floatuserdataparameter \floatuserdataparameter {...}
                                                           flushoutputstream \flushoutputstream [...]
fontclassname business and the set of the set of the set of the set of the set of the set of the set of the set of the set of the set of the set of the set of the set of the set of the set of the set of the set of the s
fontfeaturelist heaturelist heaturelist heaturelist heaturelist heaturelist heaturelist heaturelist heaturelist heaturelist heaturelist heaturelist heaturelist heaturelist heaturelist heatureli
footnotetext \footnotetext \ldots {...}
forcecharacterstripping \forcecharacterstripping
forgetparameters \forgetparameters [...] [..=..]
format \format [...] [..=..] {...}
fourthoffivearguments being the controller of the controller of the controller of the controller of the controller of the controller of the controller of the controller of the controller of the controller of the controlle
fourthoffourarguments \fourthoffourarguments {...} {...} {...} {...}
fourthofsixarguments \fourthofsixarguments {...} {...} {...} {...} {...} {...}
frameddimension \frameddimension {...}
```
freezemeasure **being the subset of the second series**  $\{f_{\text{re}}\}_{\text{re}}$ frenchspacing **being the contract of the contract of the contract of the contract of the contract of the contract of the contract of the contract of the contract of the contract of the contract of the contract of the contr** fromlinenote **\fromlinenote [...] {...}** frozenhbox **\frozenhbox {...}** frule  $\langle \text{true} \rangle$ ... \relax GetPar **\GetPar**  $\setminus$ GotoPar **\GotoPar \GotoPar** Greeknumerals **being the contract of the Contract Service Contract (100)** Service Service (100) Service Service Service Service Service Service Service Service Service Service Service Service Service Service Service Servic gefuelltezeile **bischer Schwaren (September 1995)** and the separation of  $\gamma$ geneigt **\geneigt**  $\qquad$ geneigtfett **\geneigtfett \geneigtfett** gestreckt **bestreckt and the set of the set of the set of the set of the set of the set of the set of the set of the set of the set of the set of the set of the set of the set of the set of the set of the set of the set** etboxllx ... getboxlly ...<br> **detially** ... getbufferdata **beta commandel and the commandel example of the commandel and the commandel example of the commandel commandel and the commandel example of the commandel and the commandel and the commandel and the commandel** getcommalistsize **\getcommalistsize [...]** getdatavalue **business** \getdatavalue {...} getdefinedbuffer **business and the contract of the contract of the contract of the contract of the contract of the contract of the contract of the contract of the contract of the contract of the contract of the contract** getdocumentargument **business and the set of the set of the set of the set of the set of the set of the set of the set of the set of the set of the set of the set of the set of the set of the set of the set of the set of** getfirstcharacter **\getfirstcharacter {...}** getfirsttwopassdata **\getfirsttwopassdata {...}** getinlineuserdata **\getinlineuserdata** getlasttwopassdata **being a set all the set of the set of the set of the set of the set of the set of the set of the set of the set of the set of the set of the set of the set of the set of the set of the set of the set of** getlocalfloat **between the contract of the set of the set of the set of the set of the set of the set of the set of the set of the set of the set of the set of the set of the set of the set of the set of the set of the set** getlocalfloats **blue and the contract of the contract of the contract of the contract of the contract of the contract of the contract of the contract of the contract of the contract of the contract of the contract of the c** getMPdrawing **blue and the contract of the contract of the contract of the contract of the contract of the contract of the contract of the contract of the contract of the contract of the contract of the contract of the con** getmessage **business \getmessage {...}** {...} getnaturaldimensions **but all the set of the set of the set of the set of the set of the set of the set of the s** getnoflines **by the set of the set of the set of the set of the set of the set of the set of the set of the set of the set of the set of the set of the set of the set of the set of the set of the set of the set of the set** getobject **business and the contract of the contract of the contract of the contract of the contract of the contract of the contract of the contract of the contract of the contract of the contract of the contract of the** getpaletsize **by a set of the contract of the contract of the contract of the contract of the contract of the contract of the contract of the contract of the contract of the contract of the contract of the contract of the** getprivatechar **\getprivatechar {...}** getprivateslot **\getprivateslot {...}** getrandomseed **by the contract of the contract of the contract of the contract of the contract of the contract of the contract of the contract of the contract of the contract of the contract of the contract of the contract** getrawnoflines **by the contract of the contract of the contract of the contract of the contract of the contract of the contract of the contract of the contract of the contract of the contract of the contract of the contrac** getrawxparameters **betrawyparameters**  $\left[\ldots\right]$  [..=..]

framedparameter **\framedparameter {...}** freezedimenmacro **because the contract of the set of the set of the set of the set of the set of the set of the set of the set of the set of the set of the set of the set of the set of the set of the set of the set of the** gdefconvertedargument **business \gdefconvertedargument** \... {...} gdefconvertedcommand **being a set of the converted command \...** \... gefuelltesrechteck **\gefuelltesrechteck [..=..] {...} {...}** getboxfromcache **business \getboxfromcache {...}** {...} ... getcommacommandsize **\getcommacommandsize [...]** getdayoftheweek **\getdayoftheweek** \\getdayoftheweek {...} {...} getdayspermonth **better as a consequence of the consequence** of  $\{.\,.\,\}$  {...} getdocumentargumentdefault **beiderighted auch and the set of the set of the set of the set of the set of the set of the set of the set of the set of the set of the set of the set of the set of the set of the set of the set** getdocumentfilename **business and the set of the set of the set of the set of the set of the set of the set of the set of the set of the set of the set of the set of the set of the set of the set of the set of the set of** getdummyparameters **butters and the contract of the contract of the contract of the contract of the contract of the contract of the contract of the contract of the contract of the contract of the contract of the contract** getemptyparameters **between \getemptyparameters [...]** [..=..] geteparameters **being a set of the contract of the set of the set of the set of the set of the set of the set of the set of the set of the set of the set of the set of the set of the set of the set of the set of the set of** getexpandedparameters **beter as a set of the set of the set of the set of the set of the set of the set of the set of the set of the set of the set of the set of the set of the set of the set of the set of the set of the s** getfiguredimensions **betimentally as a constant of the constant of the constant of the constant of the constant of the constant of the constant of the constant of the constant of the constant of the constant of the constan** getfromcommacommand **bettromcommacommand**  $\left[\ldots\right]$  [...] getfromcommalist **better as a set of the set of the set of the set of the set of the set of the set of the set of the set of the set of the set of the set of the set of the set of the set of the set of the set of the set o** getfromluatable **business \getfromluatable \... {...}** getfromtwopassdata **\getfromtwopassdata {...} {...}** getglyphdirect **\getglyphdirect {...} {...}** getglyphstyled **\getglyphstyled** {...} {...} getgparameters **business** (...] [..=..] getMPlayer **\getMPlayer [...]**  $[..]$   $[..]$   $[..]$   $[..]$ getnamedglyphdirect **\getnamedglyphdirect {...} {...}** getnamedglyphstyled **\getnamedglyphstyled {...} {...}** getnamedtwopassdatalist **between the set of the set of the set of the set of the set of the set of the set of the set of the set of the set of the set of the set of the set of the set of the set of the set of the set of th** getobjectdimensions **better as a constant of the set of the set of the set of the set of the set of the set of the set of the set of the set of the set of the set of the set of the set of the set of the set of the set of t** getparameters **but all the contract of the contract of the contract of the contract of the contract of the contract of the contract of the contract of the contract of the contract of the contract of the contract of the con** getrandomcount **\getrandomcount \... {...} {...}** getrandomdimen **between between \getrandomdimen \... {...}** {...} getrandomfloat **between**  $\{g$ etrandomfloat \... {...} {...} getrandomnumber **\getrandomnumber \... {...}** {...} getraweparameters **between \getraweparameters [...]** [..=..] getrawgparameters **business and the set of the set of the set of the set of the set of the set of the set of the set of the set of the set of the set of the set of the set of the set of the set of the set of the set of t** getrawparameters **\getrawparameters [...]** [..=..]

gettokenlist **blue contains the container of the container of the container**  $\setminus$  **gettokenlist [...]** gettwopassdata **blue assumed as a contract of the set of the set of the set of the set of the set of the set of the set of the set of the set of the set of the set of the set of the set of the set of the set of the set of** getuserdata **between the contract of the contract of the contract of the contract of the contract of the contract of the contract of the contract of the contract of the contract of the contract of the contract of the contr** getuvalue **\getuvalue {...}** getvalue **by the set of the set of the set of the set of the set of the set of the set of the set of the set of the set of the set of the set of the set of the set of the set of the set of the set of the set of the set of** gitter  $\left[\ldots\right]$ globaldisablemode **by the set of the set of the set of the set of the set of the set of the set of the set of the set of the set of the set of the set of the set of the set of the set of the set of the set of the set of th** globalenablemode **by the contract of the contract of the contract of the contract of the contract of the contract of the contract of the contract of the contract of the contract of the contract of the contract of the contr** globalletempty **\frac{\mathbf{\mathbf{\mathbf{\mathbf{\mathbf{\mathbf{\mathbf{\mathbf{\mathbf{\mathbf{\mathbf{\mathbf{\mathbf{\mathbf{\mathbf{\mathbf{\mathbf{\mathbf{\mathbf{\mathbf{\mathbf{\mathbf{\mathbf{\mathbf{\mathbf{** globalpopbox **by the contract of the contract of the contract of the contract of the contract of the contract of the contract of the contract of the contract of the contract of the contract of the contract of the contract** globalpopmacro **\eleft(\globalpopmacro \...** globalpushbox **\globalpushbox** ... globalpushmacro **bilanging in the set of the set of the set of the set of the set of the set of the set of the s** globalundefine **\globalundefine {...}** glyphfontfile **\glyphfontfile**  $\{... \}$ gobblespacetokens **by the contract of the contract of the contract of the contract of the contract of the contract of the contract of the contract of the contract of the contract of the contract of the contract of the cont** gobbleuntil **\frac{\frac{\frac{\frac{\frac{\frac{\frac{\frac{\frac{\frac{\frac{\frac{\frac{\frac{\frac{\frac{\frac{\frac{\frac{\frac{\frac{\frac{\frac{\frac{\frac{\frac{\frac{\frac{\frac{\frac{\frac{\frac{\frac{\frac{\frac** grabuntil  $\{\ldots\} \setminus \ldots$ graufarbe **business and the set of the set of the set of the set of the set of the set of the set of the set of the set of the set of the set of the set of the set of the set of the set of the set of the set of the set of** grave  $\{ \ldots \}$ grayvalue **by the contract of the contract of the contract of the contract of the contract of the contract of the contract of the contract of the contract of the contract of the contract of the contract of the contract of** greeknumerals **\greeknumerals {...}** gross \gross ... grotesk **\grotesk** gsetboxllx ... {...} gsetboxlly ... {...}<br>gujaratinumerals the set of the set of the set of the set of the set of the set of the set of the set of the set o<br>\gujaratinumerals {...} haarlinie **\haarlinie** hairspace **\hairspace** halflinestrut **\halflinestrut** halfstrut **\halfstrut** halfwaybox **\halfwaybox {...}** handschrift **\handschrift** hash **\hash**

```
getreference by a set of the set of the set of the set of the set of the set of the set of the set of the set o
getreferenceentry between the set of the set of the set of the set of the set of the set of the set of the set o
getroundednoflines busines and the set of the set of the set of the set of the set of the set of the set of the set of the set of the set of the set of the set of the set of the set of the set of the set of the set of t
getsubstring between \setminus getsubstring \{... \} \{... \} \{... \}gettwopassdatalist blue as a controlled with the set of the set of the set of the set of the set of the set of the set of the set of the set of the set of the set of the set of the set of the set of the set of the set of 
getvariable business \frac{\getVariable {...} {...}
getvariabledefault betwariabledefault \{... \} \{... \} \{... \}getxparameters \getxparameters [...] [..=..]
globalpreventmode by a support of the contract of the set of the set of the set of the set of the set of the set of the set of the set of the set of the set of the set of the set of the set of the set of the set of the se
globalprocesscommalist business \globalprocesscommalist \ldots \...
globalpushreferenceprefix \globalpushreferenceprefix {...} ... \globalpopreferenceprefix
globalswapcounts but allocated be a set of the set of the set of the set of the set of the set of the set of the set of the set of the set of the set of the set of the set of the set of the set of the set of the set of th
globalswapdimens \globalswapdimens \... \...
globalswapmacros by the contract of the contract of the contract of the contract of the contract of the contract of the contract of the contract of the contract of the contract of the contract of the contract of the contr
gobbledoubleempty because of the contract of the contract of the contract of the contract of the contract of the contract of the contract of the contract of the contract of the contract of the contract of the contract of 
gobbleeightarguments being the computer of the computer of the computer \{... \} \{... \} \{... \} \{... \} \{... \} \{... \}gobblefivearguments but all the contract of the contract of the contract of the contract of the contract of the contract of the contract of the contract of the contract of the contract of the contract of the contract of t
gobblefiveoptionals \gobblefiveoptionals [...] [...] [...] [...] [...]
gobblefourarguments being a support of the contract of the contract of the contract of the contract of the contract of the contract of the contract of the contract of the contract of the contract of the contract of the co
gobblefouroptionals \gobblefouroptionals [...] [...] [...] [...]
\verb|gobbleninearguments| \verb|f...] {...} {...} {...} {...} \verb|f...] ...} \verb|f...]gobbleoneargument because the contract of the contract of the contract of the contract of the contract of the contract of the contract of the contract of the contract of the contract of the contract of the contract of the
gobbleoneoptional business and the contract of the contract of the contract of the contract \alpha [...]
gobblesevenarguments being a constant of the constant of the constant of the constant of the constant of the constant of the constant of the constant of the constant of the constant of the constant of the constant of the 
gobblesingleempty butters butters and the contract of the contract of the contract of the contract of the contract of the contract of the contract of the contract of the contract of the contract of the contract of the
gobblesixarguments being a contract to the contract of the contract of the contract of the contract of the contract of the contract of the contract of the contract of the contract of the contract of the contract of the co
gobbletenarguments but all the contract of the contract of the contract of the contract of the contract of the contract of the contract of the contract of the contract of the contract of the contract of the contract of th
gobblethreearguments \gobblethreearguments {...} {...} {...}
gobblethreeoptionals business \gobblethreeoptionals [...] [...] [...]
gobbletwoarguments being the contract of the contract of the contract of the contract of the contract of the contract of the contract of the contract of the contract of the contract of the contract of the contract of the 
gobbletwooptionals business \gobbletwooptionals [...] [...]
gobbleuntilrelax bluesses \gobbleuntilrelax ... \relax
grabbufferdata bulgarabufferdata bulgarabufferdata [...] [...] [...] [...]
grabbufferdatadirect \grabbufferdatadirect {...} {...} {...}
greedysplitstring because and the space of the space of the space of the space of the space of the space of the space of the space of the space of the space of the space of the space of the space of the space of the space
groupedcommand because the contract of the contract of the contract of the contract of the contract of the contract of the contract of the contract of the contract of the contract of the contract of the contract of the co
                                                                                  gujaratinumerals \gujaratinumerals {...}
gurmurkhinumerals butters and the contract of the contract of the contract of the contract of the contract of the contract of the contract of the contract of the contract of the contract of the contract of the contract 
handletokens \handletokens ... \with \...
```
hat  $\hat{\ldots}$ hauptsprache **\hauptsprache [...]** hboxofvbox **\hboxofvbox** ... hbox:example  $\hbar$ oxBOX **{...**} hdofstring **\hdofstring {...}** headhbox **\headhbox ... {...}** headnumbercontent **\headnumbercontent** headnumberdistance **\headnumberdistance** headnumberwidth **\headnumberwidth** headreferenceattributes **\headreferenceattributes** headsetupspacing **beadsetupspacing** headtextcontent **\headtextcontent** headtextdistance **\headtextdistance** headtextwidth **\headtextwidth** headvbox **\headvbox ... {...}** headwidth **\headwidth** hebrewnumerals **\hebrewnumerals {...}** heightofstring **\heightofstring {...}** help:instance  $\text{help: instance: } \leftarrow \text{ help: } \left\{ \ldots \} \left\{ \ldots \right\} \right\}$ heutigesdatum **\heutigesdatum [...]** heutigesdatum:name **\heutigesdatum [...]** heutigeskopfnummer **\heutigeskopfnummer** hexnumber **\hexnumber {...}** hexstringtonumber **bexstringtonumber**  $\h$ hglue **\hglue ...** hiddencitation **\hiddencitation**  $\ldots$ hiddencite **\hiddencite [...]** highlight **\highlight [...] {...}** highlight:example  $\hbox{HIGHLIGHT } \{ \dots \}$ highordinalstr **\highordinalstr {...}** hilo **\hilo [...] {...} {...}** himilo **\himilo {...} {...} {...}** hintergrund **\hintergrund {...}** hintergrund:example  $\{... \}$ hl **\hl [...]** hoch **\hoch** {...}<br>hoch : instance **\HIGH** {...} hoch:instance  $\text{hoch:instance: unitship}$ hoch:instance:unitshigh \unitshigh **{...}** holepuffer **\holepuffer**  $\hbox{\bf 1} \ldots$ } holepuffer:instance \getBUFFER holepuffer:instance: \getBUFFER hpackbox **\hpackbox** hpackedbox **\hpackedbox** hphantom **\hphantom {...}** hpos {...} {...} hsmash **\hsmash {...}** hsmashbox **\hsmashbox ...** hsmashed **\hsmashed {...}** hspace **being the contract of the contract of the contract of the contract of the contract of the contract of the contract of the contract of the contract of the contract of the contract of the contract of the contract of** htdpofstring **\htdpofstring {...}** htofstring **\htofstring {...}** hyphen **\hyphen** hyphenatedfile **by** hyphenatedfile **by** hyphenatedfile  $\{... \}$ hyphenatedhbox **\hyphenatedhbox {...}** hyphenatedpar **\hyphenatedpar {...}** hyphenatedurl **hyphenatedurl**  $\h$ hyphenatedword **\hyphenatedword {...}** INRSTEX **\INRSTEX** ibox **\ibox {...}**

hboxreference **blue as a contract to the contract of the contract of the heater of**  $\hbar$  **and**  $\hbar$  **and**  $\hbar$  **and**  $\hbar$  **and**  $\hbar$  **and**  $\hbar$  **and**  $\hbar$  **and**  $\hbar$  **and**  $\hbar$  **and**  $\hbar$  **and**  $\hbar$  **and**  $\hbar$  **and**  $\hbar$  **and**  $\hbar$  **and** heightanddepthofstring **\heightanddepthofstring {...}** heightspanningtext **beightspanningtext**  $\begin{align*} \begin{bmatrix} \text{height} & \text{height} \\ \text{height} & \text{height} \\ \text{height} & \text{height} \\ \text{height} & \text{height} \\ \text{height} & \text{height} \\ \end{bmatrix} \end{align*}$  $\hbar = \{... \} \{... \}$ hilfetext **\hilfetext [...] {...} {...}** holebeschriftung **holebeschriftung [...]** [...] [...] horizontalgrowingbar **\horizontalgrowingbar [..=..]** horizontalpositionbar **\horizontalpositionbar [..=..]** hsizefraction **\hsizefraction** {...} {...} hyphenatedcoloredword **\hyphenatedcoloredword {...}** hyphenatedfilename **\hyphenatedfilename {...}** idxfromluatable **\idxfromluatable** \... ... **...** \idxfromluatable \... ... ifassignment **\ifassignment ... \else ... \fi**

iff **\iff** ifinobject **\ifinobject ... \else ... \fi** ifparameters **\ifparameters ... \else ... \fi** ignoreimplicitspaces **\ignoreimplicitspaces** ignoretagsinexport **\ignoretagsinexport [...]** ignorevalue **business and the set of the set of the set of the set of the set of the set of the set of the set of the set of the set of the set of the set of the set of the set of the set of the set of the set of the set** impliedby **\impliedby** implies **\implies** imumriss **\imumriss [..=..] {...}** in  $\ln {\ldots} {\ldots}$ includemenu **\includemenu [...]** includesvgbuffer **\includesvgbuffer [...] [..=..]** includesvgfile **\includesvgfile [...] [..=..]** includeversioninfo **\includeversioninfo {...}** incrementcounter **\incrementcounter [...] [...]** incrementedcounter **\incrementedcounter [...]** incrementpagenumber **\incrementpagenumber** incrementsubpagenumber<br>
incrementvalue<br> **\incrementvalue**<br> **\incrementvalue**<br> **\incrementvalue**<br> **incrementvalue** incrementvalue **\incrementvalue {...}**<br>infofont **\infofont \infofont** infofontbold **\infofontbold** inhibitblank **\inhibitblank** initializeboxstack **\initializeboxstack {...}** inlinebuffer **\inlinebuffer [...]** inlinedbox **\inlinedbox {...}** inlinemath **\inlinemath {...}** inlinemathematics **\inlinemathematics {...}** inlinemessage **\inlinemessage {...}** inlinerange **\inlinerange [...]** innerflushshapebox **\innerflushshapebox** input  $\{\ldots\}$ inputfilebarename **\inputfilebarename** inputfilename **\inputfilename** inputfilerealsuffix **\inputfilerealsuffix** inputfilesuffix **\inputfilesuffix** inputgivenfile **\inputgivenfile {...}** input:string **\input** ... insertpages **\insertpages [...] [...] [..=..]** inspectluatable **business \inspectluatable \...** installactionhandler **\installactionhandler {...}** installactivecharacter **\installactivecharacter ...** installattributestack **\installattributestack \...** installcorenamespace **\installcorenamespace {...}** installglobalmacrostack **\installglobalmacrostack \...** installieresprache:name **\installieresprache [...] [...]** installmacrostack **\installmacrostack \...** installnamespace **\installnamespace {...}**

ifinoutputstream **\ifinoutputstream ... \else ... \fi** iftrialtypesetting **\iftrialtypesetting ... \else ... \fi** immediatesavetwopassdata **\immediatesavetwopassdata {...} {...} {...}** infofont **\infofont** inheritparameter **\inheritparameter [...] [...] [...]** inlineordisplaymath **\inlineordisplaymath {...} {...}** inlineprettyprintbuffer **\inlineprettyprintbuffer** {...} {...} installanddefineactivecharacter **\installanddefineactivecharacter ... {...}** installautocommandhandler **\installautocommandhandler \... {...} \...** installautosetuphandler **\installautosetuphandler \... {...}** installbasicautosetuphandler **\installbasicautosetuphandler \... {...}** \... installbasicparameterhandler **\installbasicparameterhandler \... {...}** installbottomframerenderer **\installbottomframerenderer {...} {...}** installcommandhandler **\installcommandhandler \... {...} \...**  $\label{eq:optimal} \texttt{indledinehandler} \verb+| \texttt{indledinehandler} \verb+| \texttt{d!definehandler} \verb+| \texttt{d!definehandler} \verb+| \texttt{d!definehandler} \verb+| \texttt{d!definehander} \verb+| \texttt{d!definehander} \verb+| \texttt{d!definehander} \verb+| \texttt{d!definehander} \verb+| \texttt{d!definehander} \verb+| \texttt{d!definehander} \verb+| \texttt{d!definehander} \verb+| \texttt{d!definehander} \verb+| \texttt{d!definehander} \verb+| \texttt{d!definehander$ installdefinitionset **\installdefinitionset \... {...}** installdefinitionsetmember **\installdefinitionsetmember \... {...}** \... {...} installdirectcommandhandler **\installdirectcommandhandler \... {...}** installdirectparameterhandler **\installdirectparameterhandler \... {...}** installdirectparametersethandler **\installdirectparametersethandler \... {...}** installdirectsetuphandler **\installdirectsetuphandler \... {...}** installdirectstyleandcolorhandler **\installdirectstyleandcolorhandler \... {...}** installframedautocommandhandler **\installframedautocommandhandler \... {...} \...** installframedcommandhandler **\installframedcommandhandler**  $\ldots$  {...} \... installieresprache **\installieresprache [...] [..=..]** installleftframerenderer **\installleftframerenderer {...} {...}**

intertext **\intertext {...}** interwordspaceafter **\interwordspaceafter** interwordspacebefore **\interwordspacebefore** interwordspaces **\interwordspaces {...}** interwordspacesafter **\interwordspacesafter {...}** interwordspacesbefore **\interwordspacesbefore {...}** invokepagehandler **\invokepagehandler {...} {...}** inzeile **\inzeile {...} [...]** irgendwo **\irgendwo {...} {...} [...]** italic **\italic** italiccorrection **\italiccorrection** italicface **\italicface**  $\tilde{a}$ italicfett **\italicfett** itemtag **between the contract of the contract of the contract of the contract of the contract of the contract of the contract of the contract of the contract of the contract of the contract of the contract of the contract** jobfilename **\jobfilename** jobfilesuffix **\jobfilesuffix** kap **b**  $\mathbb{K}$ ap {...} kalligraphie **\kalligraphie** kap **\kap {...}** keeplinestogether **\keeplinestogether {...}** keepunwantedspaces **\keepunwantedspaces** keinekopfundfusszeilen **\keinekopfundfusszeilen** keinspatium **\keinspatium** keinzeilenobenundunten **\keinzeilenobenundunten** kerncharacters **\kerncharacters [...] {...}** klein **\klein** kleinfett **\kleinfett** kleinfettgeneigt **\kleinfettgeneigt** kleinfettitalic **\kleinfettitalic** kleingeneigt **\kleingeneigt** kleingeneigtfett **\kleingeneigtfett** kleinitalicfett **\kleinitalicfett** kleinnormal **\kleinnormal** kleintippen **\kleintippen** knopf **b knopf**  $\kappa_1$  **l knopf**  $\kappa_2$  **l knopf**  $\kappa_3$  **l knopf**  $\kappa_5$  **l knopf**  $\kappa_6$  **l knopf**  $\kappa_7$  **l**  $\kappa_8$  **l**  $\kappa_7$  **l**  $\kappa_8$  **l**  $\kappa_7$  **l**  $\kappa_8$  **l**  $\kappa_9$  **l**  $\kappa_8$  **l**  $\kappa_9$  knopf:example  $\text{BUTTON}$   $[..=..]$   $\{..,\}$   $[..]$ kommentar:instance  $\setminus$  COMMENT  $[...]$   $[...]$   $[...]$   $[...]$ kommentar:instance:comment \comment \comment [...]  $[...]$   $[...]$   $[...]$ komponente **\komponente [...]** komponente:string **\komponente ...** konvertierezahl **\konvertierezahl {...} {...}** kopfnummer **\kopfnummer**  $\ldots$  [...] kopierefeld **\kopierefeld [...] [...]** koreancirclenumerals **\koreancirclenumerals {...}** koreannumerals **\koreannumerals {...}**

installoutputroutine **binding the set of the set of the set of the set of the set of the set of the set of the s** installpagearrangement **\installpagearrangement ... {...}** installparameterhandler **\installparameterhandler \installparameterhandler \... {...}** installparameterhashhandler **\installparameterhashhandler \... {...}** installparametersethandler **\installparametersethandler \... {...}** installparentinjector **\installparentinjector \... {...}** installrightframerenderer **\installrightframerenderer {...} {...}** installrootparameterhandler **\installrootparameterhandler \... {...}** installsetuphandler **\installsetuphandler \... {...}** installsetuponlycommandhandler **\installsetuponlycommandhandler \... {...}** installshipoutmethod **\installshipoutmethod {...} {...}** installsimplecommandhandler **\installsimplecommandhandler** \... {...} \... installsimpleframedcommandhandler **\installsimpleframedcommandhandler \... {...} \...** installstyleandcolorhandler **\installstyleandcolorhandler \... {...}** installswitchcommandhandler **\installswitchcommandhandler** \... {...} \... installswitchsetuphandler **\installswitchsetuphandler \... {...}** installtexdirective **\installtexdirective {...} {...} {...}** installtextracker **binstalltextracker**  $\{... \} \{... \} \{... \}$ installtopframerenderer **\installtopframerenderer {...} {...}** installunitsseparator **\installunitsseparator {...} {...}** installunitsspace **\installunitsspace {...}** {...} installunitsspace {...} {...} installversioninfo **biased in the contract of the contract of the contract of the contract of the contract of the contract of the contract of the contract of the contract of the contract of the contract of the contract of** integerrounding **\integerrounding {...}** interaktionsbalken **\interaktionsbalken [...] [..=..]** interaktionsknopfe **\interaktionsknopfe [..=..] [...]** interaktionsmenue **\interaktionsmenue [...] [..=..]** klonierefeld **\klonierefeld [...] [...] [...] [...]**

koreannumeralsp **\koreannumeralsp {...}** koreanparentnumerals **\koreanparentnumerals {...}** LAMSTEX **\LAMSTEX** LATEX **\LATEX** LamSTeX **\LamSTeX** LaTeX **\LaTeX** LUAJITTEX **\LUAJITTEX** LUAMETATEX **\LUAMETATEX** LUATEX **\LUATEX** Lua **Lua Lua anno 2018, a chuid ann**o 2018, ann ann ann ann ann ann an Lua LuajitTeX **\LuajitTeX** LuaMetaTeX **\LuaMetaTeX** LuaTeX **\LuaTeX** labellanguage:instance \LABELsprache labellanguage:instance:btxlabel \btxlabelsprache labellanguage:instance:head  $\hbox{\texttt{head}}$ labellanguage:instance:label \labelsprache labellanguage:instance:mathlabel \mathlabelsprache labellanguage:instance:operator \operatorsprache labellanguage:instance:prefix<br>
labellanguage:instance:suffix<br>
labellanguage:instance:suffix<br>
(suffixsprache labellanguage:instance:suffix labellanguage:instance:taglabel \taglabelsprache labellanguage:instance:unit \unitsprache labeltexts:instance \LABELtexts **{...} {...}** labeltexts:instance:head  $\he{\theta}$ labeltexts:instance:label  $\{\text{labeltexts } \{...\} \{...\}$ labeltexts:instance:mathlabel \mathlabeltexts {...} {...} labeltext:instance  $\LABEltext$  {...} labeltext:instance:btxlabel \btxlabeltext **{...}**  $\label{thm:rel} \begin{minipage}[c]{0.9\textwidth} \begin{minipage}[c]{0.9\textwidth} \begin{itemize} \end{itemize} \end{minipage} \begin{minipage}[c]{0.9\textwidth} \begin{itemize} \end{itemize} \end{minipage} \begin{minipage}[c]{0.9\textwidth} \begin{itemize} \end{itemize} \end{minipage} \begin{minipage}[c]{0.9\textwidth} \begin{itemize} \end{itemize} \end{minipage} \begin{minipage}[c]{0.9\textwidth} \begin{itemize} \end{itemize} \end{minipage} \begin{minipage}[c]{0.9\textwidth} \begin{itemize}$ labeltext:instance:label  $\{\ldots\}$ labeltext:instance:mathlabel \mathlabeltext **{...}** labeltext:instance:operator \operatortext **{...}** labeltext:instance:prefix \prefixtext {...}  $\label{eq:1} \begin{array}{lll} \texttt{labeltext} \hspace{1.5cm} \texttt{list} \end{array}$ labeltext:instance:taglabel \taglabeltext **{...}**  $\label{eq:1} \begin{array}{lll} \texttt{labeltext} & \texttt{...\} \end{array}$ label:example<br>
languageCharacters<br>
languageCharacters<br>
languageCharacters<br>
languageCharacters languagecharacters **\languagecharacters {...}** languagecharwidth **\languagecharwidth** {...} lastcounter **\lastcounter [...] [...]** lastcountervalue **\lastcountervalue [...]** lastdigit **\lastdigit {...}** lastlinewidth **\lastlinewidth** lastnaturalboxdp **\lastnaturalboxdp** lastnaturalboxht **\lastnaturalboxht** lastnaturalboxwd **\lastnaturalboxwd** lastpredefinedsymbol **\lastpredefinedsymbol** lastrealpage **black and the contract of the contract of the contract of the contract of the contract of the contract of the contract of the contract of the contract of the contract of the contract of the contract of the co** lastrealpagenumber **\lastrealpagenumber** lastsubpagenumber **\lastsubpagenumber** lasttwodigits **\lasttwodigits {...}** lastuserpage **\lastuserpage** lastuserpagenumber **\lastuserpagenumber** lateluacode **\lateluacode {...}** layerheight **\layerheight**  $\lambda$ layerwidth **\layerwidth** 1box ... {...} lchexnumber **\lchexnumber {...}** lchexnumbers **\lchexnumbers {...}** leftbottombox **\leftbottombox {...}** leftbox **\leftbox {...}** lefthbox **\lefthbox {...}** leftlabeltext:instance \leftLABELtext **{...}** leftlabeltext:instance:head \leftheadtext **{...}**

koreannumeralsc **\koreannumeralsc {...}** korrigierezwischenraum **\korrigierezwischenraum {...}** languageCharacters **\languageCharacters {...}** lastsubcountervalue **\lastsubcountervalue [...] [...]** layeredtext **\layeredtext [..=..] [..=..] {...} {...}** lazysavetaggedtwopassdata **\lazysavetaggedtwopassdata {...} {...} {...} {...}** lazysavetwopassdata **\lazysavetwopassdata {...} {...} {...}**

leftlabeltext:instance:mathlabel \leftmathlabeltext **{...}** leftline **blue a a leftline leftline** *leftline leftline leftline leftline leftline leftline leftline leftline leftline leftline leftline leftline leftline leftl* leftskipadaption **\leftskipadaption** leftsubguillemot **\leftsubguillemot** lefttopbox **\lefttopbox {...}**  $\label{thm:1}$   $\label{thm:1}$   $\label{thm:1}$   $\label{thm:1}$   $\label{thm:1}$ letbeundefined **\letbeundefined** {...} letempty **\letempty \...** letgvalue **by the contract of the contract of the contract of the contract of the contract of the contract of the contract of the contract of the contract of the contract of the contract of the contract of the contract of** letgvalueempty **being a letgvalue of the set of the set of the set of the set of the set of the set of the set o<br>
letgvalurelax <b>(...)** letgvalurelax {...} letterampersand **\letterampersand** letterat **\letterat \letterat** letterbackslash **\letterbackslash** letterbar **\letterbar** letterbgroup **blue and the contract of the contract of the contract of the contract of the contract of the contract of the contract of the contract of the contract of the contract of the contract of the contract of the con** letterclosebrace **\letterclosebrace** lettercolon **bless and all the colon lettercolon and all the colon** letterdollar **blue and the contract of the contract of the contract of the contract of the contract of the contract of the contract of the contract of the contract of the contract of the contract of the contract of the con** letterdoublequote **\letterdoublequote** letteregroup **between the contract of the contract of the contract of the contract of the contract of the contract of the contract of the contract of the contract of the contract of the contract of the contract of the cont** letterescape **\letterescape** letterexclamationmark **\letterexclamationmark** letterhash **\letterhash** letterhat **\letterhat \letterhat** letterleftbrace **\letterleftbrace** letterleftbracket **\letterleftbracket** letterleftparenthesis **\letterleftparenthesis** letterless **\letterless** lettermore **\lettermore**  $\text{lettermore}$ letteropenbrace **\letteropenbrace** letterpercent **\letterpercent** letterquestionmark **\letterquestionmark** letterrightbrace **\letterrightbrace** letterrightbracket **\letterrightbracket** letterrightparenthesis **\letterrightparenthesis** lettersinglequote **\lettersinglequote** letterslash **\letterslash** lettertilde **\lettertilde \lettertilde** letterunderscore **\letterunderscore** letvalue **b**  $\text{levalue} \quad \text{...} \quad \ldots$ letvalueempty **\letvalueempty {...}** letvaluerelax **\letvaluerelax {...}** letzteunterseite **\letzteunterseite** lfence **\lifence** {...} lhbox **\lhbox {...}** linebox **\linebox {...}**  $\begin{tabular}{c|c|c|c} \hline \multicolumn{1}{c|}{\textbf{linear}} & \multicolumn{1}{c|}{\textbf{linear}} & \multicolumn{1}{c|}{\textbf{Linear}} \\ \hline \multicolumn{1}{c|}{\textbf{linear}} & \multicolumn{1}{c|}{\textbf{Linear}} & \multicolumn{1}{c|}{\textbf{Linear}} \\ \hline \multicolumn{1}{c|}{\textbf{Linear}} & \multicolumn{1}{c|}{\textbf{Linear}} & \multicolumn{1}{c|}{\textbf{Linear}} \\ \hline \multicolumn{1}{c|}{\textbf{Linear}} & \multicolumn{1}{c|}{\textbf{Linear}} & \multicolumn{1}{c$ linenote:instance:linenote \linenote **{...}** liniendicke **\liniendicke** links ...<br> **\links** ...

leftlabeltext:instance:label \leftlabeltext **{...}** leftorrighthbox **\leftorrighthbox ... {...}** leftorrightvbox **\leftorrightvbox ... {...}** leftorrightvtop **\leftorrightvtop ... {...}** lefttorighthbox **\lefttorighthbox ... {...}** lefttorightvbox **\lefttorightvbox ... {...}** lefttorightvtop **\lefttorightvtop ... {...}** letcatcodecommand **\letcatcodecommand** \... ... \... letcscsname **\letcscsname \... \csname ... \endcsname** letcsnamecs **\letcsnamecs** \csname ... \endcsname \... letcsnamecsname **\letcsnamecsname \csname ... \endcsname \csname ... \endcsname** letdummyparameter **\letdummyparameter {...}** \... letgvalurelax **\letgvalurelax {...}** letterspacing **better in the contract of the contract of the contract of the contract of the contract of the contract of the contract of the contract of the contract of the contract of the contract of the contract of the c** limitatefirstline **\limitatefirstline {...} {...} {...}** limitatelines **\limitatelines {...} {...} {...}** limitatetext {...} {...}<br>limitatetext:list  $\text{1.1}$  \limitatetext {...} {...} {...} \limitatetext {...} {...} {...} linefillerhbox **\linefillerhbox [...] ... {...}** linefillervbox **\linefillervbox [...] ... {...}** linefillervtop **\linefillervtop [...] ... {...}** linespanningtext **\linespanningtext {...} {...} {...}**

listcitation:alternative **\listcitation [...] [...]** listcite **\listcite [..=..] [...]** listcite:alternative **\listcite [...] [...]** listcite:userdata **\listcite [..=..] [..=..]** listenlaenge **\listenlaenge** listnamespaces **\listnamespaces** literalmode **\literalmode** llap **\llap {...}** loadanyfile **\loadanyfile [...]** loadanyfileonce **\loadanyfileonce [...]** loadcldfile **\loadcldfile [...]** loadcldfileonce **\loadcldfileonce [...]** loadfontgoodies **\loadfontgoodies [...]** loadluafile **\loadluafile [...]** loadluafileonce **\loadluafileonce [...]** loadtexfile **blue controlled to the controller of the controller of the controller**  $\setminus$ **loadtexfileonce [** loadtypescriptfile **\loadtypescriptfile [...]** localhsize **\localhsize** localpopbox **\localpopbox ...**  $\verb|localpopmacro| \verb|(1) \verb|localpopmacro| \verb|(1) \verb|(2) \verb|(2) \verb|(3) \verb|(4) \verb|(4) \verb|(5) \verb|(5) \verb|(6) \verb|(6) \verb|(7) \verb|(7) \verb|(8) \verb|(8) \verb|(8) \verb|(9) \verb|(9) \verb|(10) \verb|(11) \verb|(11) \verb|(12) \verb|(13) \verb|(14) \verb|(15) \verb|(16) \verb|(16) \verb|(17) \verb|(17) \verb|(18) \verb|(19) \verb|(19) \$ localpushbox **\localpushbox ...**  $\label{thm:local} \texttt{local} \texttt{pushmacro} \quad \texttt{blue} \quad \texttt{blue$ localundefine **\localundefine {...}** locatedfilepath **\locatedfilepath** locatefilepath **\locatefilepath {...}** locfilename **\locfilename {...}** lomihi **\lomihi {...} {...} {...}** lowercased **\lowercased {...}**  $\begin{minipage}[c]{0.5\textwidth} \begin{minipage}[c]{0.5\textwidth} \begin{itemize} {\textwidth} \begin{itemize} {\textwidth$ lowerleftsingleninequote **\lowerleftsingleninequote** ltop **\ltop ... {...}** ltrhbox **\ltrhbox ... {...}** ltrvbox **\ltrvbox ... {...}** ltrvtop **\ltrvtop ... {...}** luacode **\luacode {...}** luaconditional **\luaconditional \...** luaenvironment **\luaenvironment ...** luaexpanded **\luaexpanded {...}** luaexpr **\luaexpr {...}** luafunction **\luafunction {...}** luajitTeX **\luajitTeX** luamajorversion **\luamajorversion** luametaTeX **\luametaTeX** luaminorversion **\luaminorversion** luasetup **\luasetup** {...} luaTeX **\luaTeX** luaversion **\luaversion METAFONT METAFONT** METAFUN **\METAFUN** METAPOST **\METAPOST** MetaFont **\MetaFont** MetaFun **\MetaFun** 

```
linksbuendig \linksbuendig {...}
listcitation \listcitation [..=..] [...]
listcitation:userdata \listcitation [..=..] [..=..]
loadbtxdefinitionfile \loadbtxdefinitionfile [...]
loadbtxreplacementfile \loadbtxreplacementfile [...]
loadspellchecklist \loadspellchecklist [...] [...]
                                   loadtexfileonce \loadtexfileonce [...]
localframed \localframed [...] [..=..] {...}
localframedwithsettings \localframedwithsettings [...] [..=..] {...}
lowerbox \{ \ldots \} \setminus \ldots \{ \ldots \}lowercasestring blowercasestring howercasestring ... \to \...
                                   lowerleftdoubleninequote \lowerleftdoubleninequote
lowerrightdoubleninequote \lowerrightdoubleninequote
lowerrightsingleninequote \lowerrightsingleninequote
lowhigh:instance \text{LOWHIGH } [\dots] \{... \} \{... \}lowhigh:instance: \LOWHIGH [...] {...} {...}
lowmidhigh:instance \LOWMIDHIGH {...} {...} {...}
10wmidhigh:instance: \Lensuremath{\textrm{12}} \LOWMIDHIGH {...} {...} {...}
lrtbbox \lrtbbox {...} {...} {...} {...} {...}
luaparameterset \luaparameterset {...} {...}
```
MetaPost **\MetaPost \MetaPost** MKII **\MKII** MKIV **\MKIV** MKIX **\MKIX** MKLX **\MKLX** MKVI **\MKVI** MKXI **\MKXI** MKXL **\MKXL** MONAT {...}<br>MONTHLONG **\MONTHLONG** {\MONTHLONG}} MONTHSHORT **{...}** MPanchor **\MPanchor {...}** MPbetex **\MPbetex {...}** MPc **\MPc {...}** MPcolor **\MPcolor {...}** MPcoloronly **\MPcoloronly {...}** MPcolumn **\MPcolumn {...}** MPd **\MPd {...}** MPdrawing **\MPdrawing {...}**<br>MPfontsizehskip **\MPfontsizehskip** MPh **\MPh {...}** MPII **\MPII** MPIV **\MPIV** MPLX **\MPLX** MPleftskip **\MPleftskip {...}** MPll **\MPll {...}** MPlr **\MPlr {...}** MPls **\MPls {...}** MPn **\MPn {...}** MPoptions **\MPoptions {...}**<br>MPoverlayanchor **\MPoverlayanchor** MPp **\MPp {...}** MPpage **\MPpage {...}** MPpardata **\MPpardata {...}**<br>MPplus **\MPplus {...}** {. MPpos  $\{...\}$ <br>MPpositiongraphic **MPposition**g MPposset **\MPposset** {...} MPr **\MPr {...}** MPregion **\MPregion {...}** MPrightskip **\MPrightskip {...}** MPrs  $\{\ldots\}$ MPstring **\MPstring {...}** MPtext **\MPtext {...}** MPul **\MPul {...}** MPur **\MPur {...}** MPVI **\MPVI** MPvar **\MPvar {...}** MPvariable **\MPvariable {...}** MPvv **\MPvv {...} {...}** MPw **\MPw {...}** MPwhd **\MPwhd {...}**<br>MPXL \MPXL MPXL **\MPXL** MPx **\MPx {...}** MPxy **\MPxy {...}** MPxywhd **\MPxywhd {...}**  $MPy$  {...} m **\m [...] {...}**

MONTHLONG **\MONTHLONG {...}** MPcode **\MPcode {...} {...}** MPfontsizehskip **\MPfontsizehskip {...}**<br>MPgetmultipars **\MPgetmultipars** {...} MPgetmultipars **\MPgetmultipars {...} {...}**<br>MPgetmultishape **\MPgetmultishape {...}** {...} MPgetmultishape **\MPgetmultishape {...} {...}** MPgetposboxes **\MPgetposboxes {...} {...}** MPinclusions **\MPinclusions [...] {...} {...}** MPmenubuttons **\MPmenubuttons {...}** MPoverlayanchor **\MPoverlayanchor {...}** MPplus **\MPplus {...} {...} {...}** MPpositiongraphic **\MPpositiongraphic {...} {..=..}** MPrawvar **\MPrawvar {...} {...}** MPrest **\MPrest {...} {...}** MPtransparency **\MPtransparency {...}** MPv **\MPv {...} {...} {...}** makecharacteractive **\makecharacteractive ...** makerawcommalist **\makerawcommalist [...] \...** makestrutofbox **\makestrutofbox ...** mapfontsize **\mapfontsize [...] [...]**

margindata:instance \MARGINDATA **[..=..] [..=..] {...}** margindata:instance:atleftmargin  $\text{after}$   $\text{after}$   $\ldots$   $\ldots$   $\ldots$   $\ldots$   $\ldots$ margindata:instance:atrightmargin \atrightmargin **[..=..] [..=..] {...}** margindata:instance:ininner  $\{... = 0, 1, 1, ... \}$ margindata:instance:ininneredge \ininneredge **[..=..] [..=..] {...}** margindata:instance:ininnermargin **http://educationargin [..=..]** [..=..] {...} margindata:instance:inleft  $\{i, j, k\}$ margindata:instance:inleftedge  $\{i, j, k\}$ margindata:instance:inleftmargin \inleftmargin **[..=..] [..=..] {...}** margindata:instance:inmargin \inmargin **[..=..] [..=..] {...}** margindata:instance:inother **\inother \inother** [..=..] [..=..] {...} margindata:instance:inouter **and increases hinouter** [..=..] [..=..] {...} margindata:instance:inouteredge **binder**  $\{$  \inouteredge [..=..] [..=..] {...} margindata:instance:inoutermargin \inoutermargin **[..=..] [..=..] {...}** margindata:instance:inright  $\{$ inright  $[$ ..=..]  $[$ ..=..]  $\{$ ...} margindata:instance:inrightedge  $\{i, j, k\}$ margindata:instance:inrightmargin \inrightmargin **[..=..] [..=..] {...}** margindata:instance:margintext **with a set of the set of the set of the set of the set of the set of the set of the set of the set of the set of the set of the set of the set of the set of the set of the set of the set of** markcontent **\markcontent [...]**  $\{... \}$ markedpages **being a constructed as a construction of the set of the set of the set of the set of the set of the set of the set of the set of the set of the set of the set of the set of the set of the set of the set of the** markpage **business and the contract of the contract of the contract of the markpage**  $\lceil \ldots \rceil$  **[...]** markreferencepage **\markreferencepage** mat **\mat {...}** math  $\mathbb{L}$ ... mathbf **\mathbf \mathbf** mathbi **\mathbi** mathblackboard **\mathblackboard** mathbs **\mathbs \mathbs \mathbs**  $\mathbf{$ mathcommand:example  $\text{MATHCOMMAND} \{... \} \{... \}$ mathdefault **but all the set of the set of the set of the set of the set of the set of the set of the set of the set of the set of the set of the set of the set of the set of the set of the set of the set of the set of the** mathdouble **\mathdouble [...] {...} {...} {...}** mathdoubleextensible:instance \MATHDOUBLEEXTENSIBLE **{...} {...}** mathdoubleextensible:instance:doublebar \doublebar **{...} {...}** mathdoubleextensible:instance:doublebrace \doublebrace **{...} {...}** mathdoubleextensible:instance:doublebracket \doublebracket **{...} {...}** mathdoubleextensible:instance:doubleparent \doubleparent **{...} {...}** mathdoubleextensible:instance:overbarunderbar \overbarunderbar **{...} {...}** mathdoubleextensible:instance:overbraceunderbrace \overbraceunderbrace **{...} {...}** mathdoubleextensible:instance:overbracketunderbracket \overbracketunderbracket **{...} {...}** mathdoubleextensible:instance:overparentunderparent \overparentunderparent **{...} {...}** mathematik **\mathematik**  $\mathbb{L}$ ... mathematik:assignment **\mathematik [..=..] {...}** mathextensible:instance  $\text{MATHEXT}$   $\text{MATHEXT}$   $\text{SIBLE}$   $\{...$   $\{...$ mathextensible:instance:cleftarrow \cleftarrow **{...} {...}** mathextensible:instance:crightarrow **\crightarrow** {...} {...}<br>mathextensible:instance:crightoverleftarrow **\crightoverleftarrow** {...} {...} mathextensible:instance:crightoverleftarrow \crightoverleftarrow **{...} {...}** mathextensible:instance:eleftarrowfill \eleftarrowfill **{...} {...}** mathextensible:instance:eleftharpoondownfill \eleftharpoondownfill **{...} {...}** mathextensible:instance:eleftharpoonupfill \eleftharpoonupfill **{...} {...}** mathextensible:instance:eleftrightarrowfill \eleftrightarrowfill **{...} {...}** mathextensible:instance:eoverbarfill \eoverbarfill **{...} {...}** mathextensible:instance:eoverbracefill \eoverbracefill **{...} {...}** mathextensible:instance:eoverbracketfill \eoverbracketfill **{...} {...}** mathextensible:instance:eoverparentfill \eoverparentfill **{...} {...}** mathextensible:instance:erightarrowfill \erightarrowfill **{...} {...}** mathextensible:instance:erightharpoondownfill \erightharpoondownfill **{...} {...}** mathextensible:instance:erightharpoonupfill \erightharpoonupfill **{...} {...}** mathextensible:instance:etwoheadrightarrowfill \etwoheadrightarrowfill **{...} {...}** mathextensible:instance:eunderbarfill \eunderbarfill {...} {...}<br>mathextensible:instance:eunderbracefill \eunderbracefill {...} {...} mathextensible:instance:eunderbracefill \eunderbracefill {...} {...}<br>mathextensible:instance:eunderbracketfill \eunderbracketfill {...} {...} mathextensible:instance:eunderbracketfill \eunderbracketfill **{...} {...}** mathextensible:instance:eunderparentfill \eunderparentfill **{...} {...}** mathextensible:instance:mequal  $\text{f...} \{... \}$ mathextensible:instance:mhookleftarrow **\mhookleftarrow {...}** {...} mathextensible:instance:mhookrightarrow \mhookrightarrow **{...} {...}** mathextensible:instance:mLeftarrow \mLeftarrow **{...} {...}** mathextensible:instance:mLeftrightarrow \mLeftrightarrow **{...} {...}** mathextensible:instance:mleftarrow \mleftarrow **{...} {...}** mathextensible:instance:mleftharpoondown \mleftharpoondown **{...} {...}** mathextensible:instance:mleftharpoonup \mleftharpoonup **{...} {...}**

margindata **\margindata [...] [..=..] [..=..] {...}** markinjector **\markinjector [...]**

mathextensible:instance:mleftrightharpoons \mleftrightharpoons **{...} {...}** mathextensible:instance:mmapsto **\mmapsto {...} {...}**<br>mathextensible:instance:mRightarrow **\mRightarrow** {...} {...}  $mathext{m}$  and  $H$  and  $H$  and  $H$  instance:  $m$ Rightarrow  $\mathbf{r}$ mathextensible:instance:mrel \mrel {...} {...} mathextensible:instance:mrightarrow \mrightarrow **{...} {...}** mathextensible:instance:mrightharpoondown \mrightharpoondown **{...} {...}** mathextensible:instance:mrightharpoonup \mrightharpoonup **{...} {...}** mathextensible:instance:mrightleftharpoons \mrightleftharpoons **{...} {...}** mathextensible:instance:mrightoverleftarrow \mrightoverleftarrow **{...} {...}**  $mathext{make:} \mathit{instance:} \mathit{mtriple} \mathit{rel}$ mathextensible:instance:mtwoheadleftarrow \mtwoheadleftarrow **{...} {...}** mathextensible:instance:mtwoheadrightarrow \mtwoheadrightarrow **{...} {...}** mathextensible:instance:tequal **because** \tequal {...} {...} mathextensible:instance:thookleftarrow \thookleftarrow **{...} {...}** mathextensible:instance:thookrightarrow \thookrightarrow **{...} {...}** mathextensible:instance:tLeftarrow \tLeftarrow **{...} {...}** mathextensible:instance:tLeftrightarrow \tLeftrightarrow **{...} {...}** mathextensible:instance:tleftarrow \tleftarrow **{...} {...}** mathextensible:instance:tleftharpoondown \tleftharpoondown **{...} {...}** mathextensible:instance:tleftharpoonup \tleftharpoonup {...} {...}<br>mathextensible:instance:tleftrightarrow \tleftrightarrow {...} {...} mathextensible:instance:tleftrightarrow \tleftrightarrow {...} {...}<br>mathextensible:instance:tleftrightharpoons \tleftrightharpoons {...} {...} mathextensible:instance:tleftrightharpoons \tleftrightharpoons **{...} {...}** mathextensible:instance:tmapsto \tmapsto **{...} {...}** mathextensible:instance:tRightarrow **\tRightarrow \tRightarrow {...} {...}**<br>mathextensible:instance:trel **\trel** {...} {...} mathextensible:instance:trel \trel **{...} {...}** mathextensible:instance:trightarrow \trightarrow **{...} {...}** mathextensible:instance:trightharpoondown \trightharpoondown **{...} {...}** mathextensible:instance:trightharpoonup \trightharpoonup **{...} {...}** mathextensible:instance:trightleftharpoons \trightleftharpoons **{...} {...}** mathextensible:instance:trightoverleftarrow \trightoverleftarrow **{...} {...}** mathextensible:instance:ttriplerel \ttriplerel **{...} {...}** mathextensible:instance:ttwoheadleftarrow \ttwoheadleftarrow **{...} {...}** mathextensible:instance:ttwoheadrightarrow \ttwoheadrightarrow **{...} {...}** mathextensible:instance:xequal  $\{... \}$   $\{... \}$ mathextensible:instance:xhookleftarrow \xhookleftarrow **{...} {...}** mathextensible:instance:xhookrightarrow \xhookrightarrow **{...} {...}** mathextensible:instance:xLeftarrow \xLeftarrow **{...} {...}** mathextensible:instance:xLeftrightarrow \xLeftrightarrow **{...} {...}** mathextensible:instance:xleftarrow \xleftarrow **{...} {...}** mathextensible:instance:xleftharpoondown \xleftharpoondown **{...} {...}** mathextensible:instance:xleftharpoonup \xleftharpoonup **{...} {...}** mathextensible:instance:xleftrightarrow **\xleftrightarrow {...} {...}** mathextensible:instance:xleftrightharpoons **\xleftrightharpoons** {...} {...} mathextensible:instance:xleftrightharpoons mathextensible:instance:xmapsto **\xmapsto {...}** {...} mathextensible:instance:xRightarrow \xRightarrow **{...} {...}** mathextensible:instance:xrel <br>mathextensible:instance:xrightarrow \xrightarrow \xrightarrow {...} {...}  $mathext{m}$   $int{arcc}$   $tr{arcc}$ mathextensible:instance:xrightharpoondown \xrightharpoondown **{...} {...}** mathextensible:instance:xrightharpoonup \xrightharpoonup **{...} {...}** mathextensible:instance:xrightleftharpoons \xrightleftharpoons **{...} {...}** mathextensible:instance:xrightoverleftarrow \xrightoverleftarrow **{...} {...}** mathextensible:instance:xtriplerel \xtriplerel **{...} {...}** mathextensible:instance:xtwoheadleftarrow \xtwoheadleftarrow **{...} {...}** mathextensible:instance:xtwoheadrightarrow \xtwoheadrightarrow **{...} {...}** mathfraktur **\mathfraktur** mathframed:instance  $\text{MATHFRAMED}$  [..=..] {...} mathframed:instance:inmframed \inmframed **[..=..] {...}** mathframed:instance:mcframed **business has a set of the set of the set of the set of the set of the set of the set of the set of the set of the set of the set of the set of the set of the set of the set of the set of the** mathframed:instance:mframed **butter**  $\in$  [..=..]  $\{... \}$ mathfunction **\mathfunction**  $\mathcal{L}$ ..} mathit **\mathit** mathitalic **\mathitalic** mathmatrix  $\text{MATHMATHM}$  {...} mathop  $\mathcal{L}$ ...} mathornament:example \MATHORNAMENT **{...}** mathover **but a** mathover **here** is a mathover  $\{\ldots\}$  {...} {...} mathoverextensible:example \MATHOVEREXTENSIBLE **{...}** mathovertextextensible:instance \MATHOVERTEXTEXTENSIBLE **{...} {...}** mathovertextextensible:instance: \MATHOVERTEXTEXTENSIBLE **{...} {...}** mathradical:example \MATHRADICAL **[...] {...}** mathrm **\mathrm**

mathextensible:instance:mleftrightarrow \mleftrightarrow **{...} {...}**

mathscript **\mathscript \mathscript**  $\mathcal{L}$ mathsl **\mathsl \mathsl \mathsl \mathsl \mathsl \mathsl**  $\mathbf{a}$ mathss **\mathss** mathtext **...**  $\{\ldots\}$ mathtextbf **\mathtextbf**  $\mathbf{...} \cdot \mathbf{...}$ mathtextbi **\mathtextbi ... {...}** mathtextbs **but all the contract of the contract of the contract of the contract of the contract of the contract of the contract of the contract of the contract of the contract of the contract of the contract of the contra** mathtextit **All American has a set of the set of the set of the set of the set of the set of the set of the set of the set of the set of the set of the set of the set of the set of the set of the set of the set of the se** mathtextsl **\mathtextsl ... {...}** mathtexttf **\mathtexttf ... {...}** mathtf **\mathtf \mathtf \mathtf \mathtf \mathtf** mathtt **\mathtt** mathunder  $\mathbb{R}$   $\mathbb{R}$   $\math$ mathunderextensible:example \MATHUNDEREXTENSIBLE **{...}** mathunstacked:example \MATHUNSTACKED mathupright **\mathupright \mathupright** mathword **\mathword \mathword \mathword \mathword \mathword \mathword \mathword \mathword \mathword \mathword \mathword \mathword \mathword \mathword \mathword \mathword \mathword \mathword \mathword \mathword \mathword \m** mathwordbf **\mathwordbf** ... {...}<br>mathwordbi **\mathwordbi** ... {...} mathwordbs **but all the contract of the contract of the contract of the contract of the contract of the contract of the contract of the contract of the contract of the contract of the contract of the contract of the contra** mathwordit **\mathwordit ... {...}** mathwordsl **\mathwordsl ... {...}** mathwordtf **\mathwordtf ... {...}** math:assignment **\math [..=..]**  $\{\ldots\}$ maxaligned **\maxaligned {...}** mbox **\mbox {...}** measure **\measure {...}** measured **\measured {...}** medskip **\medskip** medspace **\medspace** message **\message {...}** mfence **\mfence {...}** mfunction **\mfunction {...}** mfunctionlabeltext **\mfunctionlabeltext {...}** mhbox **\mhbox {...}** middlealigned **\middlealigned** {...} midhbox **\midhbox {...}** midsubsentence **\midsubsentence** minimalhbox **\minimalhbox ... {...}** mittig **\mittig ...** mixedcaps **\mixedcaps {...}** mkvibuffer **\mkvibuffer [...]** moduleparameter **\moduleparameter {...}** {...} molecule **\molecule {...}** monat **\monat {...}** mono **\mono** monofett **\monofett** mononormal **\mononormal** monthlong **\monthlong {...}** monthshort **\monthshort {...}** mprandomnumber **\mprandomnumber** mtext  $\{\ldots\}$ m:assignment **\m [..=..] {...}** nachunten **\nachunten**  $\ldots$ } namedheadnumber **\namedheadnumber {...}** naturalhbox **\naturalhbox** ... {...} naturalhpack **but all the contral of the contral of the contral of the contral head of the contral head of the contral head of the contral head of the contral head of the contral head of the contral head of the contral hea** 

mathtriplet **but a** control **mathtriplet**  $\mathbf{[...]} \{... \} \{... \} \{... \}$ mathtriplet:example  $\text{MATHTRIPLET}$  [...] {...} {...} {...} mathundertextextensible:instance \MATHUNDERTEXTEXTENSIBLE **{...} {...}** mathundertextextensible:instance: \MATHUNDERTEXTEXTENSIBLE **{...} {...}** mathwordbi **\mathwordbi ... {...}** menueknopf:button **button henueknopf** [..=..]  $\{...$   $\{... \}$ menueknopf:interactionmenu **\menueknopf** [...] [..=..]  $\{... \}$   $\{... \}$ middlebox **\middlebox {...}** NormalizeFontHeight **\NormalizeFontHeight \... {...}** {...} NormalizeFontWidth **\\ndownalizeFontWidth \\ndownalizeFontWidth \\ndownalizeFontWidth \\ndownalizeFontWidth \\ndownalizeTextHeight {\ndownalizeTextHeight {\ndownalizeTextHeight {\ndownalizeTextHeight {\ndownalizeTextHeight** NormalizeTextHeight **\NormalizeTextHeight {...} {...} {...}** NormalizeTextWidth **\NormalizeTextWidth {...} {...} {...}** namedstructureheadlocation **\namedstructureheadlocation {...}** namedstructureuservariable **business \namedstructureuservariable {...}** {...} namedstructurevariable **\namedstructurevariable {...}** {...} namedtaggedlabeltexts **\namedtaggedlabeltexts {...}** {...} {...} {...} {...} naturalvbox **\naturalvbox** ... {...} naturalvcenter **\naturalvcenter ...** {...} naturalvpack **butter in the contral of the contralve**  $\mathcal{L}$ ,  $\{ \ldots \}$ naturalvtop **butters has a constructed butter and the set of the set of the set of the set of the set of the set of the set of the set of the set of the set of the set of the set of the set of the set of the set of the s** naturalwd **\naturalwd** ... negatecolorbox **\negatecolorbox ...** negated **\negated**  $\neq$   $\neq$   $\neq$   $\neq$   $\neq$   $\neq$ negemspace **\negemspace**  $\neq$ negenspace **\negenspace** newattribute **\newattribute \...** newcatcodetable **\newcatcodetable \** \... newcounter **\newcounter \newcounter \newcounter** \... newevery **\...** \... \... newfrenchspacing **\newfrenchspacing** newluatable **\newluatable \**newluatable \... newmode **\newmode**  $\{\ldots\}$ newsignal \...<sup>1</sup> newsystemmode **buying the controlled text** between  $\neq \ell_1 \ldots \$  nextbox **\newsystemmode** {...} nextbox **\nextbox** nextboxdp **\nextboxdp** nextboxhtdp **\nextboxhtdp**  $\neq$ nextboxwd **\nextboxwd** nextcounter **\nextcounter \nextcounter [...]** [...] nextcountervalue **business \nextcountervalue [...]** nextdepth **\nextdepth \nextdepth** nextparagraphs **\nextparagraphs** nextparagraphs:example \folgendePARAGRAPHS nextrealpage **business \nextrealpage**  $\neq$ nextrealpagenumber **\nextrealpagenumber** nextsubpagenumber **\nextsubpagenumber** nextuserpage **\nextuserpage**  $\neq$ nextuserpagenumber **\nextuserpagenumber** nocharacteralign **biology hocharacteralign** nocitation **\nocitation**  $\Delta$  **\nocitation**  $\ldots$ } nocitation:direct **\nocitation {...}** nocite **\nocite [...]** nocite:direct **\nocite {...}** nodetostring **between the condetional condetional condetional condetional condetional condetional condetional condetion**  $\setminus$  **noffigure<br>pages**  $\setminus$  **noffigure<br>pages**  $\setminus$  **noffigure<br>pages**  $\setminus$  **notices**  $\setminus$  **notices**  $\setminus$  **no** noflines **\noflines** noflinesinbox **\noflinesinbox** ... noflocalfloats **\noflocalfloats** noheightstrut **\noheightstrut** noitem **\noitem** nokap **\nokap {...}** nonfrenchspacing **but a set of the confrenchise of the confrenchise of the confrenchise of the confrenchise of the confrenchise of the confrenchise of the confrenchise of the confrenchise of the confrenchise of the confren** nonmathematics **\nonmathematics {...}** normal **\normal** normalboldface **\normalboldface \normalboldface** normalitalicface **bidding the contract of the contract of the contract of the contract of the contract of the contract of the contract of the contract of the contract of the contract of the contract of the contract of the** normalizedfontsize **\normalizedfontsize** normalslantedface **\normalslantedface** normaltypeface **\normaltypeface** notesymbol **\notesymbol**  $\cdot$  **l**  $\cdot$  **l** notiz **\notiz \notiz \notiz \notiz \notiz \notiz \notiz \notiz \notiz \notiz \notiz \notiz \notiz \notiz \notiz \notiz \notiz \notiz \notiz \notiz \notiz \notiz \notiz \notiz** notiz:instance  $\setminus$ *NOTE* [...] {...} notiz:instance:assignment \NOTE [..=..] notiz:instance:assignment:endnote **denote lendnote**  $\ldots$ 

naturaltpack **but allow the contract of the contract of the contract of the contract**  $\lambda$ **.**  $\{... \}$ negthinspace **\negthinspace** nextboxht **\nextboxht** nextsubcountervalue **\nextsubcountervalue [...]** [...] noffigurepages **\noffigurepages** normalframedwithsettings  $\nonumber$   $\nonumber$  **\normalframedwithsettings** [..=..] {...} normalizebodyfontsize **business \mathbf{\mathbf{\mathbf{\mathbf{\mathbf{\mathbf{\mathbf{\mathbf{\mathbf{\mathbf{\mathbf{\mathbf{\mathbf{\mathbf{\mathbf{\mathbf{\mathbf{\mathbf{\mathbf{\mathbf{\mathbf{\mathbf{\mathbf{\mat** normalizefontdepth **\normalizefontdepth \...** {...} {...} normalizefontheight **being the controller of the controller of the controller**  $\lambda$  **and**  $\lambda$  $\ldots$  **{...} {...}** normalizefontline **but all the set of the set of the set of the set of the set of the set of the set of the set of the set of the set of the set of the set of the set of the set of the set of the set of the set of the set** normalizefontwidth **\normalizefontwidth \...** {...} {...} normalizetextdepth **\normalizetextdepth {...}** {...} {...}  $\ldots$ }  $\ldots$  and  $\ldots$  and  $\ldots$  and  $\ldots$  {...} {...} {...} {...} {...} {...} {...} {...} {...} {...} {...} {...} {...} {...} {...} {...} {...} {...} {...} {...} \normalizetextheight {...} {...} {...} normalizetextline **but all the set of the set of the set of the set of the set of the set of the set of the set of the set of the set of the set of the set of the set of the set of the set of the set of the set of the set** normalizetextwidth **\normalizetextwidth {...}** {...}

notiz:instance:assignment:footnote **butter in the functional vector (i.e.** ) footnote [...] {...} notiz:instance:endnote \endnote **[...] {...}** notiz:instance:footnote **and intervellent in the set of the set of the set of the set of the set of the set of the set of the set of the set of the set of the set of the set of the set of the set of the set of the set of t** notragged **\notragged \notragged** ntimes **\ntimes**  $\{\ldots\}$ numberofpoints **\numberoff**oints {...} obeydepth **\obeydepth** objectdepth **\objectdepth** objectheight **\objectheight** objectmargin **\objectmargin** objectwidth **\objectwidth** obox **\obox {...}** octnumber **\octnumber {...}** octstringtonumber **\octstringtonumber {...}** offset **\offset [..=..] {...}** onedigitrounding **being the conedigitrounding {...}** ordinaldaynumber **\ordinaldaynumber {...}** ordinalstr **\ordinalstr {...}** ornament:example \ORNAMENT **{...} {...}** outputfilename **\outputfilename** outputstreambox **\outputstreambox [...]** outputstreamcopy **\outputstreamcopy [...]** outputstreamunvbox **\outputstreamunvbox [...]** outputstreamunvcopy **\outputstreamunvcopy [...]** over **\over**  $\{\ldots\}$ overlaybutton **being the contract of the contract of the contract of the contract of the contract of the contract of the contract of the contract of the contract of the contract of the contract of the contract of the contr** overlaybutton:direct **\overlaybutton {...}**<br>
overlaycolor **\overlaycolor \overlaycolor** overlaydepth **\overlaydepth** overlayfigure **\overlayfigure {...}** overlayheight **\overlayheight**  $\sqrt{\alpha}$ overlayimage **\overlayimage {...}** overlaylinecolor **\overlaylinecolor** overlaylinewidth **\overlaylinewidth** overlayoffset<br> **by** overlay verlay by the controll of the controller were controlled by the controller overlay to the controller overlay to the controller overlay to the controller overlay to the controller overlay to the overlaywidth **\overlaywidth** overloaderror **\overloaderror** overset **\overset** {...} {...} PDFcolor **\PDFcolor {...}** PDFETEX **\PDFETEX** PDFTEX **\PDFTEX** PICTEX **\PICTEX** PiCTeX **\PiCTeX** PointsToReal **\PointsToReal {...} \...** PPCHTEX \PPCHTEX PPCHTeX **\PPCHTeX** PRAGMA **\PRAGMA** PtToCm  $\{\ldots\}$ pagearea **business in the contract of the contract of the second vertex**  $\qquad$  **[...] [...] [...]** pagebreak **\pagebreak [...]** pagefigure **buying the contract of the contract of the contract of the contract of the contract of the contract of the contract of the contract of the contract of the contract of the contract of the contract of the contrac** paletsize **\paletsize**  $\text{package}$ paragraphs:example  $\sqrt{PARAGRAPHS}$ passendfeld **\passendfeld [...] [..=..]** pdfactualtext **\pdfactualtext {...}** {...}

nummerierung:example  $\text{NUMMERIERUNG}$  [...] {...} ... \par offsetbox **\offsetbox [..=..] \... {...}** ornamenttext:collector **\ornamenttext [..=..]** {...} {...} {...} crnamenttext [...] {...} {...} crnamenttext:direct  $\Gamma$   $\{\ldots\}$   $\{\ldots\}$ ornamenttext:layer **\ornamenttext [..=..] [..=..] {...} {...}** overlaycolor **\overlaycolor** \overlayrollbutton [...] [...] PointsToBigPoints **being a contract to the example of the example of the example of the example of the example of the example of the example of the example of the example of the example of the example of the example of the** PointsToWholeBigPoints **\PointsToWholeBigPoints {...}** \... pageinjection **being a constructed**  $\text{pagger}$   $\text{pagger}$ ,  $\text{pagger}$ ,  $\text{pagger}$ pageinjection:assignment **\pageinjection** [..=..] [..=..] pagestaterealpage **being a constant of the constant of the set of the set of the set of the set of the set of the set of the set of the set of the set of the set of the set of the set of the set of the set of the set of th** pagestaterealpageorder **\pagestaterealpageorder {...} {...}** passelayoutan **below hasselayoutan [...]** [..=..] pdfbackendactualtext **\pdfbackendactualtext {...} {...}** pdfbackendcurrentresources **\pdfbackendcurrentresources** pdfbackendsetcatalog **\pdfbackendsetcatalog {...} {...}** pdfbackendsetcolorspace **\pdfbackendsetcolorspace {...} {...}**

pdfbackendsetinfo **\pdfbackendsetinfo {...} {...}** pdfbackendsetname **\pdfbackendsetname {...} {...}** pdfbackendsetpageattribute **\pdfbackendsetpageattribute {...} {...}** pdfbackendsetpageresource **\pdfbackendsetpageresource {...} {...}** pdfbackendsetpattern **\pdfbackendsetpattern {...} {...}** pdfbackendsetshade **\pdfbackendsetshade {...} {...}** pdfcolor **\pdfcolor {...}** pdfeTeX **\pdfeTeX** pdfTeX **\pdfTeX** percent **\percent** percentdimen **between the contract of the contract of the contract of the contract of the contract of the contract of the contract of the contract of the contract of the contract of the contract of the contract of the cont** permitcaretescape **\permitcaretescape** permitcircumflexescape **\permitcircumflexescape** permitspacesbetweengroups **\permitspacesbetweengroups** persiandecimals **\persiandecimals {...}** persiannumerals **\persiannumerals {...}** phantom **\phantom {...}** phantombox **\phantombox [..=..]** pickupgroupedcommand **\pickupgroupedcommand {...} {...} {...}** placeattachments **\placeattachments** placebtxrendering **buttering**  $\text{blacktrending } [\dots] [\dots = .]$ placecitation **\placecitation**  $\Delta$  **\placecitation** [...] placecomments **\placecomments** placecurrentformulanumber **\placecurrentformulanumber** placedbox **\placedbox**  $\{ \ldots \}$ placefloat:instance  $\Delta T [\ldots]$   $\{\ldots\}$   $\{\ldots\}$ placefloat:instance:table \platzieretable **[...] [...] {...} {...}** placeframed **\placeframed [...] [..=..] {...}** placeheadnumber **\placeheadnumber [...]** placeheadtext **\placeheadtext [...]** placehelp **\placehelp**  $\Delta$ placeholder **\placeholder [...]** placeinitial **\placeinitial [...]** placelayer **but all the contract of the contract of the contract of the contract of the contract of the contract of the contract of the contract of the contract of the contract of the contract of the contract of the contra** placelistoffloats:instance \placelistofFLOATS **[..=..]** placelistoffloats:instance:chemicals \placelistofchemicals **[..=..]** placelistoffloats:instance:figures \placelistoffigures **[..=..]** placelistoffloats:instance:graphics \placelistofgraphics **[..=..]** placelistoffloats:instance:intermezzi \placelistofintermezzi **[..=..]** placelistoffloats:instance:tables \placelistoftables **[..=..]** placelistofpublications **\placelistofpublications [...] [..=..]** placelistofsorts **\placelistofsorts [...] [..=..]** placelistofsorts:instance \placelistofSORTS **[..=..]** placelistofsorts:instance:logos \placelistoflogos **[..=..]** placelistofsynonyms **\placelistofsynonyms [...] [..=..]** placelistofsynonyms:instance \placelistofSYNONYMS **[..=..]** placelistofsynonyms:instance:abbreviations \placelistofabbreviations **[..=..]** placelocalnotes **\placelocalnotes [...] [..=..]** placement **\placement \placement**  $\ldots$  [...]  $[...]$   $[...]$ placement:example  $\text{PLACEMENT}$  [..=..] {...} placenamedfloat **being the supplementary of the supplementary**  $\Delta t$  **[...] [...]** placenamedformula **\placenamedformula [...] {...} {...}** placenotes **\placenotes [...] [..=..]** placepagenumber **\placepagenumber** placepairedbox:instance  $\rho$ latzierePAIREDBOX [..=..] {...} {...} placepairedbox:instance:legend  $\hat{L}$ ,  $\{... \} \{... \}$ placeparallel **\placeparallel [...] [...] [..=..]** placerawheaddata **\placerawheaddata [...]** placerawheadnumber **\placerawheadnumber [...]** placerawheadtext **\placerawheadtext [...]** placerawlist **being the contract of the contract of the contract**  $\Delta$  **(i.e., )** [..=..]

```
pdfbackendsetextgstate \pdfbackendsetextgstate {...} {...}
pdfbackendsetpagesattribute \pdfbackendsetpagesattribute {...} {...}
placefloat \placefloat [...] [...] [...] {...} {...}
placefloatcaption \placefloatcaption [...] [..=..] [..=..]
placefloatwithsetups \placefloatwithsetups [...] [...] \{... \} \{... \} \{... \}placefloat:instance:chemical \downarrow \downarrow placefloat:instance:figure \Delta \platzierefigure [\ldots] \{ \ldots \} \{ \ldots \}placefloat:instance:graphic \Delta \platzieregraphic [\ldots] \ldots} \ldots}
placefloat:instance:intermezzo \platziereintermezzo [...] [...] {...} {...}
placelayeredtext \placelayeredtext [...] [..=..] [..=..] {...} {...}
placepairedbox budges \placepairedbox [...] [..=..] {...} {...}
```
platzierebookmarks **\platzierebookmarks [...] [...] [..=..]** platziereformel **\platziereformel [...] {...}** platzierefussnoten **\platzierefussnoten [..=..]** platziereliste **\platziereliste [...] [..=..]** platzierelokalefussnoten **\platzierelokalefussnoten [..=..]** platzierenebeneinander **\platzierenebeneinander {...} {...}** platziereregister **being verticed platziereregister** [...] [..=..] platziereregister:instance \platziereREGISTER **[..=..]** platziereregister:instance:index \platziereindex **[..=..]** platziereuntereinander **\platziereuntereinander {...} {...}** platziereunterformel **\platziereunterformel [...] {...}** platzierezusammengestellteliste:instance \platziereCOMBINEDLIST **[..=..]** platzierezusammengestellteliste:instance:content \platzierecontent **[..=..]** popattribute **\popattribute \popattribute** \popattribute \popattribute \popattribute \popattribute \popattribute \popattribute \popattribute \popattribute \popattribute \popattribute \popattribute \popattribute \popattribu popmacro **because the contract of the contract of the contract of the contract of the contract of the contract of the contract of the contract of the contract of the contract of the contract of the contract of the contract** popmode  $\qquad$  **\popmode [...]** popsystemmode **\popsystemmode {...}** pos \pos [...] position **\position \position \position \position \** positionoverlay **\positionoverlay {...}** positionregionoverlay **\positionregionoverlay {...} {...}** posten **b posten here here here here here here here here here here here here here here here here here here here here here here here here here here here here here** postponenotes **\postponenotes** predefinedfont **\predefinedfont**  $\in$  **...**] predefinefont **being the contract of the contract of the contract of the contract of the contract of the contract of the contract of the contract of the contract of the contract of the contract of the contract of the contr** predefinesymbol **\predefinesymbol [...]** prefixedpagenumber **\prefixedpagenumber** prependetoks **being the contract of the contract of the contract of the contract of the contract of the contract of the contract of the contract of the contract of the contract of the contract of the contract of the contra** prependgvalue **\prependgvalue {...} {...}** prependtocommalist **being the set of the set of the set of the set of the set of the set of the set of the set of the set of the set of the set of the set of the set of the set of the set of the set of the set of the set o** prependtoks **become that the contract of the contract of the contract of the contract of the contract of the contract of the contract of the contract of the contract of the contract of the contract of the contract of the c** prependtoksonce **being the controller of the controller of the controller of the controller of the controller of the controller of the controller of the controller of the controller of the controller of the controller of t** prependvalue **business in the contract of the contract of the contract of the contract of the contract of the contract of the contract of the contract of the contract of the contract of the contract of the contract of the** prerollblank **\prerollblank [...]** presetdocument **\presetdocument [..=..]** presetfieldsymbols **\presetfieldsymbols [...]** presetlabeltext:instance \presetLABELtext **[...] [..=..]** presetlabeltext:instance:btxlabel **\presetbtxlabeltext** [...] [..=..] presetlabeltext:instance:head \presetheadtext **[...] [..=..]** presetlabeltext:instance:label \presetlabeltext **[...] [..=..]** presetlabeltext:instance:mathlabel \presetmathlabeltext **[...] [..=..]** presetlabeltext:instance:operator \presetoperatortext [...] [..=..] presetlabeltext:instance:prefix \presetprefixtext  $[\ldots]$   $[\ldots]$ presetlabeltext:instance:suffix \presetsuffixtext **[...] [..=..]** presetlabeltext:instance:taglabel \presettaglabeltext **[...] [..=..]** presetlabeltext:instance:unit \presetunittext [...] [..=..] pretocommalist **becommalist**  $\{... \} \ldots$ prettyprintbuffer **business business heating in the set of the set of the set of the set of the set of the set of the set of the set of the set of the set of the set of the set of the set of the set of the set of the s** prevcounter **but all the set of the set of the set of the set of the set of the set of the set of the set of the set of the set of the set of the set of the set of the set of the set of the set of the set of the set of the** prevcountervalue **\prevcountervalue [...]** preventmode **\preventmode [...]** prevrealpage **\prevrealpage** prevrealpagenumber **\prevrealpagenumber** prevsubcountervalue **\prevsubcountervalue [...] [...]** prevsubpage **\prevsubpage** prevsubpagenumber **\prevsubpagenumber** prevuserpage **\prevuserpage** prevuserpagenumber **\prevuserpagenumber** procent **\procent** processaction **because the contract of the contract of the contract of the contract of the contract of the contract of the contract of the contract of the contract of the contract of the contract of the contract of the con** processallactionsinset **by the set of the set of the set of the set of the set of the set of the set of the set of the set of the set of the set of the set of the set of the set of the set of the set of the set of the set** processassignlist **being the contract of the contract of the contract of the contract of the contract of the contract of the contract of the contract of the contract of the contract of the contract of the contract of the c** processassignmentcommand **by the set of the set of the set of the set of the set of the set of the set of the set of the set of the set of the set of the set of the set of the set of the set of the set of the set of the se** processassignmentlist **being the contract of the contract of the contract of the contract of the contract of the contract of the contract of the contract of the contract of the contract of the contract of the contract of t** processbetween **\processbetween** {...} \... processbodyfontenvironmentlist **\processbodyfontenvironmentlist \...** processcolorcomponents **\processcolorcomponents {...}** processcommacommand **\processcommacommand [...] \...** processcommalist **being the contract of the contract of the contract of the contract**  $\infty$  **of**  $\infty$  **and**  $\infty$  **of**  $\infty$  **of**  $\infty$  **or**  $\infty$  **of**  $\infty$  **or**  $\infty$  **or**  $\infty$  **or**  $\infty$  **or**  $\infty$  **or**  $\infty$  **or**  $\infty$  **or**  $\infty$  **or**  $\infty$  **or** 

placerenderingwindow **being the set of the contract of the set of the set of the set of the set of the set of the set of the set of the set of the set of the set of the set of the set of the set of the set of the set of th** platzierezusammengestellteliste **\platzierezusammengestellteliste [...] [..=..]** processcommalistwithparameters **\processcommalistwithparameters [...] \...**

processfile **but all the set of the set of the set of the set of the set of the set of the set of the set of the set of the set of the set of the set of the set of the set of the set of the set of the set of the set of the** processfilemany **\processfilemany {...}** processfilenone **\processfilenone {...}** processfileonce **\processfileonce {...}** processMPbuffer **\processMPbuffer [...]** processuntil **\processuntil \...** produkt **\produkt [...]** produkt:string **\produkt** ... programm **\programm**  $\qquad \qquad$  [...] projekt  $\text{[} \text{ }$ projekt:string **by \projekt** ... punkt **\punkt {...}** punkt:assignment **\punkt** [..=..] purenumber **\purenumber {...}** pushattribute **\** \pushattribute \... pushmacro **\pushmacro \...** pushmode **\pushmode**  $\Box$ pushsystemmode **\pushsystemmode {...}** qquad **\qquad** quad **\quad** quads  $\qquad \qquad \qquad$   $\qquad \qquad$   $\qquad \qquad$   $\qquad \qquad$   $\qquad \qquad$   $\qquad \qquad$   $\qquad \qquad$   $\qquad \qquad$   $\qquad$   $\qquad$   $\qquad$   $\qquad$   $\qquad$   $\qquad$   $\qquad$   $\qquad$   $\qquad$   $\qquad$   $\qquad$   $\qquad$   $\qquad$   $\qquad$   $\qquad$   $\qquad$   $\qquad$   $\qquad$   $\qquad$   $\qquad$   $\qquad$   $\qquad$   $\qquad$   $\q$ quarterstrut **\quarterstrut** quitcommalist **\quitcommalist**  $\qquad$ quitprevcommalist **\quitprevcommalist** ReadFile **\ReadFile {...}** Roemischezahlen **\Roemischezahlen {...}** raggedbottom **\raggedbottom** raggedcenter **\raggedcenter** raggedleft **\raggedleft** raggedright **\raggedright** raggedwidecenter **\raggedwidecenter** randomizetext **\randomizetext {...}**

```
processcontent \processcontent {...} \...
processfirstactioninset by a set of the set of the set of the set of the set of the set of the set of the set of the set of the set of the set of the set of the set of the set of the set of the set of the set of the set o
processisolatedchars being the contract of the contract of the contract of the contract of the contract of the contract of the contract of the contract of the contract of the contract of the contract of the contract of th
processisolatedwords business business \processisolatedwords {...} \...
processlinetablebuffer \processlinetablebuffer [...]
processlinetablefile \processlinetablefile {...}
processlist because that the contract of the contract of the contract of the contract of the contract of the contract of the contract of the contract of the contract of the contract of the contract of the contract of the 
processMPfigurefile business in the contract of the contract of the contract of the contract of the contract of the contract of the contract of the contract of the contract of the contract of the contract of the contract 
processmonth because the contract of the contract of the contract of the contract of the contract of the contract of the contract of the contract of the contract of the contract of the contract of the contract of the cont
processranges but all the contract of the contract of the contract of the contract of the contract of the contract of the contract of the contract of the contract of the contract of the contract of the contract of the con
processseparatedlist \processseparatedlist [...] [...] {...}
processtexbuffer \processTEXbuffer [...]
processtokens \processtokens {...} {...} {...} {...} {...}
processxtablebuffer \processxtablebuffer [...]
processyear being the contract of the contract of the contract of the contract of the contract of the contract of the contract of the contract of the contract of the contract of the contract of the contract of the contrac
profiledbox \text{I.} \left[ \ldots \right] \ldots}
profilegivenbox \profilegivenbox {...} ...
pseudoMixedCapped \pseudoMixedCapped {...}
pseudoSmallCapped \pseudoSmallCapped {...}
pseudoSmallcapped \pseudoSmallcapped {...}
pseudosmallcapped \pseudosmallcapped {...}
pusharrangedpages \pusharrangedpages ... \poparrangedpages
pushbar \pushbar [...] ... \popbar
pushbutton \pushbutton [...] [...]
pushcatcodetable bushcatcodetable ... \popcatcodetable \text{pushcatededable} ... \popcatcodetable
                                                      pushendofline \pushendofline ... \popendofline
pushfarbe bushfarbe bushfarbe heads heads heads heads heads heads heads heads heads heads heads heads heads heads heads heads heads heads heads heads heads heads heads hea
pushhintergrund bushintergrund \pushhintergrund [...] ... \pophintergrund
pushMPdrawing bushMPdrawing ... \popMPdrawing ... \popMPdrawing
pushmathstyle \pushmathstyle ... \popmathstyle
pushoutputstream bushoutputstream [...]
pushpath \pushpath [...] ... \poppath
pushpunctuation bushpunctuation \pushpunctuation ... \poppunctuation
pushrandomseed \pushrandomseed ... \poprandomseed
pushreferenceprefix bushreferenceprefix \{... \} ... \popreferenceprefix
putboxincache \putboxincache {...} {...} ...
putnextboxincache \putnextboxincache {...} {...} \... {...}
quittypescriptscanning \quittypescriptscanning
raisebox \raisebox \raisebox {...} \... {...}
randomnumber \randomnumber {...} {...}
```
rawcountervalue **\rawcountervalue [...]** rawdate **\rawdate [...]** rawdoifinset **by a subset of the contract of the contract**  $\{... \} \{... \} \{... \}$ rawgetparameters **\rawgetparameters [...] [..=..]** rawprocesscommalist **\rawprocesscommalist [...] \...** rawsubcountervalue **\rawsubcountervalue [...] [...]** rbox **\rbox ... {...}** readfile **\readfile {...} {...} {...}** readjobfile **business and in the contract of the contract of the contract of the contract of the contract of the contract of the contract of the contract of the contract of the contract of the contract of the contract of** readlocfile **business readlocfile**  $\text{readlocfile } \dots \} \{ \dots \}$ readsysfile **\readsysfile {...} {...} {...}** readtexfile **\readtexfile {...} {...} {...}** readxmlfile **the contract of the contract of the contract of the contract of the contract of the contract of the contract of the contract of the contract of the contract of the contract of the contract of the contract of t** realpagenumber **\realpagenumber** realSmallcapped **\realSmallcapped {...}** realsmallcapped **\realsmallcapped {...}** rechteck **\rechteck [..=..]** rechtecke **\rechtecke [..=..]** rechts **\rechts ...** rechtsbuendig **because the contract of the contract of the contract of the contract of the contract of the contract of the contract of the contract of the contract of the contract of the contract of the contract of the con** recursedepth **\recursedepth** recurselevel **\recurselevel** recursestring **because the contract of the contract of the contract of the contract of the contract of the contract of the contract of the contract of the contract of the contract of the contract of the contract of the con** redoconvertfont **\redoconvertfont** ref **\ref [...] [...]** referencecolumnnumber **\referencecolumnnumber** referencepagedetail **\referencepagedetail** referencepagestate **\referencepagestate** referenceprefix **\referenceprefix**  $\label{thm:main} \begin{array}{lll} \mbox{reference} = \emph{reference} \emph{vesterences} \emph{vesterences} \emph{vesterences} \emph{vesterences} \emph{viterences} \emph{viterences$ referenz **\referenz [...] {...}** registerctxluafile **\registerctxluafile {...} {...}** registerfontclass **\registerfontclass {...}** registermenubuttons **\registermenubuttons [...] [...]** registersort **\registersort [...]** [...] registersynonym **\registersynonym [...] [...]** registerunit **\registerunit [...] [..=..]** register:instance \REGISTER **[...] {..+...+..}** register:instance:index \index **[...] {..+...+..}** register:instance:ownnumber:index \index **[...] {...} {..+...+..}** regular **\regular** relatemarking **because the contract of the contract of the contract of the contract of the contract of the contract of the contract of the contract of the contract of the contract of the contract of the contract of the con** relaxvalueifundefined **\relaxvalueifundefined {...}** remainingcharacters **\remainingcharacters** removebottomthings **\removebottomthings** removedepth **\removedepth** removefromcommalist **\removefromcommalist {...} \...** removelastskip **\removelastskip** removelastspace **\removelastspace** removemarkedcontent **\removemarkedcontent [...]** removepunctuation **\removepunctuation** removetoks **\removetoks ... \from \...** removeunwantedspaces **\removeunwantedspaces**

rawcounter **\rawcounter \rawcounter [...]** [...] rawdoifelseinset **\rawdoifelseinset {...} {...} {...} {...}** rawdoifinsetelse **\rawdoifinsetelse {...} {...} {...} {...}** rawprocessaction **\rawprocessaction \rawprocessaction** [...] [..,..=>..,..] rawprocesscommacommand **\rawprocesscommacommand [...] \...** rawstructurelistuservariable **\rawstructurelistuservariable {...}** readfixfile **\readfixfile {...} {...} {...} {...}** readsetfile **\readsetfile {...} {...} {...} {...}** realSmallCapped **\realSmallCapped {...}** referenceformat:example \REFERENCEFORMAT **{...} {...} [...]** referencesymbol **\referencesymbol** referieren **\referieren (...,...) (...,...) [...]** registerattachment **\registerattachment [...] [..=..]** registerexternalfigure **\registerexternalfigure [...] [...] [..=..]** registerhyphenationexception **\registerhyphenationexception [...] [...]** registerhyphenationpattern **\registerhyphenationpattern [...] [...]** register:instance:ownnumber \REGISTER **[...] {...} {..+...+..}** relateparameterhandlers **\relateparameterhandlers** {...} {...} {...} removesubstring **because the contract of the contract of the contract of the contract of the contract of the contract of the contract of the contract of the contract of the contract of the contract of the contract of the c** 

repeathead **\repeathead [...]** replacefeature **\replacefeature [...]** replacefeature:direct **\replacefeature {...}** rescan **\rescan {...}** resetallattributes **\resetallattributes** resetandaddfeature **\resetandaddfeature [...]** resetandaddfeature:direct **\resetandaddfeature {...}** resetbar **\resetbar** resetboxesincache **\resetboxesincache {...}** resetbreakpoints **\resetbreakpoints** resetbuffer **\resetbuffer**  $\text{[} \ldots \text{]}$ resetcharacteralign **\resetcharacteralign** resetcharacterkerning **\resetcharacterkerning** resetcharacterspacing **\resetcharacterspacing** resetcharacterstripping **\resetcharacterstripping** resetcollector **\resetcollector [...]** resetcounter **\resetcounter [...]** [...] resetdigitsmanipulation **\resetdigitsmanipulation resetdirection**<br>resetteature **by the contraction**<br>**resetteature by the contraction** resetflag **\resetflag** {...} resetfontcolorsheme **\resetfontcolorsheme** resetfontsolution **\resetfontsolution** resethyphenationfeatures **\resethyphenationfeatures** resetinjector **but all the contract of the contract of the contract of the contract of the contract of the contract of the contract of the contract of the contract of the contract of the contract of the contract of the con** resetitaliccorrection **\resetitaliccorrection** resetlayer **\resetlayer [...]** resetlocalfloats **\resetlocalfloats** resetMPdrawing **\resetMPdrawing** resetMPenvironment **\resetMPenvironment** resetMPinstance **\resetMPinstance [...]** resetmarker **\resetmarker [...]** resetmode **\resetmode {...}** resetpagenumber **\resetpagenumber** resetparallel **\resetparallel [...] [...]** resetpath **\resetpath \resetpath** resetpenalties **business and the example of the example of the example of the example of the example of the example of the example of the example of the example of the example of the example of the example of the example o** resetperiodkerning **\resetperiodkerning** resetprofile **because the contract of the contract of the contract of the contract of the contract of the contract of the contract of the contract of the contract of the contract of the contract of the contract of the cont** resetrecurselevel **\resetrecurselevel** resetreference **\resetreference [...]** resetreplacements **\resetreplacements** resetscript **\resetscript** resetsetups **\resetsetups [...]** resetshownsynonyms **\resetshownsynonyms [...]** resetsubpagenumber **\resetsubpagenumber** resetsymbolset **\resetsymbolset** resetsystemmode **\resetsystemmode {...}** resettimer **\resettimer** resettokenlist **\resettokenlist [...]** resettrackers **\resettrackers** resettrialtypesetting **\resettrialtypesetting** resetusedsortings **\resetusedsortings [...]** resetusedsynonyms **\resetusedsynonyms [...]** resetuserpagenumber **\resetuserpagenumber** resetvalue **business in the contract of the contract of the contract of the contract of the contract of the contract of the contract of the contract of the contract of the contract of the contract of the contract of the co** resetvisualizers **\resetvisualizers** reshapebox **\reshapebox {...}** restorebox **\restorebox** {...} {...} restorecatcodes **\restorecatcodes** restorecounter **\restorecounter [...]** restoreendofline **\restoreendofline**

replaceincommalist **\replaceincommalist \... {...}** replaceword **\replaceword [...] [...] [...]** rescanwithsetup **\rescanwithsetup {...} {...}** resetfeature **\resetfeature** resetfontfallback **\resetfontfallback [...] [...]** resetinteractionmenu **\resetinteractionmenu [...]** resolvedglyphdirect **\resolvedglyphdirect {...} {...}** resolvedglyphstyled **\resolvedglyphstyled {...} {...}** restartcounter **\restartcounter [...]** [...] [...] restorecurrentattributes **\restorecurrentattributes {...}** restoreglobalbodyfont **\restoreglobalbodyfont**

retestfeature **\retestfeature** reusableMPgraphic **\reusableMPgraphic {...} {..=..}** reuserandomseed **\reuserandomseed** reversehbox **\reversehbox ... {...}** reversehpack **\reversehpack ... {...}** reversetpack **\reversetpack ... {...}** reversevbox **\reversevbox ... {...}** reversevpack **\reversevpack ... {...}** reversevtop **\reversevtop ... {...}** revivefeature **\revivefeature** rfence **\rfence** {...} rhbox **\rhbox {...}** rightbottombox **\rightbottombox {...}** rightbox **\rightbox {...}** righthbox **\righthbox {...}** rightlabeltext:instance \rightLABELtext **{...}**  $\label{eq:opt1} \begin{minipage}[c]{0.9\linewidth} \centering right: \begin{minipage}[c]{0.9\linewidth} \centering \end{minipage} \begin{minipage}[c]{0.9\linewidth} \centering right: \begin{minipage}[c]{0.9\linewidth} \centering right: \begin{minipage}[c]{0.9\linewidth} \centering right: \end{minipage} \begin{minipage}[c]{0.9\linewidth} \centering right: \begin{minipage}[c]{0.9\linewidth} \centering right: \end{minipage} \begin{minipage}[c]{0.9\linewidth} \centering right: \end{minipage} \begin{minipage}[c]{0.9\linewidth} \centering right: \end{minipage}$ rightlabeltext:instance:label \rightlabeltext **{...}** rightlabeltext:instance:mathlabel \rightmathlabeltext **{...}**  $\begin{tabular}{lcl} \multicolumn{1}{c}{\text{rightline}} & \multicolumn{1}{c}{\text{rightline}} & \multicolumn{1}{c}{\text{rightline}} & \multicolumn{1}{c}{\text{rightline}} & \multicolumn{1}{c}{\text{rightline}} & \multicolumn{1}{c}{\text{rightline}} & \multicolumn{1}{c}{\text{rightline}} & \multicolumn{1}{c}{\text{rightline}} & \multicolumn{1}{c}{\text{rightline}} & \multicolumn{1}{c}{\text{rightline}} & \multicolumn{1}{c}{\text{rightline}} & \multicolumn{1}{c}{\text{rightline}} & \multicolumn{1}{c}{\text{rightline}} & \multicolumn$ rightskipadaption **\rightskipadaption** righttoleft **\righttoleft** righttolefthbox **\righttolefthbox ... {...}** righttoleftvbox **\righttoleftvbox ... {...}** righttoleftvtop **\righttoleftvtop ... {...}** righttopbox **\righttopbox {...}** ring **\ring {...}** rlap **\rlap {...}** robustaddtocommalist **\robustaddtocommalist {...} \...** robustpretocommalist **\robustpretocommalist {...} \...** roemischezahlen **\roemischezahlen {...}** rollbutton:button **button heat** *x* **heat** *x x x x x x x x x x x x x x x x x x x x x x x x x x x x x* rtlhbox **\rtlhbox ... {...}** rtlvbox **\rtlvbox ... {...}** rtlvtop **\rtlvtop ... {...}** rtop **\rtop ... {...}** ruby **\ruby [...] {...} {...}** ruecksetztenbeschriftung **\ruecksetztenbeschriftung [...]** ruledhbox **\ruledhbox ... {...}** ruledhpack **\ruledhpack ... {...}** ruledmbox **\ruledmbox {...}** ruledtopv **\ruledtopv ... {...}** ruledtpack **\ruledtpack ... {...}** ruledvbox **\ruledvbox ... {...}** ruledvpack **\ruledvpack ... {...}** ruledvtop **\ruledvtop ... {...}** runMPbuffer **\runMPbuffer [...]** runninghbox **\runninghbox {...}** russianNumerals **\russianNumerals {...}** russiannumerals **\russiannumerals {...}** Smallcapped **\Smallcapped {...}** safechar **\safechar {...}** samplefile **\samplefile**  $\{... \}$ sans **\sans** sansfett **\sansfett \sansfett** sansnormal **\sansnormal**  $savebox {...} {...} {...}$ savebuffer **\savebuffer**  $\lambda = 0$ . savebuffer:list **\savebuffer** [...] [...] savecounter **\savecounter [...]** savecurrentattributes **by the contract of the same of the savecurrentattributes {...}** savefarbe **by the savefarbe of the savefarbe**  $\setminus$  savefarbe  $\setminus$ ...  $\setminus$  restorefarbe

reuseMPgraphic **\reuseMPgraphic {...} {..=..}** rightorleftpageaction **\rightorleftpageaction {...}** {...}<br>rightpageorder **\rightpageorder \rightpageorder** rightpageorder **\rightpageorder** rightsubguillemot **\rightsubguillemot** robustdoifelseinset **\robustdoifelseinset {...} {...} {...} {...}** robustdoifinsetelse **\robustdoifinsetelse {...} {...} {...} {...}** rollbutton:interactionmenu **\rollbutton [...] [..=..] ... [...]** ScaledPointsToBigPoints **because the contract of the ScaledPointsToBigPoints {...} \...** ScaledPointsToWholeBigPoints **because the contract of the ScaledPointsToWholeBigPoints** {...} \... savebtxdataset **by a savebtxdataset [...]** [...] [...] [...] ...

 $\text{sbox} \left\{ \dots \right\}$ script:instance  $\setminus SCRIPT$ script:instance:ethiopic  $\setminus$ ethiopic script:instance:hangul \hangul script:instance:hanzi \hanzi script:instance:latin \latin \latin script:instance:nihongo \nihongo script:instance:test \test \test script:instance:thai \thai seite **\seite**  $\text{seit}$ seitenreferenz **\seitenreferenz** [...] seitenummer **\seitenummer** serializedcommalist **\serializedcommalist** serif **\serif** serifbold **\serifbold** serifnormal **blue and all the serificial serificial verificial verificial verificial verificial verificial verificial verificial verificial verificial verificial verificial verificial verificial verificial verificial ver** setbar **\setbar \setbar \setbar \setbar \setbar \setbar \setbar \setbar \setbar \setbar \setbar \setbar \setbar \setbar \setbar \setbar \setbar \setbar \setbar \setbar \setbar \set** setbigbodyfont **beta \setbigbodyfont \setbigbodyfont** setboxllx **but also set boxlly**  $\setminus$  setboxllx  $\ldots$  {...} setboxlly **bethoxle between**  $\setminus$  **setboxlly**  $\ldots$  {...} setbreakpoints **but all the set of the set of the set of the set of the set of the set of the set of the set of the set of the set of the set of the set of the set of the set of the set of the set of the set of the set of** setcapstrut **\setcapstrut** setcatcodetable **\setcatcodetable \...** setcharactercasing **betcharactercasing the set of the set of the set of the set of the set of the set of the set of the set of the set of the set of the set of the set of the set of the set of the set of the set of the set** setcharactercleaning **betcharactercleaning**  $\setminus$  **setcharactercleaning** [...] setcharacterkerning **betcharacterium \setcharacterkerning [...]** setcharacterspacing **betcharacters \setcharacterspacing [...]** setcharacterstripping **betcharacterstripping [...]** setcharstrut **\setcharstrut {...}** setcolormodell **\setcolormodell**  $\setminus$ setcolormodell  $[...]$ setcounter **\setcounter [...]**  $[\dots]$  [...] setcurrentfontclass **between the set of the set of the set of the set of the set of the set of the set of the set of the set of the set of the set of the set of the set of the set of the set of the set of the set of the se** setdatavalue **business in the set of the set of the set of the set of the set of the set of the set of the set of the set of the set of the set of the set of the set of the set of the set of the set of the set of the set o** setdefaultpenalties **beidefault** between the set of the set of the set of the set of the set of the set of the set of the set of the set of the set of the set of the set of the set of the set of the set of the set of the s setdigitsmanipulation **beta \setdigitsmanipulation**  $\setminus$ **setdigitsmanipulation** [...] setdirection **better of the contraction**  $\setminus$  setdirection  $[\ldots]$ setemeasure **buying the setember of the setemeasure {...}** {...} setevalue **business and the setevalue of the setevalue {...}** {...} setevariables **between the setevariables**  $\set{...}$   $\set{...}$ setexpansion **between the contract of the contract of the contract of the contract of the contract of the contract of the contract of the contract of the contract of the contract of the contract of the contract of the cont** setfirstline **\setfirstline**  $\text{!} \ldots$ setfirstpasscharacteralign **bilition betterallign and the settings of the settings** setflag **\setflag** {...} setfont **\setfont ...**

```
savenormalmeaning being the savenormalmeaning \...
savetaggedtwopassdata by a savetaggedtwopassdata {...} {...} {...} {...}
savetwopassdata by the savetwopassdata {...} {...} {...}
schreibezurliste \schreibezurliste \{... \} \{... \} \{... \}schreibezwischenliste \schreibezwischenliste [...] [..=..] \{ \ldots \}secondoffivearguments become as a secondoffivearguments {...} {...} {...} {...}
secondoffourarguments become as a secondoffourarguments {...} {...} {...}
secondofsixarguments \secondofsixarguments {...} {...} {...} {...} {...} {...}
secondofthreearguments \secondofthreearguments {...} {...}
secondofthreeunexpanded \secondofthreeunexpanded {...} {...} \{... }
secondoftwoarguments \secondoftwoarguments \{ \ldots \}secondoftwounexpanded \secondoftwounexpanded {...} {...}
seeregister:instance \setminussiehREGISTER [...] {..+...+..} {...}
seeregister:instance:index butter: \text{selfindex} [...] {..+...+..} {...}
Select {...} {...} {...} {...} {...} {...} {...} {...} {...} {...} {...} {...} {...} {...} {...} {...} {...} {...} {...} {...} {...} {...} {...} {...} {...} {...} {...} {...} {...} {...} {...} {...} {...} {...} {...} {..
OPT serializecommalist \serializecommalist [...]
\verb|setautopagestate real page no \texttt{|} \verb|setaterealpage| ( ... |)setcharacteralign betcharacteralign \setminussetcharacteralign {...} {...}
setcharacteraligndetail betcharacteraligndetail {...} {...} {...}
setcollector but all the set of the set of the set of the set of the set of the set of the set of the set of the set of the set of the set of the set of the set of the set of the set of the set of the set of the set of th
setcounterown betcounterown \setcounterown [...] [...]
setdataset \setdataset [...] [..=..]
setdocumentargument \setdocumentargument {...} {...}
setdocumentargumentdefault between the set of the set of the set of the set of the set of the set of the set of the set of the set of the set of the set of the set of the set of the set of the set of the set of the set of
setdocumentfilename business \setdocumentfilename {...} {...}
setdummyparameter between the set of the set of the set of the set of the set of the set of the set of the set of the set of the set of the set of the set of the set of the set of the set of the set of the set of the set 
setelementexporttag below that all intervalse \setminus setelementexporttag [...] [...] [...]
setevariable \setevariable {...} {...} {...}
```
setfontfeature **\setfontfeature {...}** setfontsolution **better as a set of the set of the set of the set of the set of the set of the set of the set of the set of the set of the set of the set of the set of the set of the set of the set of the set of the set of** setfontstrut **\setfontstrut** setfractions **by the setfractions**  $\setminus$  setfractions setglobalscript **beta \setglobalscript**  $\cdot \cdot \cdot \cdot$ setgmeasure **but all the setgmeasure {...}** {...} setgvalue **business and the setgies of the setgies of the setgies of the setgies of the set of the set of the set of the set of the set of the set of the set of the set of the set of the set of the set of the set of the se** setinteraction **business \setinteraction**  $\ldots$ setlinefiller **business and the set of the set of the set of the set of the set of the set of the set of the set of the set of the set of the set of the set of the set of the set of the set of the set of the set of the set** setlocalhsize **business in the setlocal of the setlocal head of the setlocal head of the set of the set of the set of the set of the set of the set of the set of the set of the set of the set of the set of the set of the s** setlocalscript **business \setlocalscript**  $\qquad \qquad \text{setlocalscript}$  [...] setluatable **\setluatable \compare \setluatable \compare \setluatable \compare \setluatable \compare {\setluatable \compare {\setluatable \compare {\setluatable \compare {\setluatable \compare {\setluatable \compare {\setl** setMPtext **definition and the setMPtext**  $\{... \}$  {...} setmainbodyfont **\setmainbodyfont** setmainparbuilder **builder and the setmain of the setmain part of the setmain part of the setmain part of the setmain**  $\setminus$  **setmain part of**  $\setminus$  **5 at**  $\setminus$  **5 at**  $\setminus$  **5 at**  $\setminus$  **5 at**  $\setminus$  **5 at**  $\setminus$  **5 at**  $\setminus$  **5 at \set** setmarker **\setmarker** [...] [...] setmarking **between**  $\setminus$  **setmarking** [...] {...} setmathstyle **\setmathstyle {...}** setmeasure **\setmeasure {...}** {...} setmode **\setmode \setmode**  $\{...$ setnostrut **\setnostrut**  $\setminus$  **setnostrut** setnote:assignment **but all the setnote [...]** [..=..] setoldstyle **\setoldstyle**  $\setminus$ setoldstyle setperiodkerning **better in the set of the set of the set of the set of the set of the set of the set of the set of the set of the set of the set of the set of the set of the set of the set of the set of the set of the set** setposition **\setposition**  $\setminus$ **setposition**  $\setminus$ ...} setpositiononly **\setpositiononly {...}** setpositionstrut **business \setpositionstrut {...}** setprofile **\setprofile**  $\setminus$ **setprofile**  $[...]$ setrandomseed **by a set of the set of the set of the set of the set of the set of the set of the set of the set of the set of the set of the set of the set of the set of the set of the set of the set of the set of the set** 

```
setfontcolorsheme business \setfontcolorsheme [...]
setgvariable business \setgvariable {...} {...} {...}
setgvariables between the contract of the setgen of the setger of the setger in \setminus setgvariables [...] [..=..]
sethboxregister by the sethbox of the sethboxregister ... {...}
sethyphenatedurlafter business \sethyphenatedurlafter {...}
sethyphenatedurlbefore business \sethyphenatedurlbefore {...}
sethyphenatedurlnormal being a sethyphenatedurlnormal {...}
sethyphenationfeatures business \sethyphenationfeatures [...]
setinitial because and the setimitial [...] [..=..]
setinjector busing a setiming the setimate of the setimate of \setminus setimiector [\ldots] [\ldots] [\ldots]setinterfacecommand between the setime of the setime of the setime of the setime of the setime of the setime of the setime of the setime of the setime of the setime of the setime of the setime of the setime of the setime 
setinterfaceconstant become absolute \setinterfaceconstant {...} {...}
setinterfaceelement betinterfaceelement {...} {...} {...}
                                                         \setinterfacemessage {...} {...} {...}
setinterfacevariable between the setime of the setime of the setime of the setime of the setime of the setime of the setime of the setime of the setime of the setime of the setime of the setime of the setime of the setime
setinternalrendering betiming \setminus setinternalrendering [\ldots] [\ldots] \setminus \ldots}
setitaliccorrection business \setitaliccorrection [...]
setJSpreamble \setJSpreamble {...} {...}
setlayer but all the set of the set of the set of the set of the set of the set of the set of the set of the set of the set of the set of the set of the set of the set of the set of the set of the set of the set of the se
setlayerframed beta \setlayerframed \setlayerframed [...] [..=..] [..=..] {...}
setlayerframed:combination \setlayerframed [...] [..=..] {...}
setlayertext but all the contract text \text{[} \ldots \text{]} \ldots [..=..] \ldots }
setMPlayer \setMPlayer [...] [...] [..=..] {...}
setMPpositiongraphic \setMPpositiongraphic {...} {...} {...}
setMPpositiongraphicrange \setMPpositiongraphicrange {...} {...} {...} {...} {...}
setMPvariable \setMPvariable \\setMPvariable [...] [..=..]
setMPvariables \setMPvariables [...] [..=..]
setmessagetext because the contract of the setmessagetext {...} {...}
setnote \setnote \{\ldots\} [...] \{\ldots\}setnotetext \setnotetext \ldots \setnotetext \ldots [...] \ldots}
setnotetext:assignment between the setnotetext [...] [..=..]
setobject \set{...} \{...} \cup \set{...}setpagereference being a setpagereference {...} {...}
setpagestate being a setpagestate in the setpagestate [...] [...]
setpagestaterealpageno being also interest in the setpagestaterealpageno {...} {...}
setpenalties between the setpenalties \setminus \mathsf{S} \setminus \mathsf{S} \set
setpercentdimen business \setpercentdimen {...} {...}
setpositionbox \setpositionbox {...} \... {...}
setpositiondata between \setpositiondata {...} {...} {...}
setpositiondataplus bethosition (i.e. 3 {...} {...} {...} {...} {...}
setpositionplus between \setpositionplus {...} {...} \... {...}
\label{eq:1} $$ setputfer $$ \quad \quad \mathbb{F}^1(\mathbb{R}^1) \leq \frac{1}{\mathbb{R}^1} \leq \frac{1}{\mathbb{R}^1} \leq \frac{1}{\mathbb{R}^1} \leq \frac{1}{\mathbb{R}^1} \leq \frac{1}{\mathbb{R}^1} \leq \frac{1}{\mathbb{R}^1} \leq \frac{1}{\mathbb{R}^1} \leq \frac{1}{\mathbb{R}^1} \leq \frac{1}{\mathbb{R}^1} \leq \frac{1}{\mathbb{R}^1} \leq \frac{1}{\mathbb{R}^1} \setreference \setreference [...] [..=..]
```
setreplacements **\setreplacements**  $\ldots$  $\verb|setrigidcolumn balance| \verb|setrigidcolumnbalance| ...|$ setscript **business and the contract of the setscript**  $\set{...}$ setsmallbodyfont **between the controller of the setsmallbodyfont**  $\setminus$  setsmallbodyfont setsmallcaps **but all the setsmallcaps**  $\setminus$  setsmallcaps setstrut **blue and the setstrut blue and the setstrut blue and the setstrut** setsuperiors **\setsuperiors** setsystemmode **business \setsystemmode {...}** settabular **\settabular**  $\setminus$  \settabular settaggedmetadata **bettaggedmetadata \settaggedmetadata** [..=..] settestcrlf **\settestcrlf** settightstrut **\settightstrut** settokenlist **bettokenlist**  $\setminus$  settokenlist  $[...]$   $\{... \}$ settrialtypesetting **bettrialtypesetting** setuevalue **business and the setuevalue {...}** {...} setugvalue **business and the setugvalue {...}** {...} setupbackend **\setupbackend [..=..]** setupbar **\setupbar \setupbar [...]** [..=..] setupbars **\setupbars**  $\ldots$  [...] [..=..] setupbleeding **better as a setup-of-contract of the setup-of-contract of the setup-of-contract of the setup-of-contract of the setup-of-contract of the setup-of-contract of the setup-of-contract of the setup-of-contract of** setupbookmark **\setupbookmark** [..=..] setupbtx  $\text{...}$  [...] [..=..] setupbtxlist **\setupbtxlist**  $\left[\ldots\right]$  [...] [..=..] setupbtx:name **\setupbtx** [...] setupbutton **\setupbutton [...]** [..=..] setupcounter **\setupcounter [...]** [..=..] setupdataset **\setupdataset [...]** [..=..] setupdirections **\setupdirections**  $\ldots$ setupdocument **\setupdocument**  $\$ .... setupeffect **between the setupeffect** [...] [..=..] setupenv **\setupenv [..=..]** setupexport **\setupexport [..=..]** 

```
setreferencedobject between the set of the set of the set of the set of the set of the set of the set of the set of the set of the set of the set of the set of the set of the set of the set of the set of the set of the se
setregisterentry betregisterentry [...] [..=..] [..=..]
setrigidcolumnhsize business \setrigidcolumnhsize {...} {...}
setsecondpasscharacteralign between the setsecondpasscharacteralign \setsecondpasscharacteralign
setsectionblock \setsectionblock \cdot ...] [..=..]
setsimplecolumnshsize \setsimplecolumnshsize [..=..]
setstackbox \setstackbox {...} {...} {...}
setstructurepageregister \setstructurepageregister [...] [..=..] [..=..]
settext but in the contract of the settext \ldots] \ldots] \ldots] \ldots] \ldots]
settightobject by the contract of the contract of the contract of the contract \set{...} {...} \... {...}
settightreferencedobject \settightreferencedobject {...} \... {...}
settightunreferencedobject \settightunreferencedobject {...} {...} \... {...}
setunreferencedobject \setunreferencedobject {...} {...} \... {...}
setupalternativestyles by the contract of the setupalternativestyles [..=..]
setupattachment between \setminussetupattachment [...] [..=..]
setupattachments betupattachments and the setupattachments \ldots] [..=..]
setupbtxdataset \setupbtxdataset [...] [..=..]
setupbtxregister \setupbtxregister \ldots] [..=..]
setupbtxrendering between the setup-of-contract of the setup-of-contract of the setup-of-contract of the setup-of-contract of the setup-of-contract of the setup-of-contract of the setup-of-contract of the setup-of-contrac
setupcharacteralign betwhen the setupcharacteralign [..=..]
setupcharacterkerning betwhen \setupcharacterkerning [...] [..=..]
setupcharacterspacing beture in the setup-characters of the setup-characters pacing [...] [...=..]
setupchemical \setupchemical \setminus \setupchemical [...] [..=..]
setupchemicalframed \setupchemicalframed [...] [..=..]
setupcollector between the setupcollector [...] [..=..]
setupcolumnset \setupcolumnset \ldots [...] [..=..]
setupcolumnsetarea by a setupcolumnsetarea [...] [..=..]
setupcolumnsetareatext betupcolumnsetareatext [...] [...]
setupcolumnsetlines betupcolumnsetlines \setupcolumnsetlines [...] [...] [...]
setupcolumnsetspan betupcolumnsetspan \setupcolumnsetspan [...] [..=..]
setupcolumnsetstart betupcolumnsetstart [...] [...] [...] [...]
setupcombination \setupcombination \left[\ldots\right] [..=..]
setupdelimitedtext between \setupdelimitedtext [...] [...]setupdescription between \setminus setupdescription [...] [..=..]
setupenumeration between \setupenumeration [...] [..=..]
setupexpansion \setupexpansion [...] [..=..]
setupexternalfigure between the setupexternalfigure [...] [..=..]
setupexternalsoundtracks \setupexternalsoundtracks [..=..]
setupfacingfloat \setupfacingfloat \ldots \setupfacingfloat \ldots [..=..]
setupfieldbody betupfieldbody \setminus setupfieldbody [\dots] [\dots]
```
setupfiller **butter and the setupfiller [...]** [..=..] setupfirstline **butters \setupfirstline [...]** [..=..] setupfittingpage **between the setupfitting of the setupfitting page**  $[\dots]$  **[...] [...=..]** setupfloatframed **being a setupfloatframed <b>b**  $\setminus$  setupfloatframed [...] [..=..] setupfonts **betupfonts**  $\left[\ldots\right]$ setupfontsolution **\setupfontsolution \setupfontsolution** [...] [..=..] setupforms **butters contains contained the contained and contained**  $\lambda$  **setupforms [..=..]** setupformula **betupformula \setupformula** [...] [..=..] setupframedtable **being a setupframediable**  $\setminus$  setupframedtable  $[\dots]$   $[\dots]$ setupframedtext **\setupframedtext**  $[...]$   $[...]$   $[...]$ setuphelp **\setuphelp**  $\left[\ldots\right]$  [...] setuphigh **betuphigh**  $\setminus$ setuphigh  $[...]$   $[...]$ . setuphighlight **betuphight and the setuphight of**  $\setminus$  **setuphightight**  $[...]$  $[...]$ setuphyphenation **between the contract of the setuphyphenation**  $\setminus$  setuphyphenation  $[..]$ setupindentedtext **\setupindentedtext**  $\ldots$  [...] [..=..] setupinitial **between a a b setupinitial [...] [..=..]** setupinsertion **between the contract of the setupinsertion**  $\setminus$  setupinsertion  $[\ldots]$   $[\ldots]$ . setupitaliccorrection **business \setupitaliccorrection** [...] setupitemgroup:assignment **between the setupitemgroup [...]** [..=..] setuplabel **\setuplabel [...]** [..=..] setuplayer **between the contract of the setuplayer [...]** [..=..] setuplayeredtext **\setuplayeredtext** [...] [..=..] setuplinefiller **between a**  $\setminus$ **setuplinefiller** [...] [..=..] setuplinefillers **because the contract of the contract of the contract of the contract of the contract of the contract of the contract of the contract of the contract of the contract of the contract of the contract of the** setuplinenote **\setuplinenote [...] [..=..]** setuplistextra **betuplistextra a a b b setuplistextra [...] [..=..]** setuplocalfloats **betuplocalfloats and the setuplocalfloats**  $\$ ...] setuplocalinterlinespace:argument **\setuplocalinterlinespace [...]** setuplocalinterlinespace:name **\setuplocalinterlinespace [...]** setuplow **\setuplow** [...] [..=..] setuplowhigh **between the contract of the setuplowhigh [...]** [..=..] setuplowmidhigh **\setuplowmidhigh [...]** [..=..] setupMPgraphics **\setupMPgraphics \\setupMPgraphics [..=..]** setupMPinstance **\setupMPinstance [...]** [..=..] setupMPpage **\setupMPpage [..=..]** setupMPvariables **\setupMPvariables [...] [..=..]** setupmarginblock **\setupmarginblock**  $[\dots]$  [..=..] setupmargindata **betupmargindata and the setupmargindata [...]** [..=..] setupmarginframed **between \setupmarginframed [...]** [..=..] setupmarginrule **\setupmarginrule**  $\ldots$ ] [..=..] setupmathcases **betupmathcases and the setupmathcases**  $\set{...}$   $[...]$ setupmathematics **\setupmathematics [...]** [..=..] setupmathfence **being a setupmathfence [...]** [..=..] setupmathfraction **between the setupmathfraction**  $\setminus$  **setupmathfraction**  $[\ldots]$   $[\ldots]$ setupmathframed **\setupmathframed**  $\ldots$  [...]  $\ldots$ setupmathmatrix **betupmathmatrix**  $\text{S}$  **(...**] [..=..] setupmathornament **betupmathornament**  $\left[\ldots\right]$  [...] [..=..] setupmathradical **betupmathradical <b>betup \setupmathradical [...]** [..=..] setupmathstackers **beturnathstackers**  $\ldots$  [...] [..=..] setupmathstyle **business \setupmathstyle [...]** 

setupfieldcategory **betupfieldcategory** [...] [..=..] setupfieldcontentframed **\setupfieldcontentframed [...] [..=..]** setupfieldlabelframed **\setupfieldlabelframed [...] [..=..]** setupfieldtotalframed **\setupfieldtotalframed [...] [..=..]** setupfontexpansion **\setupfontexpansion**  $\ldots$  [...] [..=..] setupfontprotrusion **\setupfontprotrusion**  $\text{interactions } [\dots]$  [..=..] setupformulaframed **\setupformulaframed [...] [..=..]** setupframedcontent **business \setupframedcontent [...]** [..=..] setupframedtablecolumn **betupframedtablecolumn \setupframedtablecolumn** [...] [...] [..=..] setupframedtablerow **\setupframedtablerow** [...] [...] [..=..] setupglobalreferenceprefix **\setupglobalreferenceprefix** [...] setupheadalternative **business in the setupheadalternative [...]** [..=..] setupitemgroup **betupitemgroup \setupitemgroup** [...] [...] [...] [..=..] setupitemgroup:instance \stelleITEMGROUP [...] [...] [..=..] setupitemgroup:instance:itemize **business** \stelleitemize [...] [...] [..=..] setuplayouttext **\setuplayouttext** [...] [...=..] setuplinetable **being a setuplinetable [...]** [...] [...] [...] setuplistalternative **business in the setuplistal of the setuplistal terms** in the setuplistal  $\mathbb{R}$ . setuplocalinterlinespace **\setuplocalinterlinespace [...] [..=..]** setupmathalignment **between**  $\setminus$  **setupmathalignment** [...] [..=..] setupmathfractions **beturnathfractions \setupmathfractions [...]** [..=..] setupmixedcolumns **\setupmixedcolumns [...] [..=..]**

setupnotation **between \setupnotation \setupnotation [...]** [..=..] setupnotations **betupnotations betupnotations**  $\set{...}$  [...] [..=..] setupnote **beture and the setupnote**  $\setminus$  **setupnote**  $[...]$   $[...]$ setupnotes **\setupnotes [...] [..=..]** setupoffset **between the contract of the setupoffset**  $\mathbf{[} \ldots \mathbf{[} \ldots \mathbf{[$ setupoffsetbox **between the contract of the setupoffsetbox**  $\ldots$ . setupoutputroutine:name **business \setupoutputroutine [...]** setuppagestate **being a setuppagestate** [...] [..=..] setuppairedbox **betuppairedbox**  $\setminus$  setuppairedbox  $[\dots]$   $[\dots]$ setuppairedbox:instance  $\setminus$ stellePAIREDBOX [..=..] setuppairedbox:instance:legend **\stellelegend [..=..]** setuppaper **c b**  $\setminus$  **setuppaper** [..=..] setupparagraph  $\setminus$  setupparagraph  $[...]$   $[...]$   $[...]$   $[...]$   $[...]$   $[...]$   $[...]$   $[...]$   $[...]$   $[...]$   $[...]$   $[...]$   $[...]$   $[...]$   $[...]$   $[...]$   $[...]$   $[...]$   $[...]$   $[...]$   $[...]$   $[...]$   $[...]$   $[...]$   $[...]$   $[...]$   $[...]$   $[...]$   $[...]$   $[...]$   $[...]$  setupperiods **\setupperiods**  $\ldots$ setupplacement **between the contract of the setup-lacement**  $\setminus$  setup-lacement  $[\ldots]$   $[\ldots]$ setuppositionbar **betup as a setup of the setup of the setup** of  $\mathbb{R}$ . The setup of  $\mathbb{R}$ . setupprocessor **\setupprocessor [...] [..=..]** setupprofile **beture as a setup vector of the setup vector of**  $\setminus$  **setup profile**  $[...]$  $[...]$ setupquotation **between the contract of the setup**  $\setminus$  setupquotation [..=..] setuprealpagenumber **business \setuprealpagenumber [..=..]** setupreferenceprefix **butter in the setup-ference of the setup-ference prefix**  $\ldots$ setupregisters **betupredicted a**  $\setminus$  **setupregisters** [...] [..=..] setupruby **betupruby**  $\setminus$  [...] [..=..] setups  $\setminus$  setups  $[...]$ setupscale **between**  $\setminus$  **setupscale**  $\setminus$  **...** setupscript **between \setupscript**  $\ldots$  [...] [..=..] setupscripts **\setupscripts [...] [..=..]** setupselector **\setupselector [...]** [..=..] setupshift **\setupshift**  $\setminus$  **\setupshift** [...] [..=..] setupsidebar **\setupsidebar [...]** [..=..] setupspellchecking **between the controller of the setups of the setups pellchecking [..=..]** setupstartstop **\setupstartstop [...]** [..=..] setupstretched **\setupstretched [..=..]** setupstrut **\setupstrut**  $\text{1...}$ setupstyle **between**  $\setminus$  **setupstyle**  $\setminus$ ...] [..=..] setupsymbols **betupsymbols c**  $\left\{ \ldots \right\}$ setupsynctex **buying the setupsynctex**  $\left[ \ldots \right]$ setups:direct **\setups {...}** setupTEXpage **by the contract of the contract of the contract of the setup of the contract of the setup of the setup**  $\setminus$  **setup TEXpage**  $[ \ldots ]$ setuptagging **between the contract of the setuptage of the setuptage of**  $\setminus$ **setuptagging [..=..]** setuptextflow **\setuptextflow** [...] [..=..] setuptextnote **between the setuptextnote**  $\left[\ldots\right]$  [..=..] setuptooltip **\setuptooltip [...] [..=..]** setupunit **\setupunit \setupunit \setupunit \setupunit \setupunit \setupunit \setupunit \setupunit \setupunit \setupunit \setupunit \setupunit \setupunit \setupunit \setupunit \setupunit \se** setupuserdata **betupuserdata here here here here here here here here here here here here here here here here here here here here here here here here here here here he** setupuserpagenumber **beidening and the setupuserpagenumber [..=..]** setupversion **\setupversion**  $\Lambda$ **...**] setupviewerlayer **business \setupviewerlayer**  $\setminus$  **\setupviewerlayer**  $\setminus$ ... setupvspacing **beturned as a contract of the setup-setup-value of**  $\setminus$  **setupvspacing [...]** 

setupmodule **business in the setup-of-contract of the setup-of-contract of the setup-of-contract of the setup-of-contract of the setup-of-contract of the setup-of-contract of the setup-of-contract of the setup-of-contract** setuporientation **between \setuporientation**  $\lambda$  **[...]** [..=..] setupoutputroutine **business \setupoutputroutine [...]** [..=..] setuppagechecker **\setuppagechecker [...]** [..=..] setuppagecolumns **betuppagecolumns and the setuppagecolumns**  $\ldots$  **[...]** [..=..] setuppageinjection **because the contract of the contract of the contract of the contract of the contract of the contract of the contract of the contract of the contract of the contract of the contract of the contract of th** setuppageinjectionalternative **\setuppageinjectionalternative [...] [..=..]** setuppageshift **being a setuppageshift**  $\set{...}$   $\set{...}$   $\set{...}$ \setupparagraphintro [...] [...] setupparallel **betup b**  $\setminus$  **setupparallel [...]** [...] [... setupperiodkerning **between the setup-of-contract of the setup-of-contract of the setup-of-contract of the setup-of-contract of the setup-of-contract of the setup-of-contract of the setup-of-contract of the setup-of-contra** setupplaceholder **\setupplaceholder [...]** [..=..] setupreferenceformat **\setupreferenceformat [...] [..=..]** setupreferencestructureprefix **\setupreferencestructureprefix [...] [...] [..=..]** setupregisters:argument **\setupregisters [...] [...] [..=..]** setuprenderingwindow **\setuprenderingwindow** [...] [..=..] setupsubformula **betupsubformula \setupsubformula** [...] [..=..] setupsubformulas **betupsubformulas and the setupsubformulas [...]** [..=..] setupTABLE **\setupTABLE [...] [...] [..=..]** setuptextbackground **being a setuptextbackground [...]** [..=..] setupuserdataalternative **beidening as a setupuserdataalternative** [...] [..=..] setupwithargument **between the setup of the setup of the setup of the setup of the setup of the setup of the setup of the setup of the setup of the setup of the setup of the setup of the setup of the setup of the setup of** setupwithargumentswapped **\setupwithargumentswapped {...} {...}**

setupxml  $\setminus$ setupxml  $[..=..]$ setupxtable **betured as a setup of the setup of the setup of the setup of**  $\setminus$  **setup xtable**  $[...]$  $[...]$ setuvalue **business and the setuvalue field of the setuvalue {...} {...}** setuxvalue **business \setuxvalue {...}** {...} setvalue **business and the set of the set of the set of the set of the set of the set of the set of the set of the set of the set of the set of the set of the set of the set of the set of the set of the set of the set of** setvariables **betwariables and the set of the set of the set of the set of the set of the set of the set of the set of the set of the set of the set of the set of the set of the set of the set of the set of the set of th** setvboxregister **by a setup of the setup of the setup of the setup of the setup of the setup of the setup of the setup of the setup of the setup of the setup of the setup of the setup of the setup of the setup of the setup** setvisualizerfont **betwisualizerfont**  $\setminus$  **setvisualizerfont** [...] setvtopregister **between the set of the set of the set of the set of the set of the set of the set of the set of the set of the set of the set of the set of the set of the set of the set of the set of the set of the set of** setwidthof **\setwidthof ...** \to \... setxmeasure **but all the set of the set of the set of the set of the set of the set of the set of the set of the set of the set of the set of the set of the set of the set of the set of the set of the set of the set of the** setxvalue **business \setxvalue {...}** {...} setxvariables **betwariables and the set of the set of the set of the set of the set of the set of the set of the set of the set of the set of the set of the set of the set of the set of the set of the set of the set of t** shapedhbox **but allow heath in the shapedhbox**  $\{ \ldots \}$ shiftbox **\shiftbox**  $\{...$ } shift:instance  $\setminus$ SHIFT **{...**} shift:instance:shiftdown **\shiftdown {...}**<br>shift:instance:shiftup **{...}** shift:instance:shiftup \shiftup **{...}**  $\begin{tabular}{ll} \multicolumn{1}{l}{Show all makeup} \multicolumn{1}{l}{Show all makeup} \multicolumn{1}{l}{Show all makeup} \multicolumn{1}{l}{Show all makeup} \multicolumn{1}{l}{Show all makeup} \multicolumn{1}{l}{Show all makeup} \multicolumn{1}{l}{Show all that out the same.} \end{tabular}$ showattributes **being the showattributes**<br>showboxes **being the showboxes** showbtxdatasetauthors:argument **\showbtxdatasetauthors [...]** showbtxdatasetfields **\showbtxdatasetfields [..=..]** showbtxdatasetfields:argument **\showbtxdatasetfields [...]** showbtxfields **\showbtxfields**  $\ldots$ showbtxfields:argument **\showbtxfields** [...] showbtxhashedauthors **\showbtxhashedauthors [...]** showbtxtables **blues about heads heads heads heads heads heads heads heads heads heads heads heads heads heads heads heads heads heads heads heads heads heads heads heads** showchardata **by the showchardata showchardata**  $\{ \ldots \}$ showcharratio **being the showcharratio field**  $\mathbb{S}$  $\label{thm:subsubsubsubstack} \text{showcolorbar [...]}$ showcolorcomponents **\showcolorcomponents [...]** showcolorset **\showcolorset**  $\ldots$ showcolorstruts **\showcolorstruts** showcounter **business and the showcounter i...**] showdirectives **\showdirectives** showdirsinmargin **\showdirsinmargin** showedebuginfo **\showedebuginfo** showexperiments **\showexperiments** showfont **\showfont [...]**  $\left[\ldots\right]$ showfontdata **\showfontdata** showfontexpansion **being the showfontexpansion**  $\lambda$ showfontexpansion showfontitalics **blue assumption**  $\simeq$  **\showfontitalics** showfontkerns **\showfontkerns** showfontparameters **\showfontparameters** showfontstrip **\showfontstrip**  $\ldots$ showglyphdata **\showglyphdata** showglyphs **\showglyphs** showgridsnapping **\showgridsnapping** showhelp  $\{\ldots\}$  [...] showhyphens **\showhyphens {...}** showinjector **but allow the showing showing contracts**  $\lambda$  **showinjector** [...] showjustification **\showjustification** showkerning **business in the set of the set of the set of the set of the set of the set of the set of the set of the set of the set of the set of the set of the set of the set of the set of the set of the set of the set of** showlayoutcomponents **\showlayoutcomponents** showligature **blue as a set of the set of the showligature**  $\{.\,.\,.\}$ showligatures **blue as a showligature in the set of the set of the set of the set of the set of the set of the set of the set of the set of the set of the set of the set of the set of the set of the set of the set of the s** showlogcategories **by the contract of the showlogcategories**  $\setminus$ showlogcategories showluatables **blue assets \showluatables \showluatables** showmargins **\showmargins** showminimalbaseline **\showminimalbaseline** shownextbox **\shownextbox \... {...}** showparentchain **\showparentchain**  $\lambda \ldots \{... \}$ 

setvariable **betwariable \setvariable** {...} {...} setxvariable **betwariable \setxvariable {...}** {...} showboxes **\showboxes** showbtxdatasetauthors **\showbtxdatasetauthors [..=..]** showbtxdatasetcompleteness **\showbtxdatasetcompleteness [..=..]** showbtxdatasetcompleteness:argument **\showbtxdatasetcompleteness [...]** showfontstyle **\showfontstyle [...]** [...] [...] [...] showhyphenationtrace **\showhyphenationtrace [...]** [...] showmessage **being the substitute of the set of the set of the set of the set of the set of the set of the set of the set of the set of the set of the set of the set of the set of the set of the set of the set of the set o** showotfcomposition **\showotfcomposition \showotfcomposition**  $\{ \ldots \} \{ \ldots \}$ 

showsymbolset **\showsymbolset**  $\{... \}$ showtimer **business** and the showtimer  $\{... \}$ showtokens **blue contracts** and the showtokens  $\ldots$ showtrackers **by the contract of the contract of the contract of the contract of the contract of the contract of the contract of the contract of the contract of the contract of the contract of the contract of the contract** showvalue **business in the set of the set of the set of the set of the set of the set of the set of the set of the set of the set of the set of the set of the set of the set of the set of the set of the set of the set of t** signalrightpage **bidden and the set of the set of the set of the set of the set of the set of the set of the set of the set of the set of the set of the set of the set of the set of the set of the set of the set of the s** singlebond **\singlebond**  $\simeq$ slantedface **\slantedface** slovenianNumerals **being the contract of the contract of the set of the set of the set of the set of the set of t<br>
\sloveniannumerals {...}** sloveniannumerals **being the substitution of the substitution**  $\mathcal{S}$ ...}<br>smallbodyfont **\smallbodyfont** smallcaps **\smallcaps {...}** smaller **\smaller**  $\setminus$ smaller smallskip **\smallskip**  $\text{smallskip}$ smash **\smash [...]** {...} smashbox **\smashbox** ... smashboxed **by the contract of the contract of the contract of the contract of the contract of the contract of the contract of the contract of the contract of the contract of the contract of the contract of the contract of** smashedhbox **\smashedhbox** ... {...}<br>smashedvbox **\smashedvbox** ... {...} somekindoftab **\somekindoftab [..=..]** somelocalfloat **\somelocalfloat \somelocalfloat** sorting:instance  $\setminus$  SORTING [...] {...} sorting:instance:logo  $\setminus$ logo  $[...]$   $\{...$ } spaceddigits **being the spaced of the spaced of the spaced digits {...}** spaceddigitsmethod **\spaceddigitsmethod \spaceddigitsmethod** spaceddigitsseparator **by the spaceddigits of the spaceddigits separator** spaceddigitssymbol **blue assets and the spaceddigitssymbol** spalte **\spalte**  $\text{[} \ldots \text{]}$ spanishNumerals **being the contract of the spanish spanish Numerals {...}** spanishnumerals **being the contract of the spanishnumerals**  $\{ \ldots \}$ spatium **\spatium \spatium** spiegeln {...} splitdfrac **by**  $\text{split}$   $\text{split}$   $\text{split}$   $\text{split}$ splitfilename **business \splitfilename {...}** splitfrac **\splitfrac {...}** {...} splitoffbase **\splitoffbase** splitofffull **blue and the split of the split of the split of the split of the split of the split of the split of the split of the split of the split of the split of the split of the split of the split of the split of the** splitoffkind **\splitoffkind**<br>splitoffname **\splitoffname** \splitoffname splitoffpath **\splitoffpath \splitoffpath** splitoffroot **\splitoffroot** splitofftype **\splitofftype** sprache **\sprache [...]** sprache:example  $\Lambda$ spreadhbox ... sqrt **\sqrt**  $\left[ \ldots \right]$  {...}

```
showsetupsdefinition being the showsetupsdefinition \ldotsshowvariable \showvariable {...} {...}
showwarning because the show of the show warning \{\ldots\} \{\ldots\}simplealignedbox but also be a set of the set of the set of the set of the set of the set of the set of the set of the set of the set of the set of the set of the set of the set of the set of the set of the set of the set
simplealignedboxplus being allow that the sumplealigned boxplus {...} {...} {...}
simplealignedspreadbox busineds \simplealignedspreadbox \{ \ldots \} \{ \ldots \}simplegroupedcommand being a supplegroupedcommand {...} {...}
simplereversealignedbox butters \simplereversealignedbox \{ \ldots \} \{ \ldots \}\verb|simplereversealingnedboxplus| \verb|sumperversealign|edboxplus| \verb|+...| \verb|+{...}| \verb|+{...}|singalcharacteralign being all the set of the set of the set of the set of the set of the set of the set of the set of the set of the set of the set of the set of the set of the set of the set of the set of the set of the
sixthofsixarguments \sixthofsixarguments {...} {...} {...} {...} {...}
slicepages \slicepages [...] [..=..] [..=..]<br>slovenianNumerals \slicepages [...] [..=..]
                                                       smallbodyfont \smallbodyfont
smallcappedcharacters by the smallcappedcharacters \{... \}smallcappedromannumerals being the smallcappedromannumerals {...}
                                                       smashedvbox \smashedvbox ... {...}
snaptogrid \snaptogrid [...] \... {...}
snaptogrid:list \snaptogrid [...] \... {...}
someheadnumber being a someheadnumber \simeq \simeq \simeq \simeq \simeq \simeq \simeq \simeq \simeq \simeq \simeq \simeq \simeq \simeq \simeq \simeq \simeq \simeq \simeq \simeq \simeq \simeq \simeq \simeq \simeq \simeq 
somenamedheadnumber beider all as a somenamedheadnumber f...} \{ \ldots \}someplace being a constant of the someplace \{... \} \{... \} \{... \} \{... \} [...]
splitatasterisk by the splitation of the splitation \text{split} ... \... \... \...
splitatcolon being the splitation \text{split} ... \... \...
splitatcolons \splitatcolons ... \... \...
splitatcomma business business \splitatcomma ... \... \...
splitatperiod by a splitation of the splitation of the splitation of the splitation of the splitation of the splitation of the splitation of \mathbb{R}^nsplitoffname \splitoffname
splitofftokens because the contract of the splitofftokens ... \from ... \to \...
splitstring because the splitstring ... \at ... \to \... \and \...
```
stackrel **\stackrel**  $\{... \}$  {...} stackscripts **\stackscripts** start **because the contract of the start [...]** ... \stop startabsatz:instance:part \startpart **[..=..] [..=..] ...** \stoppart startalignment **\startalignment [...] ... \stopalignment** startallmodes **\startallmodes [...] ... \stopallmodes** startasciimode **\startasciimode ... \stopasciimode** startbar **\startbar \startbar \startbar \startbar \startbar \startbar \startbar \startbar \startbar \startbar \startbar \startbar \startbar \startbar \startbar \startbar \startbar \startbar** startcollect **\startcollect** ... \stopcollect startcollecting **because the collection of the startcollecting ... \stopcollecting** startcoloronly **\startcoloronly [...] ... \stopcoloronly** startcolorset **\startcolorset [...] ... \stopcolorset** startcontextcode **\startcontextcode ... \stopcontextcode** startdelimitedtext:instance:aside \startaside **[...] [...] ...** \stopaside startdelimitedtext:instance:quote \startquote **[...] [...] ...** \stopquote startdelimitedtext:instance:speech **being assumed as a startspeech** [...] [...] ... \stopspeech startdisplaymath **being the startdisplaymath**  $\lambda \ldots \lambda$  topdisplaymath startdmath  $\ldots \lambda$ starteffect **that the starteffect**  $\left[\ldots\right] \ldots \setminus \text{stopeffect}$  $\verb|\startEffect:example| \verb|\startEffect| \dots \verb|\startEffect|.$ startexpanded **\startexpanded ... \stopexpanded**

startabbildung **bildung bildung here here here here here here here here here here here here here here here here here here here here here here here here here here here** startabsatz **\startabsatz [...] [..=..] ... \stopabsatz** startabsatz:instance  $\text{SECTION } [\dots = 0] \dots \text{S topSECTION}$ startabsatz:instance:chapter **\startchapter [..=..]** [..=..] ... \stopchapter startabsatz:instance:section **being a startsection heating in the last of the startsection**  $\left[\ldots = 0 \right]$  ..., \stopsection startabsatz:instance:subject \startsubject **[..=..] [..=..] ...** \stopsubject startabsatz:instance:subsection **\startsubsection [..=..]** [..=..] ... \stopsubsection startabsatz:instance:subsubject \startsubsubject **[..=..] [..=..] ...** \stopsubsubject startabsatz:instance:subsubsection \startsubsubsection **[..=..] [..=..] ...** \stopsubsubsection startabsatz:instance:subsubsubject \startsubsubsubject [..=..] [..=..] ... \stopsubsubject startabsatz:instance:subsubsubsection \startsubsubsubsection **[..=..] [..=..] ...** \stopsubsubsubsection startabsatz:instance:subsubsubsubject \startsubsubsubsubject **[..=..] [..=..] ...** \stopsubsubsubsubject startabsatz:instance:subsubsubsubsection \startsubsubsubsubsubsection [..=..] [..=..] ... \stopsubsubsubsubsection startabsatz:instance:subsubsubsubsubject \startsubsubsubsubsubject **[..=..] [..=..] ...** \stopsubsubsubsubsubject startabsatz:instance:title **\starttitle \starttitle [..=..]** [..=..] ... \stoptitle startattachment:instance  $\setminus$ startATTACHMENT [...] [..=..] ... \stopATTACHMENT startattachment:instance:attachment **beiderich assumed as a startattachment** [...] [..=..] ... \stopattachment startbbordermatrix **\startbbordermatrix ... \stopbbordermatrix** startbeschreibung:example \startBESCHREIBUNG **[..=..] ...** \stopBESCHREIBUNG startbeschreibung:example:title \startBESCHREIBUNG [...] {...} ... \stopBESCHREIBUNG startbitmapimage **\startbitmapimage [..=..] ... \stopbitmapimage** startbordermatrix **\startbordermatrix ... \stopbordermatrix** startbtxrenderingdefinitions **\startbtxrenderingdefinitions [...] ... \stopbtxrenderingdefinitions**  $\verb|\startcatcodeable|\verb|\|$ startcenteraligned **\startcenteraligned ... \stopcenteraligned** startcharacteralign **\startcharacteralign**  $\left[\ldots\right] \ldots \setminus \text{stopcharacteral}$ startcharacteralign:argument **\startcharacteralign [...] ... \stopcharacteralign** startcheckedfences **\startcheckedfences ... \stopcheckedfences** startchemical **business \startchemical [...] [..=..]** ... \stopchemical startcolorintent **\startcolorintent [...] ... \stopcolorintent** startcolumnset **\startcolumnset [...] [..=..] ... \stopcolumnset** startcolumnsetspan **being and the startcolumnsetspan** [...] [..=..] ... \stopcolumnsetspan  $\verb|\startcolumnset:example| \verb|\startCOLUMNSET [\ldots] \ldots \verb|\startCOLUMNSET|$ startcombination **because the contract of the startcombination**  $\ldots$  [...]  $\ldots$  \stopcombination startcombination:matrix **\startcombination [...] [...] ... \stopcombination** startcontextdefinitioncode **\startcontextdefinitioncode ... \stopcontextdefinitioncode** startctxfunction **\startctxfunction \startctxfunction** ... ... \stopctxfunction <br>startctxfunctiondefinition **\startctxfunctiondefinition** ... ... \stopc startctxfunctiondefinition **\startctxfunctiondefinition ... ... \stopctxfunctiondefinition** startcurrentcolor **\startcurrentcolor ... \stopcurrentcolor** startcurrentlistentrywrapper **\startcurrentlistentrywrapper ... \stopcurrentlistentrywrapper** startdelimited **by the contract of the contract of the contract of the contract of the contract of the contract of the contract of the contract of the contract of the contract of the contract of the contract of the contrac** startdelimitedtext **\startdelimitedtext [...] [...] [...] ... \stopdelimitedtext**  $\verb|\startdel|initedtext:instance |\start\!DTEXT [\dots] [\dots] ...\ltimes \verb|\start\!DELIMITEDTEXT |\dots]$ startdelimitedtext:instance:blockquote \startblockquote **[...] [...] ...** \stopblockquote startdelimitedtext:instance:quotation **\startquotation [...]** [...] ... \stopquotation startdmath **\startdmath ... \stopdmath** startdocument **\startdocument [..=..] ... \stopdocument** startelement **being a constant of the startedement** {...} [..=..] ... \stopelement startembeddedxtable **\startembeddedxtable [..=..] ... \stopembeddedxtable** startembeddedxtable:name **\startembeddedxtable [...] ... \stopembeddedxtable** startexceptions **\startexceptions [...] ... \stopexceptions** startexpandedcollect **\startexpandedcollect ... \stopexpandedcollect**

startfarbe **being the startfarbe**  $\cdot$  ... \stopfarbe startfest **\startfest [...] ... \stopfest**  $\label{eq:1.1} \texttt{startfont} \texttt{cont} \texttt{[...]} \dots \texttt{set}$ startformel **\startformel** [...] ... \stopformel <br>startformeln **because and all the contract of the startformeln**  $\{... \} ... \$ starthelp:instance  $\{start HELP [\dots] \dots \} stopHELP$ <br>starthelp:instance:helptext  $\{s.tarthelptext [\dots] \dots \} stopELP$ startimath **\startimath** \startimath ... \stopimath startintertext **be a starting to the starting of the startintertext** ... \stopintertext startknockout **\startknockout ... \stopknockout**

startextendedcatcodetable **\startextendedcatcodetable \... ... \stopextendedcatcodetable** startexternalfigurecollection **\startexternalfigurecollection [...] ... \stopexternalfigurecollection** startfacingfloat **\startfacingfloat [...] ... \stopfacingfloat** startfittingpage **\startfittingpage [...] [..=..] ... \stopfittingpage** startfittingpage:instance \startFITTINGPAGE **[..=..] ...** \stopFITTINGPAGE startfittingpage:instance:MPpage  $\setminus$ startMPpage  $[..=..]$  ...  $\setminus$ stopMPpage startfittingpage:instance:TEXpage  $\setminus$ startTEXpage [..=..] ... \stopTEXpage startfloatcombination **\startfloatcombination** [..=..] ... \stopfloatcombination startfloatcombination:matrix **\startfloatcombination [...] ... \stopfloatcombination** startfloattext:instance \startFLOATtext **[...] [...] {...} ...** \stopFLOATtext startfloattext:instance:chemical \startchemicaltext **[...] [...] {...} ...** \stopchemicaltext startfloattext:instance:figure \startfiguretext **[...] [...] {...} ...** \stopfiguretext startfloattext:instance:graphic \startgraphictext [...] [...] {...} ... \stopgraphictext startfloattext:instance:intermezzo \startintermezzotext **[...] [...] {...} ...** \stopintermezzotext startfloattext:instance:table  $\setminus$ starttabletext [...]  $\{... \}$  ...  $\setminus$ stoptabletext startfontclass **\startfontclass [...] ... \stopfontclass** startfontsolution **\startfontsolution [...] ... \stopfontsolution** startformeln **\startformeln [...] ... \stopformeln** startformel:assignment **\startformel [..=..] ... \stopformel** startformel:instance \startFORMULAformula **[...] ...** \stopFORMULAformula startformel:instance:md \startmdformula **[...] ...** \stopmdformula startformel:instance:mp \startmpformula **[...] ...** \stopmpformula startformel:instance:sd \startsdformula **[...] ...** \stopsdformula startformel:instance:sp \startspformula **[...] ...** \stopspformula startframedcell **butters \startframedcell** [..=..] ... \stopframedcell startframedcontent **\startframedcontent [...] ... \stopframedcontent** startframedrow **\startframedrow [..=..] ... \stopframedrow** startframedtable **\startframedtable [...] [..=..] ... \stopframedtable** startgegenueber **\startgegenueber ... \stopgegenueber** startgridsnapping **\startgridsnapping [...] ... \stopgridsnapping** startgridsnapping:list **\startgridsnapping [...] ... \stopgridsnapping** starthaengend **being a starthaengend** [..=..] {...} ... \stophaengend starthaengend:argument **\starthaengend [...] {...} ... \stophaengend** starthboxestohbox **\starthboxestohbox ... \stophboxestohbox** starthboxregister **\starthboxregister ... ... \stophboxregister** \starthelptext [...] ... \stophelptext starthighlight **\starthighlight [...] ... \stophighlight** starthilfetext **\starthilfetext [...] ... \stophilfetext** starthintergrund **\starthintergrund** [..=..] ... \stophintergrund starthintergrund:example \startHINTERGRUND **[..=..] ...** \stopHINTERGRUND starthyphenation **being the controller of the starthyphenation**  $\ldots$  ] ... \stophyphenation startindentedtext **\startindentedtext [...] ... \stopindentedtext**  $\verb|\startindentedtext:example| \verb|\start| \verb|\end{text}| \verb|\start| \verb|\t| \verb|\end{text}|$ startinteraktion **being the contract of the contract of the contract of the contract of the contract of the contract of the contract of the contract of the contract of the contract of the contract of the contract of the co** startinteraktionsmenue **\startinteraktionsmenue [...] ... \stopinteraktionsmenue**  $\label{eq:1} $$start interface $$$ startitemgroup **blue and the contract of the startitemgroup** [...] [...] [..=..] ... \stopitemgroup startitemgroup:instance \startITEMGROUP [...] [..=..] ... \stopITEMGROUP startitemgroup:instance:itemize **business** \startitemize [...] [..=..] ... \stopitemize startJScode **\startJScode ... ... ... ... \stopJScode** startJSpreamble **\startJSpreamble ... ... ... ... \stopJSpreamble** startkleinerdurchschuss **\startkleinerdurchschuss [...] ... \stopkleinerdurchschuss** startkommentar:instance  $\setminus$ startCOMMENT [...] [..=..] ... \stopCOMMENT startkommentar:instance:comment \startcomment **[...] [..=..] ...** \stopcomment startkomponente **\startkomponente [...] ... \stopkomponente** startkomponente:string **\startkomponente ... ... \stopkomponente** startkopf **being the contract of the contract of the contract of the contract of the contract of the contract of the contract of the contract of the contract of the contract of the contract of the contract of the contract** startlabeltext:instance \startLABELtext **[...] [...] ...** \stopLABELtext startlabeltext:instance:btxlabel \startbtxlabeltext [...] [...] ... \stopbtxlabeltext startlabeltext:instance:head \startheadtext **[...] [...] ...** \stopheadtext startlabeltext:instance:label \startlabeltext **[...] [...] ...** \stoplabeltext startlabeltext:instance:mathlabel \startmathlabeltext **[...] [...] ...** \stopmathlabeltext startlabeltext:instance:operator \startoperatortext **[...] [...] ...** \stopoperatortext startlabeltext:instance:prefix **below that the startprefixtext**  $[\ldots]$   $[\ldots]$  ... \stopprefixtext

startlayout **being the startlayout**  $\text{S}$  ... \stoplayout **help is the startlayout**  $\text{S}$ startlinenote:instance  $\setminus$ startLINENOTE [...] {...} startlinenote:instance:linenote **being as a startlinenote [...]**  $\{... \}$ startlinetable **being the startlinetable ...** \stoplinetable ... \stoplinetable startlinksbuendig **\startlinksbuendig ... \stoplinksbuendig** startlua **by the startlua and the startlua and the startlua and the startlua contract to the startlua contract to the startlua contract to the startlua contract to the startlua contract to the startlua co** startluacode **by the contract of the startluacode** ... \stopluacode startluasetups:string **\startluasetups ... ... \stopluasetups** startMPclip **\startMPclip** {...} ... \stopMPclip startMPcode **\startMPcode {...} ... \stopMPcode** startMPdrawing **\startMPdrawing [...] ... \stopMPdrawing** startMPrun **\startMPrun {...} ... \stopMPrun** startmarkpages **\startmarkpages [...] ... \stopmarkpages** startmathalignment:instance:align  $\setminus$ startalign [..=..] ... \stopalign startmathcases:instance:cases **being the startcases instance:**  $\text{start}$  ...,  $\text{stopcases}$ startmathmatrix:instance:matrix **with a startmatrix [..=..]** ... \stopmatrix startmathmode **being the startmathmode** ... \stopmathmode ... \stopmathmode startmathstyle **\startmathstyle [...] ... \stopmathstyle** startmatrices **\startmatrices [..=..] ... \stopmatrices** startmaxaligned **by the startmaxaligned** ... \stopmaxaligned startmixedcolumns:instance:columns \startcolumns **[..=..] ...** \stopcolumns startmode **\startmode [...] ... \stopmode** startmodule **being the contract of the startmodule contract of the startmodule**  $\lambda$  **... \stopmodule** startmodule:string **being the startmodule of the startmodule ... ... \stopmodule**  $\label{eq:1} \texttt{startnarrower} \begin{minipage}[t]{0.5\textwidth} \centering \begin{tabular}{c} \texttt{startnarrower} & \texttt{startnarrower} \end{tabular} \end{minipage}$ startnarrower:example \startNARROWER **[...] ...** \stopNARROWER startnegativ **be a startnegativ ...** \stopnegativ ... \stopnegativ ... \stopnegativ

startlabeltext:instance:suffix  $\{s.t.1 [\ldots] \ldots \}$  startsuffixtext  $[...]$  ...] ... startlabeltext:instance:taglabel \starttaglabeltext **[...] [...] ...** \stoptaglabeltext startlabeltext:instance:unit \startunittext **[...] [...] ...** \stopunittext startlinealignment **\startlinealignment [...] ... \stoplinealignment** startlinecorrection **because the contract of the startlinecorrection**  $\{ \ldots \}$ ... \stoplinecorrection startlinefiller **\startlinefiller**  $\left.\right.\right]$  [...] ... \stoplinefiller startlinenumbering **\startlinenumbering [...] [..=..] ... \stoplinenumbering** startlinenumbering:argument **\startlinenumbering [...] [...] ... \stoplinenumbering** startlinetablebody **\startlinetablebody ... \stoplinetablebody** startlinetablecell **blues \startlinetablecell** [..=..] ... \stoplinetablecell startlinetablehead **\startlinetablehead ... \stoplinetablehead** startlocalfootnotes **\startlocalfootnotes ... \stoplocalfootnotes**  $\verb|startlocal| needs \verb|cut| localhead set up \verb|cutlocal| leads to \verb|cutlocal| and \verb|cut| and \verb|cut| and \verb|cut|. \verb|cutd| and \verb|cut| and \verb|cut|. \verb|cutd| and \verb|cutd|, \verb|cutd|, \verb|cutd|, \verb|cutd|, \verb|cutd|, \verb|cutd|, \verb|cutd|, \verb|cutd|, \verb|cutd|, \verb|cutd|, \verb|cutd|, \verb|cutd|, \verb|cutd|, \verb|cutd|, \verb|cutd|, \verb|cutd|, \verb|cutd|, \verb|cutd|, \verb|cutd|, \verb|cutd|, \verb|cutd|$ startlocallinecorrection **\startlocallinecorrection [...] ... \stoplocallinecorrection** startlocalnotes **\startlocalnotes [...] ... \stoplocalnotes** startlocalsetups **\startlocalsetups [...] [...] ... \stoplocalsetups** startlocalsetups:string **being the startlocalsetups**  $\ldots$  ... \stoplocalsetups startluaparameterset **\startluaparameterset [...] ... \stopluaparameterset** startluasetups **being the startluasetups**  $\{ \ldots \}$  [...]  $\ldots$  \stopluasetups startMPdefinitions **\startMPdefinitions {...} ... \stopMPdefinitions** startMPenvironment **\startMPenvironment [...] ... \stopMPenvironment** startMPextensions **buttles \startMPextensions {...}** ... \stopMPextensions startMPinclusions **by the contract of the contract of the contract of the contract of the contract of the contract of the contract of the contract of the contract of the contract of the contract of the contract of the cont** startMPinitializations **\startMPinitializations ... \stopMPinitializations** startMPpositiongraphic **\startMPpositiongraphic {...} {...}** ... \stopMPpositiongraphic startMPpositionmethod **\startMPpositionmethod {...} ... \stopMPpositionmethod** startmarginallinie **\startmarginallinie [...] ... \stopmarginallinie** startmarginallinie:assignment **\startmarginallinie [..=..]** ... \stopmarginallinie<br>startmarginblock **\startmarginblock** [...] ... \stopmarginblock startmarginblock **\startmarginblock [...] ... \stopmarginblock** startmarkedcontent **\startmarkedcontent [...] ... \stopmarkedcontent** startmathalignment:instance \startMATHALIGNMENT [..=..] ... \stopMATHALIGNMENT startmathalignment:instance:mathalignment **(i.e.)** \startmathalignment **[..=..]** ... \stopmathalignment startmathcases:instance  $\setminus$ startMATHCASES [..=..] ...  $\setminus$ stopMATHCASES startmathcases:instance:mathcases \startmathcases **[..=..] ...** \stopmathcases startmathmatrix:instance \startMATHMATRIX **[..=..] ...** \stopMATHMATRIX startmathmatrix:instance:mathmatrix \startmathmatrix **[..=..] ...** \stopmathmatrix startmiddlealigned **\startmiddlealigned ... \stopmiddlealigned** startmixedcolumns **\startmixedcolumns [...] [..=..] ... \stopmixedcolumns**  $\verb|\startMIXEDCOLUMNS [..=..] ... \verb|\startMIXEDCOLUMNS$ startmixedcolumns:instance:boxedcolumns **biddens** \startboxedcolumns [..=..] ... \stopboxedcolumns startmixedcolumns:instance:itemgroupcolumns \startitemgroupcolumns [..=..] ... \stopitemgroupcolumns startmodeset **\startmodeset [...] {...} ... \stopmodeset** startmoduletestsection **\startmoduletestsection ... \stopmoduletestsection** startnamedsection **because that the startnamedsection [...]** [..=..] [..=..] ... \stopnamedsection startnamedsubformulas **\startnamedsubformulas [...] {...} ... \stopnamedsubformulas**

```
\verb|startnotext |... \verb|\startnotext ... \verb|\stophotext |...startnotiz:instance \setminus startNOTE [...] ... \stopNOTE
startnotiz:instance:assignment \startNOTE [..=..] ... \stopNOTE
startnotiz:instance:endnote \setminusstartendnote [\dots] ... \stopendnote
startnotmode being the controller of the controller of the controller of the controller of the controller of the controller of the controller of the controller of the controller of the controller of the controller of the 
\label{eq:1} $$star to verlay $$startoverprint because the contract of the startoverprint ... \stopoverprint
startpar being a startpar [...] [..=..] ... \stoppar being a \lambdastartparagraphs:example \{statr, new\}startparallel:example \startPARALLEL ... \stopPARALLEL
startpos \startpos [...] ... \stoppos
startpositiv business in the startpositiv \lambda ... \stoppositiv
startprodukt \startprodukt [...] ... \stopprodukt
startprodukt:string blue and the startprodukt ... ... \stopprodukt
startprojekt \startprojekt [...] ... \stopprojekt
startprojekt:string \startprojekt ... ... \stopprojekt
\label{eq:1.1} \texttt{start}\texttt{start}\texttt{start}\texttt{start} \texttt{start} \texttt{start\verb|startBuffer:instance| \verb|startBUFFER ... \verb|startBUFFER ...| \verb|staptbUFFER ... | \verb|staptbUFFER ... | \verb|staptbUFFER ... | \verb|staptbUFFER ... | \verb|staptbUFFER ... | \verb|staptbUFFER ... | \verb|staptbUFFER ... | \verb|staptbUFFER ... | \verb|staptbUFFER ... | \verb|staptbUFFER ... | \verb|staptbUFFER ... | \verb|staptbUFFER ... | \verb|staptbUFFER ... | \verb|staptbUFFER ... | \verb|staptbUFFER ... | \verb|staptbUFFER ... | \verb|staptbUFFER ... | \verb|staptbUFFER ... | \verb|staptbuffER ... | \verb|stapt\begin{minipage}[c]{0.9\linewidth} \begin{minipage}[c]{0.9\linewidth} \end{minipage}[c]{\includegraphics[width=0.9\linewidth} \begin{minipage}[c]{0.9\linewidth} \end{minipage}[c]{\includegraphics[width=0.9\linewidth} \begin{minipage}[c]{0.9\linewidth} \end{minipage}[c]{\includegraphics[width=0.9\linewidth} \end{minipage}[c]{\includegraphics[width=0.9\linewidth} \end{minipage}[c]{\includegraphics[width=0.9\linewidth} \end{minipage}[c]{\includegraphics[width=0.9\linewidth} \end{minipage}[c]{\includegraphics[width=0.9\linewidth} \end{minipage}[c]{\includegraphics[widthstartrandomized \startrandomized ... \stoprandomized
startregime being the start of the start of the start regime \setminus startregime \ldots \setminus stopregime
startruby being the contract of the contract of the contract of the contract of the contract of the contract of the contract of the contract of the contract of the contract of the contract of the contract of the contract
```
startnicelyfilledbox **\startnicelyfilledbox** \\startnicelyfilledbox [..=..] ... \stopnicelyfilledbox startnointerference **\startnointerference ... \stopnointerference** startnotallmodes **\startnotallmodes [...] ... \stopnotallmodes** startnotiz:instance:assignment:endnote **\startendnote [..=..]** ... \stopendnote startnotiz:instance:assignment:footnote \startfootnote **[..=..] ...** \stopfootnote startnotiz:instance:footnote \startfootnote **[...] ...** \stopfootnote startnummerierung:example \startNUMMERIERUNG **[..=..] ...** \stopNUMMERIERUNG startnummerierung:example:title  $\setminus$ startNUMMERIERUNG [...] {...} ... \stopNUMMERIERUNG startoutputstream **\startoutputstream [...] ... \stopoutputstream** startpagecolumns **\startpagecolumns [..=..] ... \stoppagecolumns** startpagecolumns:instance \startPAGECOLUMNS **...** \stopPAGECOLUMNS startpagecolumns:instance: \startPAGECOLUMNS **...** \stopPAGECOLUMNS startpagecolumns:name **\startpagecolumns [...] ... \stoppagecolumns** startpagecomment **becomment** to the startpagecomment ... \stoppagecomment startpagefigure **by the startpagefigure [...]** [..=..] ... \stoppagefigure startpagelayout **\startpagelayout [...] ... \stoppagelayout** startparagraphs **\startparagraphs [...] ... \stopparagraphs** startparagraphscell **\startparagraphscell ... \stopparagraphscell**  $\verb|startparbuilder| { ... } ... \verb|startparbuilder| { ... } ... \verb|stotopparbuilder|$ startplacefloat **\startplacefloat [...]** [..=..] [..=..] ... \stopplacefloat startplacefloat:instance \startplatziereFLOAT **[..=..] [..=..] ...** \stopplatziereFLOAT startplacefloat:instance:chemical \startplatzierechemical **[..=..] [..=..] ...** \stopplatzierechemical startplacefloat:instance:figure \startplatzierefigure **[..=..] [..=..] ...** \stopplatzierefigure startplacefloat:instance:graphic \startplatzieregraphic **[..=..] [..=..] ...** \stopplatzieregraphic startplacefloat:instance:intermezzo \startplatziereintermezzo **[..=..] [..=..] ...** \stopplatziereintermezzo startplacefloat:instance:table \startplatzieretable **[..=..] [..=..] ...** \stopplatzieretable startplacepairedbox **\startplacepairedbox** [...] [..=..] ... \stopplacepairedbox startplacepairedbox:instance \startplatzierePAIREDBOX **[..=..] ...** \stopplatzierePAIREDBOX startplacepairedbox:instance:legend \startplatzierelegend **[..=..] ...** \stopplatzierelegend startplatziereformel **\startplatziereformel [..=..] ... \stopplatziereformel** startplatziereformel:argument **\startplatziereformel [...] ... \stopplatziereformel** startpositioning **because the contract of the startpositioning [...] [..=..] ... \stoppositioning** startpositionoverlay **\startpositionoverlay {...} ... \stoppositionoverlay** startpostponingnotes **\startpostponingnotes ... \stoppostponingnotes** startprocessassignmentcommand **\startprocessassignmentcommand [..=..] ... \stopprocessassignmentcommand** startprocessassignmentlist **\startprocessassignmentlist [..=..] ... \stopprocessassignmentlist** startprocesscommacommand **\startprocesscommacommand [...] ... \stopprocesscommacommand** startprocesscommalist **\startprocesscommalist [...] ... \stopprocesscommalist** startprotectedcolors **\startprotectedcolors ... \stopprotectedcolors** startpublikation **being the startpublikation \startpublikation** [...] [..=..] ... \stoppublikation startrawsetups **\startrawsetups [...] [...] ... \stoprawsetups** startrawsetups:string **\startrawsetups ... ... \stoprawsetups** startreadingfile **being the start of the start of the startreadingfile** ... \stopreadingfile startrechtsbuendig **\startrechtsbuendig ... \stoprechtsbuendig** startregister **\startregister [...] [...] [...] [...] {..+...+..} ... \stopregister [...] [...]** startreusableMPgraphic **\startreusableMPgraphic {...}** {...} ... \stopreusableMPgraphic  $\verb|\startschmall|~~\verb|\startschmall|~~\verb|\startschmall|~~\verb|\end{math>$ startschmall:assignment **\startschmall [..=..]** [...] ... \stopschmall  $\verb|\startschmall|:\texttt{name} \verb|\startschmall|:\texttt{1} ...] ... \verb|\stopschmall|$ startscript **because the contract of the startscript**  $\text{startscript}$  ...] ... \stopscript

```
startsetups:string being the startsetups of the startsetups in the startsetups in the startsetups
startshift being the controller of the startshift \ldots of \ldots and \ldots is topshift
startsplittext \startsplittext ... \stopsplittext
startsprache \startsprache [...] ... \stopsprache
startspread \startspread ... \stopspread
startstartstop:example \startSTARTSTOP ... \stopSTARTSTOP
startstop:example \setminusSTARTSTOP {...}
startstyle \startstyle [..=..] ... \stopstyle
startstyle:argument \startstyle [...] ... \stopstyle
\verb|startStyle:instance| \verb|startSTYLE ... \verb|stapSTYLE| | \verb|startSTYLE ... \verb|stapSTYLE| | \verb|startSTYLE | ... | \verb|stapSTYLE| | \verb|startSTYLE| | ... | \verb|startSTYLE| | \verb|startSTYLE| | ... | \verb|startSTYLE| | ... | \verb|startSTYLE| | ... | \verb|startSTYLE| | ... | \verb|startSTYLE| | ... | \verb|startSTYLE| | ... | \verb|startSTYLE| | ... | \verb|startSTYLE| | ... | \verb|startSTYLE| | ... | \verb|startSTYLE| | ... | \verb|startSTYLE| | ... | \verb|startSTYLE| | ... | \verb|startST\verb|\startstyle| \ldots \verb|\startSTYLE| \ldots \verb|\startSTYLE| \ldots \verb|\startSTYLE| \ldots \verb|\startSTYLE| \ldots \verb|\startSTYLE| \ldots \verb|\startSTYLE| \ldots \verb|\startSTYLE| \ldots \verb|\startSTYLE| \ldots \verb|\startSTYLE| \ldots \verb|\startSTYLE| \ldots \verb|\startSTYLE| \ldots \verb|\startSTYLE| \ldots \verb|\startSTYLE| \ldots \verb|\startSTYLE| \ldots \verb|\startSTYLE| \ldots \verb|\startSTYLE| \ldots \verb|\startSTYLE| \ldots \verb|\startSTYLE| \ldots \verb|\startSTYLE| \ldots \verb|\startsubsentence \startsubsentence ... \stopsubsentence
startsubstack being the startsubstack \text{substack} . \text{substack}\label{eq: 3.1.2} \verb|startTABLE | ... = ..] ... \verb|stopTABLE|starttabellen:name \starttabellen [...] ... \stoptabellen
starttabulator:instance:fact \setminusstartfact [...] [...] ...\setminusstopfact
starttexcode by the contract of the starttexcode ... \stoptexcode ... \stoptexcode
\label{eq:1} starttext \texttt{if a new statement} \begin{minipage}[c]{0.9\linewidth} \centering \begin{minipage}[c]{0.9\linewidth} \centering \end{minipage} \begin{minipage}[c]{0.9\linewidth} \centering \begin{minipage}[c]{0.9\linewidth} \centering \end{minipage} \begin{minipage}[c]{0.9\linewidth} \centering \end{minipage} \begin{minipage}[c]{0.9\linewidth} \centering \end{minipage} \begin{minipage}[c]{0.9\linewidth} \centering \end{minipage} \begin{minipage}[c]{0.9\linewidth} \centering \end{minipage} \begin{minipagestarttextflow \starttextflow [...] ... \stoptextflow
starttippen:instance \startTYPING [..=..] ... \stopTYPING
starttippen:instance:argument \startTYPING [...] ... \stopTYPING
\label{eq:startLUA} $$starttippen:instance: argument: LUA \starttippen:instance:argument:MP \startMP [...] ... \stopMP
starttippen:instance:argument:TEX \startTEX [...] ... \stopTEX
starttippen:instance:argument:typing blue \starttyping [...] ... \stoptyping
\verb|starttippen:instance:argument:XML \verb|| \verb|startXML |...] ... \verb|| stopXMLstarttippen:instance:LUA \startLUA [..=..] ... \stopLUA
starttippen:instance:MP \{..=..] ... \st{otophP}
```

```
startsectionblock \startsectionblock [...] [..=..] ... \stopsectionblock
startsectionblockenvironment \startsectionblockenvironment [...] ... \stopsectionblockenvironment
startsectionblock:instance \{\text{SECTION BLOGY } [\ldots = .]\ldots \times \text{Cstartsectionblock:instance:appendices \startappendices [..=..] ... \stopappendices
startsectionblock:instance:backmatter \startbackmatter [..=..] ... \stopbackmatter
startsectionblock:instance:bodymatter \startbodymatter [..=..] ... \stopbodymatter
startsectionblock:instance:frontmatter \startfrontmatter [..=..] ... \stopfrontmatter
startsectionlevel \startsectionlevel [...] [..=..] [..=..] ... \stopsectionlevel
startsetups being the contract of the contract of the contract of the contract of the contract of the contract of the contract of the contract of the contract of the contract of the contract of the contract of the contrac
startsidebar beidebar \startsidebar \ldots \ldots \ldots \stopsidebar
startsimplecolumns \startsimplecolumns [..=..] ... \stopsimplecolumns
startspecialitem:item blue contains the container and the startspecialitem [...] [...] ... \stopspecialitem
startspecialitem:none \startspecialitem [...] ... \stopspecialitem
startspecialitem:symbol business \startspecialitem [...] {...} ... \stopspecialitem
startsplitformula \startsplitformula ... \stopsplitformula
startstaticMPfigure by the contract of the contract of the contract of the contract of the contract of the contract of the contract of the contract of the contract of the contract of the contract of the contract of the co
startstaticMPgraphic \startstaticMPgraphic {...} {...} ... \stopstaticMPgraphic
startstrictinspectnextcharacter \startstrictinspectnextcharacter ... \stopstrictinspectnextcharacter
startstructurepageregister \startstructurepageregister [...] [..=..] [..=..] ... \stopstructur<br/> \stopstructurepageregister \lceil \ldots \rceil [..=..] [..=..] ... \stopstructurepageregister in and the startstructurepageregis
startsubformulas \startsubformulas [...] ... \stopsubformulas
startsubjectlevel \startsubjectlevel [...] [..=..] [..=..] ... \stopsubjectlevel
startsymbolset by the startsymbolset \text{f...} [...] \ldots \ \st{opsymbolset}startTABLEbody \startTABLEbody [..=..] ... \stopTABLEbody
startTABLEfoot \startTABLEfoot [..=..] ... \stopTABLEfoot
\verb|\startTABLEhead |\texttt{SLEhead}|\texttt{SLEhead}|\texttt{SLEhead}|\texttt{SLEhead}|\texttt{SLEhead}|\texttt{SLEnew}|\texttt{SLEnew}|\texttt{SLEnew}|\texttt{SLEnew}|\texttt{SLEnew}|\texttt{SLEnew}|\texttt{SLEnew}|\texttt{SLEnew}|\texttt{SLEnew}|\texttt{SLEnew}|\texttt{SLEnew}|\texttt{SLEnew}|\texttt{SLEnew}|\texttt{SLEnew}|\texttt{SLEnew}|\texttt{SLEnew}|\texttt{SLEnew}|\texttt{SLEnew}|\texttt{SLEnew}|\texttt{SLEnew}|\texttt{SLEnew}|\texttt{SLEnewstartTABLEnext \startTABLEnext [..=..] ... \stopTABLEnext
starttabelle beliefs \starttabelle [|...|] [..=..] ... \stoptabelle
starttabellen belief and the starttabellen (1... | ... \stoptabellen \starttabellen c \starttabellen c \stoptabellen c \starttabellen c \stoptabellen c \stoptabellen c \stoptabellen c \stoptabellen c \s
starttabellenende belief and the starttabellenende [...] ... \stoptabellenende
starttabellenueberschrift \starttabellenueberschrift [...] ... \stoptabellenueberschrift
starttabelle:name \starttabelle [...] [..=..] ... \stoptabelle
starttabulatehead \starttabulatehead [...] ... \stoptabulatehead
starttabulatetail \starttabulatetail [...] ... \stoptabulatetail
starttabulator \starttabulator [|...|]
[..=..] ... \stoptabulator
Starttabulator:instance \setminusStartTABULATE [\cdot, .]^T [..=..] ... \stopTABULATE
starttabulator:instance:legend \startlegend [...] [..=..] ... \stoplegend
starttexdefinition \starttexdefinition ... ... ... ... ... ... ... ... \stoptexdefinition
starttextbackground \starttextbackground [...] [..=..] ... \stoptextbackground
starttextbackgroundmanual \starttextbackgroundmanual ... \stoptextbackgroundmanual
starttextbackground:example \startTEXTBACKGROUND [..=..] ... \stopTEXTBACKGROUND
starttextcolor \starttextcolor [...] ... \stoptextcolor
starttextcolorintent \starttextcolorintent ... \stoptextcolorintent
starttextlinie \starttextlinie {...} ... \stoptextlinie
starttippen:instance:argument:PARSEDXML \startPARSEDXML [...] ... \stopPARSEDXML
```
starttippen:instance:TEX  $\setminus$  **http://wikiper.instance:TEX**  $\setminus$  **http://wikiper.instance:TEX**  $\setminus$  **http://wikiper.instance:TEX**  $\setminus$  **http://wikiper.instance:TEX**  $\setminus$  **http://wikiper.instance:TEX**  $\setminus$  **http://wik**  $\verb|startilppen:instance: XML \hspace{1cm} \verb|\startXML |\dots=..] ... \verb|\stopXML|$ starttokens **\starttokens [...] ... \stoptokens** startungepackt<br>
startuniqueMPgraphic<br>
\startuniqueMPgraphic {...} {...} startxmlraw **blue and the startxmlraw ... \stopxmlraw** ... \stopxmlraw ... \stopxmlraw startxtable:name **\startxtable [...] ... \stopxtable** startzeile **\startzeile**  $\left[\ldots\right]$ startzeilen:instance  $\setminus$ startLINES [..=..] ... \stopLINES startzeilen:instance:lines **busines**  $\{.\,.\,.\,.\,.\}$   $\{.\,to\,.\,.\}$ startzentriert **\startzentriert ... \stopzentriert** startzu **beiding the contract of the startzu**  $\text{1} \ldots \text{stopzu}$ stelle **\stelle**  $\setminus$  **\stelle**  $\setminus$ ...] stelleabsaetzeein:assignment **\stelleabsaetzeein [...] [..=..]** stelleanordnenein **beidleanordnenein \stelleanordnenein** [...] stelleausgabeein **been as a stelleausgabeein**  $\setminus$ stelleausgabeein [...]

starttippen:instance:PARSEDXML  $\{state\}$ starttippen:instance:typing **better that the starttyping [..=..]** ... \stoptyping starttokenlist **\starttokenlist [...] ... \stoptokenlist** starttransparent **\starttransparent [...] ... \stoptransparent** starttypescript **\starttypescript [...] [...] [...] ... \stoptypescript** starttypescriptcollection **\starttypescriptcollection [...] ... \stoptypescriptcollection** startumbruch **\startumbruch [...] [..=..] ... \stopumbruch**  $\verb|\startMAKEUPumbruch [..=..] ... \verb|\stotophAKEUPumbruch$  $\verb|start+umbruch:instance:middle \label{q:start} $$startumbruch:instance:middle \label{q:start} $$startumbruch:instance:middle \label{q:start} $$startumbruch:instance:middle \label{q:start} $$startembruch:instance:middle \label{q:start} $$startembruch:index: $t \geq 0, t \geq 0, t \geq 0, t \geq 0, t \geq 0, t \geq 0, t \geq 0, t \geq 0, t \geq 0, t \geq 0, t \geq 0, t \geq 0, t \geq 0, t \geq 0, t \geq 0, t \geq 0, t \geq 0, t \geq$ startumbruch:instance:page  $\{statp$ geumbruch  $[..=..] ... \stot$ startumbruch:instance:standard<br>
startstandardumbruch [..=..] ... \stopstandardumbruch<br>
starttextumbruch [..=..] ... \stoptextumbruch \starttextumbruch [..=..] ... \stoptextumbruch startumgebung **\startumgebung [...] ... \stopumgebung** startumgebung:string **bung and the startum of the startum of the startum of the startum of the startum of the startum of the startum of the startum of the startum of the startum of the startum of the startum of the startum** startumrahmt **beides and the startumrahmt [...]** [..=..] ... \stopumrahmt startumrahmtertext:instance \startFRAMEDTEXT **[...] [..=..] ...** \stopFRAMEDTEXT startumrahmtertext:instance:framedtext \startframedtext **[...] [..=..] ...** \stopframedtext startuniqueMPgraphic<br>startuniqueMPpagegraphic **1...} ...** \stopuniqueMPpagegraphic {...} ... \stopuniqueMPpagegraphic {...} ... \stopuniqueMPpage startuniqueMPpagegraphic **\startuniqueMPpagegraphic {...} {...} ... \stopuniqueMPpagegraphic** startusableMPgraphic **\startusableMPgraphic {...} {...} ... \stopusableMPgraphic** startuseMPgraphic **blue and the startuse of the startuseMPgraphic {...} {...} ... \stopuseMPgraphic**  $\verb|\startuse| \verb|\matuse| \verb|\matuse| \verb|\matuse| \verb|\matuse| \verb|\matuse| \verb|\matuse| \verb|\matuse| \verb|\matuse| \verb|\matuse| \verb|\matuse| \verb|\matuse| \verb|\matuse| \verb|\matuse| \verb|\matuse| \verb|\matuse| \verb|\matuse| \verb|\matuse| \verb|\matate| \verb|\matate| \verb|\matate| \verb|\matate| \verb|\matate| \verb|\matate| \verb|\matate| \verb|\matate| \verb|\matate| \verb|\matate| \verb|\matate| \verb|\matate| \verb|\matate| \verb|\matate| \verb|\matate| \verb|\matate| \verb|\matate| \verb|\matate| \verb|\matate$ startuserdata **\startuserdata [...] [..=..] ... \stopuserdata** startusingbtxspecification **\startusingbtxspecification [...] ... \stopusingbtxspecification** startvboxregister **\startvboxregister ... ... \stopvboxregister** startvboxtohbox **box box box box box head head head head <b>head head <b>head head <b>head head <b>head head head head head head <b>head head head head head head** startvboxtohboxseparator **\startvboxtohboxseparator ... \stopvboxtohboxseparator** startverschieben **\startverschieben [...] ... \stopverschieben** startviewerlayer **\startviewerlayer [...] ... \stopviewerlayer** startviewerlayer:example \startVIEWERLAYER **...** \stopVIEWERLAYER startvtopregister **\startvtopregister ... ... \stopvtopregister** startxcell **being the startxcell**  $\text{start}$   $\text{rel}$   $\text{rel}$   $\text{$ startxcellgroup **\startxcellgroup [...] [..=..] ... \stopxcellgroup** startxcolumn **business in the startxcolumn in the startxcolumn**  $\ldots$  **\stopxcolumn** startxcolumn:name **but also be a startxcolumn in the startxcolumn**  $\ldots$  **but a**  $\ldots$  **h**  $\ldots$   $\ldots$   $\ldots$   $\ldots$   $\ldots$ startxgroup<br>startxmldisplayverbatim **by the contract of the contract of the contract of the contract of the contra**<br>\startxmldisplayverbatim [...] ... \stopxml startxmldisplayverbatim **\startxmldisplayverbatim [...] ... \stopxmldisplayverbatim** startxmlinlineverbatim **\startxmlinlineverbatim [...] ... \stopxmlinlineverbatim** startxmlsetups **buttarty \startxmlsetups** [...] [...] ... \stopxmlsetups startxmlsetups:string **\startxmlsetups ... ... \stopxmlsetups** startxrow **\startxrow [...] [..=..] ... \stopxrow** startxrowgroup **\startxrowgroup [...] [..=..] ... \stopxrowgroup** startxtable **\startxtable**  $\ldots$  ... \stopxtable startxtablebody **\startxtablebody [..=..] ... \stopxtablebody** startxtablebody:name **\startxtablebody [...] ... \stopxtablebody** startxtablefoot **\startxtablefoot [..=..] ... \stopxtablefoot** startxtablefoot:name **\startxtablefoot [...] ... \stopxtablefoot** startxtablehead **\startxtablehead [..=..] ... \stopxtablehead** startxtablehead:name **\startxtablehead [...] ... \stopxtablehead** startxtablenext **\startxtablenext [..=..] ... \stopxtablenext** startxtablenext:name **\startxtablenext [...] ... \stopxtablenext**  $\verb|\startXTABLE [[..=..] ... \verb|\startXTABLE$ stelleabsaetzeein **\stelleabsaetzeein [...] [...] [..=..]** stelleabsatznummerierungein **\stelleabsatznummerierungein [..=..]** stelleabschnittsblockein **\stelleabschnittsblockein [...] [..=..]** stelleaufzaehlungenein **\stelleaufzaehlungenein [...] [..=..]** stelleausrichtungein **bei der aussichtungein \stelleausrichtungein** [...]

stellebindestrichein **\stellebindestrichein [..=..]** stelleblankoein **\stelleblankoein [...]** stelleblockein **blue contracts and the contracts and the contracts stelleblockein** [...] [..=..] stelledrehenein **\stelledrehenein**  $\setminus$  **\stelledrehenein** [..=..] stelleduennerumrissein **\stelleduennerumrissein [..=..]** stelleengerein **\stelleengerein** [...] [..=..] stellefarbeein **\stellefarbeein**  $\lambda$ .] stellefarbenein **beider and the stellefarbenein**  $\setminus$  stellefarbenein  $[..=..]$ stellefliesstextein **beidering the stellefliesstextein** [...] stelleformelnein **b \stelleformelnein** [...] [..=..] stellefussnotenein **\stellefussnotenein [..=..]** stellefusszeileein **biselieein \stellefusszeileein** [...] [..=..]<br>stellefusszeilentextein **biseliein (...)** [...] [. stellegefuelltezeileein **\stellegefuelltezeileein [..=..]** stellegleitobjektein **beide versuch als eiter versuchten (...**] [..=..] stellehintergrundein **\stellehintergrundein [...] [..=..]** stelleinteraktionein **\stelleinteraktionein [...] [..=..]** stelleinteraktionein:name **\stelleinteraktionein [...]** stellekommentarein **\stellekommentarein [...] [..=..]** stellekopfzahlein **beidereich beidereichnet beidereichnet beidere** beidereichnet beidereichnet beidereichnet bei stellekopfzeileein **beidereiche Stellekopfzeileein** [...] [..=..] stellelabeltextein:instance<br>stellelabeltextein:instance:btxlabel<br>\stellebtxlabeltext [...] [..=..] stellelabeltextein:instance:btxlabel **\stellebtxlabeltext** [...] [..<br>stellelabeltextein:instance:head **\stelleheadtext** [...] [..=..] stellelabeltextein:instance:head \stelleheadtext **[...] [..=..]** stellelabeltextein:instance:label \stellelabeltext **[...] [..=..]** stellelabeltextein:instance:mathlabel \stellemathlabeltext **[...] [..=..]** stellelabeltextein:instance:operator \stelleoperatortext **[...] [..=..]** stellelabeltextein:instance:prefix \stelleprefixtext **[...] [..=..]**  $stellelabeltextein:1}$  stellelabeltextein:instance:suffix stellelabeltextein:instance:taglabel **\stelletaglabeltext** [...] [..=..] stellelabeltextein:instance:unit \stelleunittext **[...] [..=..]** stellelayoutein **\stellelayoutein [...] [..=..]** stellelayoutein:name **\stellelayoutein [...]** stellelinienbreiteein **\stellelinienbreiteein [...]** stellelisteein **being a stellelisteein heating in the stellelisteein** [...] [..=..] stellenobenein **\stellenobenein**  $\left.\right.\right.\right\}$  [...] [..=..] stellepaletteein **below that the stellepaletteein**  $\Lambda$ ...] stellepapierformatein:name **\stellepapierformatein [...] [...]** stellepostenein **\stellepostenein [...] [..=..]** stelleprogrammein **beidenische Stelleprogrammein [..=..]**<br>stellepufferein **beidenische Stelleprogrammein [...]** [.. stellerechteckein **by the stellerechteckein**  $\setminus$ stellerechteckein [..=..] stellereferenzierenein **\stellereferenzierenein [..=..]** stelleregisterein **\stelleregisterein \stelleregisterein** [...] [..=..] stelleregisterein:instance \stelleREGISTER **[...] [..=..]** stelleregisterein:instance:index \stelleindex **[...] [..=..]** stelleseitenkommentarein **\stelleseitenkommentarein [..=..]** stelleseitennummerein **\stelleseitennummerein [..=..]**

stelleausschnittein **bei der Stelleausschnittein [..=..]** stellebeschreibungein **\stellebeschreibungein [...] [..=..]** stellebeschriftungein **\stellebeschriftungein [...] [..=..]** stellebilderunterschriftein **\stellebilderunterschriftein [...] [..=..]** stellebildunterschriftein **\stellebildunterschriftein** [...] [..=..] stelleexterneabbildungenein **\stelleexterneabbildungenein [...] [..=..]** stellefeldein **\stellefeldein [...] [...] [..=..] [..=..] [..=..]** stellefelderin **\stellefelderin [...] [..=..] [..=..] [..=..]** stellefliesstextumgebungein **\stellefliesstextumgebungein [...] [...] [..=..]** stellefusszeilentextein **biztellefusszeilentextein [...] [...] [...] [...] [...]**<br>stellegefuelltesrechteckein **biztellegefuelltesrechteckein [..=..]** stellegefuelltesrechteckein **\stellegefuelltesrechteckein [..=..]** stellegegenueberplatzierenein **\stellegegenueberplatzierenein [..=..]** stellegleitobjekteein **\stellegleitobjekteein [...] [..=..]** stellehintergruendeein **\stellehintergruendeein [...] [...] [..=..]** stellehintergruendeein:page **\stellehintergruendeein [...] [..=..]** stelleinteraktionsbalkenein **bei als eine verschiedleinteraktionsbalkenein** [...] [..=..] stelleinteraktionsbildschirmein **\stelleinteraktionsbildschirmein [..=..]** stelleinteraktionsmenueein **\stelleinteraktionsmenueein [...] [..=..]** stellekopfzeilentextein **\stellekopfzeilentextein [...] [...] [...] [...] [...]** stellemarginallinieein **\stellemarginallinieein [...] [..=..]** stellepapierformatein **\stellepapierformatein [...] [..=..]** stelleplatziegeteiltegleitobjekt **\stelleplatziegeteiltegleitobjekt [..=..]** stellepositionierenein **\stellepositionierenein [...] [..=..]** stellepufferein **\stellepufferein [...] [..=..]** stelleregisterein:argument **\stelleregisterein [...] [...] [..=..]** stelleseitennummeriernungein **\stelleseitennummeriernungein [..=..]**

stellesortierenein **beidles \stellesortierenein** [...] [..=..] stellespaltenein **beidlespaltenein \stellespaltenein** [..=..] stellespatiumein **business \stellespatiumein** [...] stellespracheein **being a stellespracheein heating in the stellespracheein** [...] [..=..] stellesymbolsetein **beidering the stellesymbolsetein [...]** stellesynonymein **business \stellesynonymein** [...] [..=..] stellesystemein **business \stellesystemein**  $\left[\cdot, = .\right]$ stelletabellenein **beiderein \stelletabellenein** [..=..] stelletabulatorein **\stelletabulatorein [...] [...] [..=..]** stelletextein **\stelletextein [...]** [..=..] stelletextumrissein **\stelletextumrissein [..=..]** stelletipein **\stelletipein \stelletipein** [...] [..=..] stelletippenein **beidletippenein \stelletippenein** [...] [..=..] stelletoleranzein **bei der auch als and the stelletoleranzein** [...] stelleueberschriftein **\stelleueberschriftein [...] [..=..]** stelleueberschriftenein **\stelleueberschriftenein [...] [..=..]** stelleumbruchein **\stelleumbruchein [...] [..=..]** stelleumrahmtein **beideumrahmtein (1.1)** [..=..]<br>stelleumrahmtetexteein **beideum**rahmtetexteein [...] [ stelleuntenein **\stelleuntenein**  $\setminus$  **\stelleuntenein** [...] [..=..] stelleunterseitennummerein **\stelleunterseitennummerein [..=..]** stelleurlein **\stelleurlein**  $\left.\right.\right.\right.$ stelleversalienein **beidleversalienein \stelleversalienein** [...] [..=..] stellezeilenabstandein **beidereilenabstandein [...] [..=..]**<br>stellezeilenabstandein:argument **beidereilenabstandein [...]** stellezeilenabstandein:argument **\stellezeilenabstandein [...]** stellezeilenabstandein:name **\stellezeilenabstandein [...]** stellezeilenein **bei der Stellezeilenein [...]** [..=..] stellezeilennumerierungein **\stellezeilennumerierungein [...] [..=..]** stellezitierenein **bei der Stellezitierenein [..=..]** stellezusammengestelltelisteein **\stellezusammengestelltelisteein [...] [..=..]** stellezusammengestelltelisteein:instance \stelleCOMBINEDLIST **[..=..]** stellezusammengestelltelisteein:instance:content \stellecontent **[..=..]** stellezwischenraumein **\stellezwischenraumein [...]** stelle:direct **\stelle {...}** stoplinenote:instance  $\setminus$ stopLINENOTE [...] stoplinenote:instance:linenote **businense** \stoplinenote [...] stopzeile **\stopzeile**  $\left[ \ldots \right]$ strictdoifelsenextoptional **\strictdoifelsenextoptional {...} {...}** strictdoifnextoptionalelse **\strictdoifnextoptionalelse {...} {...}** stripcharacter **butter \stripcharacter ... \from ... \to \...** strippedcsname **\strippedcsname \...** strippedcsname:string **blue and the stripped of the stripped csname**  $\ldots$ stripspaces **being the stripspaces**  $\frac{1}{\text{top}}$  ... \to \... structurelistuservariable **\structurelistuservariable {...}** structurenumber **\structurenumber** structuretitle **\structuretitle**  $\setminus$ structuretitle structureuservariable **\structureuservariable {...}** structurevariable **business \structurevariable {...}** strut **\strut**  $\setminus$ strut strutdp **\strutdp**  $\setminus$ strutdp strutgap **\strutgap** strutht **\strutht**  $\left\{ \frac{1}{\sqrt{1 + \left( \frac{1}{\sqrt{1 + \left( \frac{$ struthtdp **\struthtdp**  $\setminus$ struttedbox **\struttedbox**  $\{ \ldots \}$ strutwd **\strutwd** style **\style [..=..] {...}** styleinstance **by a stylein state of the styleinstance**  $\ldots$ ] style:argument **butters are all the style in the style (...)** {...}<br>style:instance **butters \STYLE** {...}  $style:$ instance style:instance:  $\sqrt{STYLE}$  {...} subpagenumber **\subpagenumber** subsentence **\subsentence** {...} substituteincommalist **being the substituteincommalist**  $\{ \ldots \} \ldots$ subtractfeature **\subtractfeature**  $\cdot \cdot \cdot$  $% \begin{minipage}[c]{0.9\linewidth} \begin{minipage}[c]{0.9\linewidth} \end{minipage}[c]{0.9\linewidth} \begin{minipage}[c]{0.9\linewidth} \end{minipage}[c]{0.9\linewidth} \begin{minipage}[c]{0.9\linewidth} \end{minipage}[c]{0.9\linewidth} \begin{minipage}[c]{0.9\linewidth} \end{minipage}[c]{0.9\linewidth} \end{minipage}[c]{0.9\linewidth} \begin{minipage}[c]{0.9\linewidth} \end{minipage}[c]{0.9\linewidth} \begin{minipage}[c]{0.9\linewidth} \end{minipage}[c]{0.9\linewidth} \end{minipage}[c]{0$ swapcounts **\swapcounts** \... \... swapdimens **\swapdimens \... \...** swapface **\swapface**  $\setminus$ swapface

stelleseitenuebergangein **\stelleseitenuebergangein [...]** stelletextobenein **\stelletextobenein [...] [...] [...] [...] [...]** stelletexttexteein **by the contract of the contract of the contract of the contract of the contract of the contra** stelletextuntenein **business is the contract of the contract of the contract of the contract of the contract of the contract of the contract of the contract of the contract of the contract of the contract of the contract o** \stelleumrahmtetexteein [...] [..=..]

swapmacros **\swapmacros \... \...** swaptypeface **\swaptypeface** switchstyleonly **\switchstyleonly [...]** switchstyleonly:command **\switchstyleonly \...** switchtocolor **\switchtocolor [...]** switchtointerlinespace:argument **\switchtointerlinespace [...]** switchtointerlinespace:name **\switchtointerlinespace [...]** symbol **but in the contract of the contract of the contract of the contract of the contract of the contract of the contract of the contract of the contract of the contract of the contract of the contract of the contract of** symbolreference **\symbolreference [...]** symbol:direct **\symbol** {...} synchronizeblank **bluestimes are also assumed by the synchronizeblank**  $\gamma$ synchronizewhitespace **\synchronizewhitespace** \synchronizewhitespace synctexblockfilename **business \synctexblockfilename** {...} synctexresetfilename **business \synctexresetfilename** synctexsetfilename **business \synctexsetfilename** {...} synonym:instance  $\S$  \SYNONYM [...] {...} {...} systemlog<br>systemlog<br>systemlog<br>first  $\{... \}$  {...} {...}<br>systemlog<br>first {...} {...} systemsetups **buystemsetups**  $\{... \}$ TABLE **\TABLE** TaBlE **\TaBlE** TEX **\TEX** TeX **\TeX** TheNormalizedFontSize **\TheNormalizedFontSize** TransparencyHack **\TransparencyHack** tabulateautoline **\tabulateautoline** tabulateautorule **\tabulateautorule** tabulateline **\tabulateline** tabulaterule **bulaterule and the set of the set of the set of the set of the set of the set of the set of the set of the set of the set of the set of the set of the set of the set of the set of the set of the set of the** taggedctxcommand **business and the command finally set of the command finally set of the command finally set of the command finally set of the command finally set of the command finally set of the command finally set of** tbox **\tbox {...}** testfeature **but a letter testfeature**  $\text{texter} \{... \} \{... \}$ testfeatureonce **business \testfeatureonce {...}** {...} testpage **business testpage** [...] [...] testpageonly **be the contract of the contract of the contract of the contract of the contract of the contract of the contract of the contract of the contract of the contract of the contract of the contract of the contract** testpagesync **between the contract of the contract of the contract of the contract of the contract of the contract of the contract of the contract of the contract of the contract of the contract of the contract of the cont** testtokens **business business here here here here here here here here here here here here here here here here here here here here here here here here here here here** tex **\tex \tex \tex \tex \tex \tex \tex \tex \tex \tex \tex \tex \tex \tex \tex \tex \tex \tex \tex \tex \tex \tex \tex \tex \tex \tex \tex \tex \tex \tex \tex** texdefinition **because the contract of the contract of the contract of the contract of the contract of the contract of the contract of the contract of the contract of the contract of the contract of the contract of the con** texsetup **\texsetup {...}**<br>textbackground:example  $\setminus$  **\TEXTBACKGROUND** {...} textbackground:example \TEXTBACKGROUND **{...}** textcitation **between the contract of the contract of the contract of the contract of the contract of the contract of the contract of the contract of the contract of the contract of the contract of the contract of the cont** textcitation:alternative **\textcitation [...] [...]** textcitation:userdata **between the set of the set of textcitation**  $[..=..]$   $[..=..]$ textcite **\textcite**  $\text{if } ... = ... ]$  [...] textcite:alternative **business \textcite [...]** [...] textcite:userdata **between the contract of the set of textcite [..=..]** [..=..] textcontrolspace **\textcontrolspace** textflowcollector **\textflowcollector {...}** textlinie **\textlinie**  $\{\ldots\}$  {...} textmath **\textmath {...}** textminus **\textminus** textnote  $\text{if } \text{if } x \in \mathbb{R} \text{ and } \text{if } x \in \mathbb{R} \text{ and } \text{if } x \in \mathbb{R} \text{ and } \text{if } x \in \mathbb{R} \text{ and } \text{if } x \in \mathbb{R} \text{ and } \text{if } x \in \mathbb{R} \text{ and } \text{if } x \in \mathbb{R} \text{ and } \text{if } x \in \mathbb{R} \text{ and } \text{if } x \in \mathbb{R} \text{ and } \text{if } x \in \mathbb{R} \text{ and } \text{if } x \in \mathbb{R} \text{$ textormathchar **\textormathchar {...}** textormathchars **\textormathchars {...}** textplus **best \textplus**  $\text{textplus}$ textreferenz **butterferenz contains the extreferenz** [...] {...} textvisiblespace **\textvisiblespace** thainumerals **\thainumerals {...}** thedatavalue **thedatavalue**  $\{\ldots\}$ thefirstcharacter **business \thefirstcharacter {...}** 

switchtointerlinespace **\switchtointerlinespace [...] [..=..]** synchronizemarking **being the synchronizemarking [...]** [...] [...] synchronizeoutputstreams **being a synchronizeoutputstreams** [...]<br>synchronizestrut **being a synchronizestrut** {...} synchronizestrut **\synchronizestrut {...}** synonym:instance:abbreviation **\abbreviation**  $\aleph$  **\abbreviation** [...] {...} {...} systemlogfirst **\systemlogfirst {...} {...} {...}** systemloglast **\spacediffully** \systemloglast {...} {...} {...} taggedlabeltexts **butchend here here here here here here here here here here here here here here here here here here here here here here here here here here here here** teilegleitobjekt **beilegleitobjekt**  $\text{Lieglet}$   $\text{Lieglet}$   $\text{Lieglet}$ testandsplitstring **between the contract of the set of the contract of the contract of the contract of the contract of the contract of the contract of the contract of the contract of the contract of the contract of the con** testcolumn **\testcolumn [...] [...]** thenormalizedbodyfontsize **\thenormalizedbodyfontsize {...}**

theorientation **because theorientation**  $\setminus$  theorientation  $\{ \ldots \}$ thickspace **\thickspace \thickspace** thinspace **\thinspace \thinspace** threedigitrounding **being the contract of the contract of the contract of the contract of the contract of the contract of the contract of the contract of the contract of the contract of the contract of the contract of the** tibetannumerals **\tibetannumerals {...}** tief **\tief {...}** tief:instance  $\setminus$ LOW  $\{...$ } tief:instance:unitslow **\unitslow \unitslow {...}** tightlayer **\tightlayer [...]** tiho **\tiho [...] {...} {...}** tilde **\tilde**  $\{\ldots\}$ tinyfont **\tinyfont** tip **\tip [..=..] {...}** tippen **\tippen \tippen c** (...) {...} <br>tippen:angles **\tippen \tippen c** (...) {\tippen} \tippen **c** (...) {\tippen} } tippen:angles **\tippen** [..=..] <<...>
<br>
tippen:example **\TIPPEN** [..=..] {...} tippen:example:angles \TIPPEN **[..=..] <<...>>** tippepuffer **butter \tippepuffer [...]** [..=..] tippepuffer:instance  $\setminus$ tippenBUFFER [..=..] tippepuffer:instance:  $\setminus$ tippenBUFFER [..=..] tip:angles **\tip [..=..] <<...>>** tlap **\tlap {...}** tochar **\times\tochar {...}** tolinenote **\tolinenote**  $\ldots$ } tooltip:instance:argument  $\Upsilon$  \TOOLTIP [...] {...} {...} tooltip:instance:argument:tooltip  $\setminus \{ \ldots \}$  {...} {...} topbox **\topbox {...}** topleftbox  $\{\ldots\}$ toplinebox **\toplinebox** {...} toprightbox **\toprightbox {...}** topskippedbox **\topskippedbox {...}**<br>tracecatcodetables **\tracecatcodetables** \tracecatcodetables tracedfontname **business \tracedfontname {...}** tracedpagestate **\tracedpagestate** traceoutputroutines **\traceoutputroutines** tracepositions **\tracepositions** transparent **\transparent [...]** {...} triplebond **\triplebond** truefilename **\truefilename {...}** truefontname **business and the control of the control of the control of the control of the control of the control of the control of the control of the control of the control of the control of the control of the control o** ttraggedright **\ttraggedright** twodigitrounding **the set of two dimensional set of two dimensional set of two dimensional set of two dimensions**  $\mathcal{L}$ **...}** tx  $\text{tx}$ txx  $\qquad \qquad \qquad$ typeface **\typeface**  $\text{typeface}$ typescriptone **\typescriptone** typescriptprefix **\typescriptprefix {...}** typescriptthree **\typescriptthree** typescripttwo **\typescripttwo** typesetbufferonly **the set of the set of the set of the set of the set of the set of the set of the set of the set of the set of the set of the set of the set of the set of the set of the set of the set of the set of the s** uchexnumber **\uchexnumber** {...} uchexnumbers **\uchexnumbers {...}** ueber **\ueber**  $\{\ldots\}$ uebersetzten **\uebersetzten** [..=..] umgebung **\umgebung [...]** 

theremainingcharacters **\theremainingcharacters {...}** thirdoffivearguments **business \thirdoffivearguments** {...} {...} {...} {...} thirdoffourarguments **\thirdoffourarguments {...}** {...} {...} {...} thirdofsixarguments **\thirdofsixarguments {...} {...} {...} {...} {...} {...}** thirdofthreearguments **\thirdofthreearguments {...} {...} {...}** thirdofthreeunexpanded **\thirdofthreeunexpanded** {...} {...} tippedatei **\tippedatei [...]** [..=..] {...}<br>tippen **\tippediatei [...]** {...}  $\T{TIPPEN}$   $[..=..]$   $\{...$ } tooltip:instance \TOOLTIP **[..=..] {...} {...}** tooltip:instance:tooltip  $\setminus$ tooltip  $\setminus$ tooltip  $\setminus$ ...}  $\{... \}$ tracecatcodetables **\tracecatcodetables** transparencycomponents **\transparencycomponents {...}** typedefinedbuffer **\typedefinedbuffer**  $\ldots$  [...] [..=..] typeinlinebuffer **\typeinlinebuffer [...] [..=..]** typesetbuffer **\typesetbuffer [...]** [..=..] typesetfile **butch typesetfile** [...] [...] [....] uconvertnumber **\uconvertnumber** {...} {...} uedcatcodecommand **\uedcatcodecommand \...** ... {...} umgebung:string  $\umgebra \ . . .$ 

umrahmt **\umrahmt [..=..] {...}** umrahmtertext:instance  $\{FRAMEDTEXT$  [..=..] {...} umrahmtertext:instance:framedtext \framedtext **[..=..] {...}** umrahmt:instance  $\{FRAMED$  [..=..] {...} umrahmt:instance:fitfieldframed \fitfieldframed **[..=..] {...}** umrahmt:instance:unframed **bundance hunframed**  $\{...$ ,  $\{... \}$ unbekant **\unbekant** undefinevalue **\undefinevalue {...}** undepthed **\undepthed {...}** underset **\underset {...}** {...} undoassign **\undoassign [...] [..=..]** unhhbox **\unhhbox** ... \with {...} unihex **\unihex {...}** uniqueMPgraphic **\uniqueMPgraphic {...}** {..=..} unprotect **\unprotect \unprotect** ... \protect unprotected **\unprotected** ... \par unspaceafter **\unspaceafter \... {...}**  $\label{eq:unspac} \begin{minipage}[c]{0.9\linewidth} \hspace{1em} \textbf{unspaceargument} \ldots \hspace{1em}\textbf{unspaceargument} \ldots \hspace{1em}\textbf{unspaced} \ldots \hspace{1em}\end{minipaced} \vspace{1em}$ unspaced **the contract of the contract of the contract of the contract of the contract of the contract of the contract of the contract of the contract of the contract of the contract of the contract of the contract of the** unstackscripts **\unstackscripts** untexargument **butters \untexargument {...}** \to \... untexcommand **\untexcommand {...} \to \...** uppercased **\uppercased {...}** uppercasestring **buying the set of the set of the set of the set of the set of the set of the set of the set of the set of the set of the set of the set of the set of the set of the set of the set of the set of the set of** uppercasing **being the contract of the contract of the contract of the contract of the contract of the contract of the contract of the contract of the contract of the contract of the contract of the contract of the contrac** upperleftdoubleninequote **\upperleftdoubleninequote** upperleftdoublesixquote **\upperleftdoublesixquote** upperleftsingleninequote **\upperleftsingleninequote** upperleftsinglesixquote **burners \upperleftsinglesixquote \upperleftsinglesixquote** upperrightdoubleninequote **\upperrightdoubleninequote** upperrightdoublesixquote **\upperrightdoublesixquote** upperrightsingleninequote **\upperrightsingleninequote** upperrightsinglesixquote **\upperrightsinglesixquote** url **\url [...]** usealignparameter **\usealignparameter** \... useblankparameter **\useblankparameter \...** usebodyfont **\usebodyfont**  $\{\ldots\}$ usebodyfontparameter **\usebodyfontparameter \...** usebtxdefinitions **busebtxdefinitions busebtxdefinitions** [...] usecitation **\usecitation**  $\qquad \qquad \text{usecitation [...]}$ usecitation:direct **\usecitation {...}** usecolors **\usecolors**  $\{\ldots\}$ usecomponent **busecomponent**  $\iota$ ...] usedummycolorparameter **business \usedummycolorparameter {...}** usedummystyleparameter **\usedummystyleparameter {...}** useenvironment **buseenvironment and the set of the set of the set of the set of the set of the set of the set of the set of the set of the set of the set of the set of the set of the set of the set of the set of the set** usefigurebase **busefigurebase and the set of the set of the set of the set of the set of the set of the set of the set of the set of the set of the set of the set of the set of the set of the set of the set of the set of** usefile **\usefile [...] [...] [...]** usefontpath **\usefontpath**  $\left\{ \ldots \right\}$ usegridparameter **\usegridparameter**  $\u$ segridparameter  $\ldots$ uselanguageparameter **business \uselanguageparameter \...** useluamodule **\useluamodule [...]** useluatable **buseluatable**  $\vee$ ... useMPenvironmentbuffer **\useMPenvironmentbuffer [...]** useMPgraphic **\useMPgraphic {...}** {..=..} useMPlibrary **buseMPlibrary <b>State** (1.1) **Linearly**  $\lambda$  (1.1) **Linearly**  $\lambda$  (1.1) **Linearly**  $\lambda$  (1.1) **Linearly**  $\lambda$  (1.1) **Linearly**  $\lambda$  (1.1) **Linearly** (1.1) **Linearly** (1.1) **Linearly** (1.1) **Linearly** (1.1) **L** useMPrun **\useMPrun {...}** {...} useMPvariables **\useMPvariables**  $\{\ldots\}$ usemathstyleparameter **business \usemathstyleparameter \...** useproduct **\useproduct**  $\{\ldots\}$ useprofileparameter **business \useprofileparameter \...** useproject **\useproject**  $\qquad \qquad \text{\\}$ usereferenceparameter **busereferenceparameter**  $\ldots$ 

unexpandeddocumentvariable **\unexpandeddocumentvariable {...}** uniqueMPpagegraphic **\uniqueMPpagegraphic {...} {..=..}** unregisterhyphenationpattern **\unregisterhyphenationpattern [...] [...]** \unspacestring ... \to \... usebtxdataset **\usebtxdataset [...]** [...] [..=..] usedummystyleandcolor **\usedummystyleandcolor {...}** {...} useexternalrendering **business in the set of the second vector alrendering [...]** [...] [...] [...] useinterlinespaceparameter **\useinterlinespaceparameter \...** userpagenumber **\userpagenumber**

usesubpath  $\{\ldots\}$ usetypescriptfile **busetypescriptfile and the set of the contract of the set of the set of the set of the set of the set of the set of the set of the set of the set of the set of the set of the set of the set of the set** usezipfile **busezipfile [...]** [...] utfchar **\utfchar {...}** utflower **\utflower {...}** utfupper **{...}** utilityregisterlength **\utilityregisterlength** VerboseNumber **\VerboseNumber {...}** vec *\vec* {...} verbatim **\verbatim** {...} verbatimstring **but verbatimstring {...}** verbosenumber **1...}**<br>vergleichefarbengruppe **and the set of the control of the control of the vergleichefarbengru** vergleichepalette **beidereichepalette (i...**]<br>versalien **beidereichepalette (i...**]<br>versalien **\versalien \versalien** {...} version **\version \version [...]**<br>verticalgrowingbar **by by by heating heating \verticalgrowing** verwendesymbole **\verwendesymbole [...]** veryraggedcenter **\veryraggedcenter** veryraggedleft **by a set of the contract of the contract of the contract of the contract of the contract of the contract of the contract of the contract of the contract of the contract of the contract of the contract of th** veryraggedright **\veryraggedright** vglue **\vglue ...** viewerlayer **building the set of the set of the set of the set of the set of the set of the set of the set of the set of the set of the set of the set of the set of the set of the set of the set of the set of the set of th** vl **\vl [...]** volleswort **\volleswort {...}** von **\von c** ...] vpackbox **\vpackbox** vpackedbox **\vpackedbox** vphantom **\vphantom {...}** vpos **\vpos {...} {...}** vsmash **\vsmash {...}** vsmashbox ... vsmashed **\vsmashed {...}** vspace **by a set of the contract of the contract of the contract of the vspace**  $\left[\ldots\right]$  **[...]** vspacing  $\vee$  **vspacing**  $\ldots$ WOCHENTAG **{...}** WOERTER {...} WORT {...} Woerter **\Woerter** {...} Wort {...} wdofstring **\wdofstring {...}** widthofstring **\widthofstring {...}** withoutpt **\withoutpt** {...} wochentag **\wochentag {...}** words **\words** {...} wort **\wort {...}** wortrechts **\wortrechts [...] {...}** XETEX **\XETEX** XeTeX **\XeTeX**

```
usesetupsparameter business \usesetupsparameter \...
usestaticMPfigure \usestaticMPfigure [..=..] [...]
usetexmodule \usetexmodule [...] [...] [..=..]
usetypescript busetypescript \text{user} \usetypescript [...] [...]
vboxreference by a set of the set of the set of the vector \mathbf{c} (...] \{... \}verbergebloecke \verbergebloecke [...] [...]
                                        vergleichefarbengruppe \vergleichefarbengruppe [...]
                                        versalien \versalien {...}
                                        verticalgrowingbar \verticalgrowingbar [..=..]
verticalpositionbar \verticalpositionbar [..=..]
verwendebloecke \verwendebloecke [...] [...] [..=..]
verwendeexteresdokument \verwendeexteresdokument [...] [...] [...]
verwendeexterneabbildung \verwendeexterneabbildung [...] [...] [...] [..=..]
verwendeexternestonstueck \verwendeexternestonstueck [...] [...]
verwendeJSscript \verwendeJSscript [...] [...]
verwendemodul \verwendemodul [...] [...] [..=..]
verwendeURL \verwendeURL [...] [...] [...] [...]
verwendeurl \verwendeurl [...] [...] [...] [...]
WidthSpanningText \WidthSpanningText {...} {...} {...}
waehlebloeckeaus \waehlebloeckeaus [...] [...] [..=..]
wechselezumfliesstext \wechselezumfliesstext [...]
widthspanningtext \widthspanningtext {...} {...} {...}
wordtonumber \wordtonumber {...} {...}
writedatatolist \writedatatolist [...] [..=..] [..=..]
writestatus but all the set of the set of the set of the set of the set of the set of the set of the set of the set of the set of the set of the set of the set of the set of the set of the set of the set of the set of the
xdefconvertedargument \xdefconvertedargument \... {...}
```
xmlall **\xmlall {...} {...}** xmlappendsetup **\xmlappendsetup {...}** xmlapplyselectors **\xmlapplyselectors {...}** xmlatt **\xmlatt {...} {...}** xmlbadinclusions **\xmlbadinclusions {...}** xmlchainatt **\xmlchainatt {...}** {...} xmlcontext **\xmlcontext**  $\lambda$ xmlcontext {...} {...}<br>xmlcount **\xmlcount** } xmldefaulttotext **\xmldefaulttotext {...}** xmldepth **\xmldepth {...}** xmldirectives **\xmldirectives {...}** xmldoifatt **\xmldoifatt {...} {...}** xmlelement **\xmlelement {...}** {...} xmlfilter **\xmlfilter {...}** {...} xmlfirst **\xmlfirst {...} {...}** xmlflush **\xmlflush {...}** xmlflushcontext **\xmlflushcontext {...}** xmlflushlinewise **\xmlflushlinewise {...}** xmlflushpure **\xmlflushpure {...}** xmlflushspacewise **\xmlflushspacewise {...}** xmlflushtext **\xmlflushtext {...}** xmlinclusion **\xmlinclusion** {...} xmlinclusions **\xmlinclusions {...}** xmlinfo **\xmlinfo \xmlinfo \xmlinfo**  $\{...$ } xmlinjector **\xmlinjector {...}** xmlinlineverbatim **\xmlinlineverbatim {...}** xmllast **\xmllast {...} {...}** xmllastatt **\xmllastatt** xmllastmatch **\xmllastmatch** xmllastpar **\xmllastpar** xmlloaddirectives **\xmlloaddirectives {...}** xmlmain **\xmlmain {...}** xmlmapvalue **\xmlmapvalue {...} {...} {...}**

xmladdindex **\xmladdindex {...}** xmlafterdocumentsetup **\xmlafterdocumentsetup {...} {...} {...}** xmlaftersetup **\xmlaftersetup** {...} {...} xmlappenddocumentsetup **\xmlappenddocumentsetup {...} {...}** xmlattdef **\xmlattdef {...} {...} {...}** xmlattribute **\xmlattribute {...} {...} {...}** xmlattributedef **\xmlattributedef {...}** {...} {...} xmlbeforedocumentsetup **\xmlbeforedocumentsetup {...} {...} {...}** xmlbeforesetup **\xmlbeforesetup**  $\{... \} \{... \}$ xmlchainattdef **\xmlchainattdef {...}** {...} xmlchecknamespace  $xm$ **checknamespace**  $\{... \}$ xmlcommand **\xmlcommand {...}** {...} xmlconcat **\xmlconcat \xmlconcat {...}** {...} {...} xmlconcatrange **\xmlconcatrange {...}** {...} {...} {...} xmlcount **\xmlcount {...}** xmldirectivesafter **\xmldirectivesafter {...}** xmldirectivesbefore **\xmldirectivesbefore {...}** xmldisplayverbatim **\xmldisplayverbatim {...}** xmldoif **\xmldoif {...} {...} {...}** xmldoifelse **\xmldoifelse {...} {...} {...} {...}** xmldoifelseatt **\xmldoifelseatt** {...} {...} xmldoifelseempty **\xmldoifelseempty {...} {...} {...} {...}** xmldoifelseselfempty **\xmldoifelseselfempty {...} {...} {...}** xmldoifelsetext  $\{\ldots\}$  {...} {...} {...} xmldoifelsevalue **\xmldoifelsevalue {...} {...} {...} {...}** xmldoifnot **\xmldoifnot {...} {...} {...}** xmldoifnotatt **\xmldoifnotatt** {...} {...} xmldoifnotselfempty **\xmldoifnotselfempty {...} {...}** xmldoifnottext **\xmldoifnottext {...} {...} {...}** xmldoifselfempty **\xmldoifselfempty** {...} {...} xmldoiftext **\xmldoiftext** {...} {...} {...} xmlflushdocumentsetups **\xmlflushdocumentsetups {...} {...}** xmlinclude  $\xrightarrow{\mathbf{1} \times \mathbf{1} \times \mathbf{2}} \{... \} \{... \} \{... \}$ xmlinlineprettyprint **\xmlinlineprettyprint {...} {...}** xmlinlineprettyprinttext **\xmlinlineprettyprinttext {...} {...}** xmlinstalldirective **business \xmlinstalldirective {...}** {...} xmlloadbuffer **\xmlloadbuffer {...} {...} {...}** xmlloaddata **\xmlloaddata {...} {...} {...}** xmlloadfile **\xmlloadfile {...} {...} {...}** xmlloadonly **\xmlloadonly {...} {...} {...}**

xmlname **\xmlname {...}** xmlnamespace **\xmlnamespace {...}** xmlnonspace  $\{\ldots\}$  {...} xmlpar **\xmlpar**  $\{\ldots\}$  {...} {...} xmlparam **\xmlparam {...} {...} {...}** xmlpath **\xmlpath {...}** xmlpos **\xmlpos {...}** xmlprependsetup **\xmlprependsetup {...}** xmlprettyprint **\xmlprettyprint {...} {...}** xmlpure **\xmlpure {...}** {...} xmlraw **\xmlraw {...}** xmlrefatt **\xmlrefatt {...}** {...} xmlregisteredsetups **\xmlregisteredsetups** xmlregisterns **\xmlregisterns {...} {...}** xmlremovesetup **\xmlremovesetup {...}** xmlresetinjectors **\xmlresetinjectors** xmlresetsetups **\xmlresetsetups {...}** xmlsave **\xmlsave {...}** {...} xmlsetentity **\xmlsetentity {...}** {...} xmlsetinjectors **\xmlsetinjectors [...]** xmlsetup **\xmlsetup {...}** {...} xmlshow **\xmlshow {...}** xmlsnippet **\xmlsnippet {...}** {...} xmlstrip **\xmlstrip {...}** {...} xmlstripped **\xmlstripped {...}** {...} xmltag  $\{\ldots\}$ xmltexentity **\xmltexentity** {...} {...} xmltext **\xmltext {...} {...}** xmlvalue **\xmlvalue {...} {...} {...}** xmlverbatim **\xmlverbatim**  $\lambda$ xmlverbatim {...} xsplitstring **\xsplitstring \... {...}** xypos **\xypos {...}** yiddishnumerals **\yiddishnumerals {...}** Ziffern **\Ziffern {...}** zeigeeinstellungen **\zeigeeinstellungen [...]** zeigefarbe **\zeigefarbe [...]** zeigefliesstext **\zeigefliesstext [...]** zeigegitter **\zeigegitter [...]** zeigelayout **1999 \zeigelayout**  $\{... \}$ zeigepalette **by a set of the set of the set of the set of the set of the set of the set of the set of the set o** zeigerahmen **\zeigerahmen [...] [...]** zeigestruts **\zeigestruts** zeigeumbruch **\zeigeumbruch [...]** zeile **\zeile {...}** zentriert **\zentriert {...}** zeronumberconversion **\zeronumberconversion {...}** ziffern **\ziffern {...}**

xmlposition  $\mathbb{X}$  **\xmlposition** {...} {...} xmlprependdocumentsetup **\xmlprependdocumentsetup {...} {...}** xmlprettyprinttext **\xmlprettyprinttext {...} {...}** xmlprocessbuffer  $\{\ldots\}$  {...} {...} xmlprocessdata **\xmlprocessdata {...} {...} {...}** xmlprocessfile **\xmlprocessfile {...} {...} {...}** xmlregistereddocumentsetups **\xmlregistereddocumentsetups {...} {...}** xmlremapname **\xmlremapname {...} {...}** {...} {...} {...} {...} } xmlremapnamespace **\xmlremapnamespace {...} {...} {...}** xmlremovedocumentsetup **\xmlremovedocumentsetup {...} {...}** xmlresetdocumentsetups **\xmlresetdocumentsetups {...}** xmlsetatt **\xmlsetatt {...}** {...} {...} xmlsetattribute **\xmlsetattribute {...}** {...} {...} xmlsetfunction **\xmlsetfunction {...} {...} {...}** xmlsetpar **\xmlsetpar {...} {...} {...}** xmlsetparam **\xmlsetparam {...} {...} {...} {...}** xmlsetsetup **\xmlsetsetup {...}** {...} {...} xmlstripnolines **\xmlstripnolines {...}** {...} xmlstrippednolines **\xmlstrippednolines {...} {...}** xmltobuffer **\xmltobuffer {...} {...} {...}** xmltobufferverbose **\xmltobufferverbose {...} {...} {...}** xmltofile **\xmltofile {...} {...} {...}** zeigedruck **\zeigedruck [...] [...] [..=..]** zeigefarbengruppe **\zeigefarbengruppe [...] [...]** zeigefliesstextumgebung **\zeigefliesstextumgebung [...]**

zu **\zu {...} [...]** zurbox **\zurbox {...} [...]** zurseite **\zurseite {...} [...]**

**PRAGMA ADE Ridderstraat 27 8061GH Hasselt NL www.pragma-ade.com**